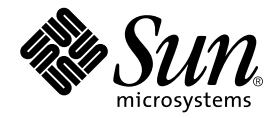

# Fortran Library Reference

Sun™ ONE Studio 8

Sun Microsystems, Inc. 4150 Network Circle Santa Clara, CA 95054 U.S.A. 650-960-1300

Part No. 817-0928-10 May 2003 Revision A

Send comments about this document to: docfeedback@sun.com

Copyright © 2003 Sun Microsystems, Inc., 4150 Network Circle, Santa Clara,California 95054, U.S.A. All rights reserved.

U.S. Government Rights - Commercial software. Government users are subject to the Sun Microsystems, Inc. standard license agreement and applicable provisions of the FAR and its supplements.

This distribution may include materials developed by third parties.

Third-party software, including font technology, is copyrighted and licensed from Sun suppliers. Portions of this product are derived in part from Cray90, a product of Cray Research, Inc.

libdwarf and libredblack are Copyright 2000 Silicon Graphics, Inc. and are available under the GNU Lesser General Public License from http://www.sgi.com.

Parts of the product may be derived from Berkeley BSD systems, licensed from the University of California. UNIX is a registered trademark in the U.S. and in other countries, exclusively licensed through X/Open Company, Ltd.

Sun, Sun Microsystems, the Sun logo, Java, Sun ONE Studio, the Solaris logo and the Sun ONE logo are trademarks or registered trademarks of Sun Microsystems, Inc. in the U.S. and other countries.

Netscape and Netscape Navigator are trademarks or registered trademarks of Netscape Communications Corporation in the United States and other countries.

All SPARC trademarks are used under license and are trademarks or registered trademarks of SPARC International, Inc. in the U.S. and other countries. Products bearing SPARC trademarks are based upon architecture developed by Sun Microsystems, Inc.

Products covered by and information contained in this service manual are controlled by U.S. Export Control laws and may be subject to the export or import laws in other countries. Nuclear, missile, chemical biological weapons or nuclear maritime end uses or end users, whether<br>direct or indirect, are strictly prohibited. Export or reexport to countries subjec

DOCUMENTATION IS PROVIDED "AS IS" AND ALL EXPRESS OR IMPLIED CONDITIONS, REPRESENTATIONS AND WARRANTIES, INCLUDING ANY IMPLIED WARRANTY OF MERCHANTABILITY, FITNESS FOR A PARTICULAR PURPOSE OR NON-INFRINGEMENT, ARE DISCLAIMED, EXCEPT TO THE EXTENT THAT SUCH DISCLAIMERS ARE HELD TO BE LEGALLY INVALID.

Copyright © 2003 Sun Microsystems, Inc., 4150 Network Circle, Santa Clara, California 95054, Etats-Unis. Tous droits reserves.

Droits du gouvernement americain, utlisateurs gouvernmentaux logiciel commercial. Les utilisateurs gouvernmentaux sont soumis au contrat de licence standard de Sun Microsystems, Inc., ainsi qu aux dispositions en vigueur de la FAR (Federal Acquisition Regulations) et des supplements a celles-ci.

Distribue par des licences qui en restreignent l'utilisation.

Cette distribution peut comprendre des composants developpes par des tierces parties.

Des parties de ce produit pourront etre derivees Cray CF90, un produit de Cray Inc.

Des parties de ce produit pourront etre derivees des systemes Berkeley BSD licencies par l'Universite de Californie.UNIX est une marque deposee aux Etats-Unis et dans d'autres pays et licenciee exclusivement par X/Open Company, Ltd.

libdwarf et libredblack sont déposent 2000 Silicon Graphics, Inc. et sont disponible sous le GNU Moins Général Public Permis de http://www.sgi.com.

Sun, Sun Microsystems, le logo Sun, Java, Sun ONE Studio, le logo Solaris et le logo Sun ONE sont des marques de fabrique ou des marques deposees de Sun Microsystems, Inc. aux Etats-Unis et dans d'autres pays.

Netscape et Netscape Navigator sont des marques de fabrique ou des marques déposées de Netscape Communications Corporation aux Etats-Unis et dans d'autres pays.

Toutes les marques SPARC sont utilisees sous licence et sont des marques de fabrique ou des marques deposees de SPARC International, Inc. aux Etats-Unis et dans d'autres pays. Les produits protant les marques SPARC sont bases sur une architecture developpee par Sun Microsystems, Inc.

Les produits qui font l'objet de ce manuel d'entretien et les informations qu'il contient sont regis par la legislation americaine en matiere de controle des exportations et peuvent etre soumis au droit d'autres pays dans le domaine des exportations et importations. Les utilisations finales, ou utilisateurs finaux, pour des armes nucleaires, des missiles, des armes biologiques et chimiques ou du nucleaire maritime, directement ou indirectement, sont strictement interdites. Les exportations ou reexportations vers des pays sous embargo des Etats-Unis, ou vers des entites figurant sur les listes d'exclusion d'exportation americaines, y compris, mais de maniere non exclusive, la liste de personnes qui font objet d'un ordre de ne pas participer, d'une facon directe ou indirecte, aux exportations des produits ou des services qui sont regi par la legislation americaine en matiere de controle des exportations et la liste de ressortissants specifiquement designes, sont rigoureusement interdites.

LA DOCUMENTATION EST FOURNIE "EN L'ÉTAT" ET TOUTES AUTRES CONDITIONS, DECLARATIONS ET GARANTIES EXPRESSES OU TACITES SONT FORMELLEMENT EXCLUES, DANS LA MESURE AUTORISEE PAR LA LOI APPLICABLE, Y COMPRIS NOTAMMENT TOUTE GARANTIE IMPLICITE RELATIVE A LA QUALITE MARCHANDE, A L'APTITUDE A UNE UTILISATION PARTICULIERE OU A L'ABSENCE DE CONTREFAÇON.

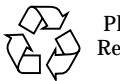

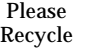

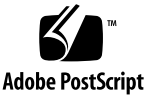

### **Contents**

#### **[Before You Begin ix](#page-8-0)**

[Typographic Conventions x](#page-9-0) [Shell Prompts xi](#page-10-0) [Accessing Compiler Collection Tools and Man Pages xii](#page-11-0) [Accessing Compiler Collection Documentation xiv](#page-13-0) [Accessing Related Solaris Documentation xvii](#page-16-0) [Resources for Developers xvii](#page-16-1) [Contacting Sun Technical Support xviii](#page-17-0) [Sun Welcomes Your Comments xviii](#page-17-1)

#### **[1. Fortran Library Routines 1–1](#page-18-0)**

- [1.1 Data Type Considerations 1–1](#page-18-1)
- [1.2 64-Bit Environments 1–2](#page-19-0)
- [1.3 Fortran Math Functions 1–3](#page-20-0)
- [1.4](#page-28-0) abort: Terminate and Write Core File 1–11
- [1.5](#page-28-1) access: Check File Permissions or Existence 1–11
- [1.6](#page-29-0) alarm: Call Subroutine After a Specified Time 1–12
- [1.7](#page-30-0) bit: Bit Functions: and, or, …, bit, setbit, … 1–13
- [1.8](#page-34-0) chdir: Change Default Directory 1-17
- [1.9](#page-35-0) chmod: Change the Mode of a File 1-18
- [1.10](#page-35-1) date: Get Current Date as a Character String 1–18
- [1.11](#page-36-0) date and time: Get Date and Time 1–19
- [1.12](#page-38-0) dtime, etime: Elapsed Execution Time 1–21
- [1.13](#page-41-0) exit: Terminate a Process and Set the Status 1–24
- [1.14](#page-42-0) fdate: Return Date and Time in an ASCII String 1–25
- [1.15](#page-43-0) flush: Flush Output to a Logical Unit 1–26
- [1.16](#page-44-0) fork: Create a Copy of the Current Process 1–27
- [1.17](#page-45-0) fseek, ftell: Determine Position and Reposition a File 1–28
- [1.18](#page-47-0) fseeko64, ftello64: Determine Position and Reposition a Large File 1–30
- [1.19](#page-49-0) getarg, iargc: Get Command-Line Arguments 1–32
- [1.20](#page-50-0) getc, fgetc: Get Next Character 1–33
- [1.21](#page-53-0) getcwd: Get Path of Current Working Directory 1-36
- [1.22](#page-54-0) getenv: Get Value of Environment Variables 1-37
- [1.23](#page-55-0) getfd: Get File Descriptor for External Unit Number 1-38
- [1.24](#page-56-0) getfilep: Get File Pointer for External Unit Number 1-39
- [1.25](#page-57-0) getlog: Get User's Login Name 1–40
- [1.26](#page-58-0) getpid: Get Process ID 1–41
- [1.27](#page-58-1) getuid, getgid: Get User or Group ID of Process 1–41
- [1.28](#page-60-0) hostnm: Get Name of Current Host 1–43
- [1.29](#page-60-1) idate: Return Current Date 1–43
- [1.30](#page-61-0) ieee\_flags,ieee\_handler, sigfpe: IEEE Arithmetic 1–44
- [1.31](#page-66-0) index, rindex, lnblnk: Index or Length of Substring 1-49
- [1.32](#page-68-0) inmax: Return Maximum Positive Integer 1–51
- [1.33](#page-69-0) itime: Current Time 1–52
- [1.34](#page-70-0) kill: Send a Signal to a Process 1–53
- [1.35](#page-70-1) link, symlnk: Make a Link to an Existing File 1–53
- [1.36](#page-72-0) loc: Return the Address of an Object 1–55
- [1.37](#page-73-0) long, short: Integer Object Conversion 1–56
- [1.38](#page-74-0) longjmp, isetjmp: Return to Location Set by isetjmp 1-57
- [1.39](#page-77-0) malloc, malloc64, realloc, free: Allocate/Reallocate/Deallocate Memory 1–60
- [1.40](#page-80-0) mvbits: Move a Bit Field 1–63
- [1.41](#page-81-0) perror, gerror, ierrno: Get System Error Messages 1–64
- [1.42](#page-83-0) putc, fputc: Write a Character to a Logical Unit 1-66
- [1.43](#page-85-0) gsort, gsort64: Sort the Elements of a One-Dimensional Array 1-68
- [1.44](#page-87-0) ran: Generate a Random Number Between 0 and 1 1–70
- [1.45](#page-89-0) rand, drand, irand: Return Random Values 1–72
- [1.46](#page-90-0) rename: Rename a File 1–73
- [1.47](#page-91-0) secnds: Get System Time in Seconds, Minus Argument 1–74
- [1.48](#page-92-0) set\_io\_err\_handler, get\_io\_err\_handler: Set and Get I/O Error Handler 1-75
- [1.49](#page-95-0) sh: Fast Execution of an sh Command 1–78
- [1.50](#page-96-0) signal: Change the Action for a Signal 1–79
- [1.51](#page-97-0) sleep: Suspend Execution for an Interval 1–80
- [1.52](#page-97-1) stat, lstat, fstat: Get File Status 1–80
- [1.53](#page-101-0) stat64, lstat64, fstat64: Get File Status 1–84
- [1.54](#page-101-1) system: Execute a System Command 1–84
- [1.55](#page-102-0) time, ctime, ltime, gmtime: Get System Time 1–85
- [1.56](#page-106-0) ttynam, isatty: Get Name of a Terminal Port 1-89
- [1.57](#page-107-0) unlink: Remove a File 1–90
- [1.58](#page-108-0) wait: Wait for a Process to Terminate 1–91

#### **[2. Fortran 95 Intrinsic Functions 2–1](#page-110-0)**

- [2.1 Standard Fortran 95 Generic Intrinsic Functions 2–1](#page-110-1)
- [2.2 Fortran 2000 Module Routines 2–13](#page-122-0)
- [2.3 Non-Standard Fortran 95 Intrinsic Functions 2–17](#page-126-0)

#### **[3. FORTRAN 77 and VMS Intrinsic Functions 3–1](#page-130-0)**

- [3.1 Arithmetic and Mathematical Functions 3–2](#page-131-0)
- [3.2 Character Functions 3–9](#page-138-0)
- [3.3 Miscellaneous Functions 3–10](#page-139-0)
- [3.4 Remarks 3–13](#page-142-0)
- [3.5 VMS Intrinsic Functions 3–19](#page-148-0)

**[Index Index–1](#page-154-0)**

### Tables

- TABLE 1-1 Library Routines for 64-bit Environments 1–3
- TABLE 1-2 Single-Precision Math Functions 1–4
- TABLE 1-3 Double Precision Math Functions 1-7
- TABLE 1-4 Quadruple-Precision libm Functions 1-10
- TABLE 1-5 IEEE Arithmetic Support Routines 1-44
- TABLE 1-6 ieee\_flags(*action*,*mode*,*in*,*out*) Parameters and Actions 1–45
- TABLE 1-7 ieee\_handler(*action*,*in*,*out*) Parameters 1–46
- TABLE 2-1 Specific and Generic Names for Fortran 95 Intrinsic Functions 2–10
- TABLE 2-2 BLAS Intrinsics 2–17
- TABLE 2-3 Intrinsic Functions From Cray CF90 and Other Compilers 2-19
- TABLE 3-1 Fortran 77 Arithmetic Functions 3–2
- TABLE 3-2 Fortran 77 Type Conversion Functions 3–4
- TABLE 3-3 Fortran 77 Trigonometric Functions 3–6
- TABLE 3-4 Other Fortran 77 Mathematical Functions 3–8
- TABLE 3-5 Fortran 77 Character Functions 3–9
- TABLE 3-6 Fortran 77 Bitwise Functions 3–11
- TABLE 3-7 Fortran 77 Environmental Inquiry Functions 3–12
- TABLE 3-8 Fortran 77 Memory Functions 3–13
- TABLE 3-9 VMS Double-Precision Complex Functions 3–20
- TABLE 3-10 VMS Degree-Based Trigonometric Functions 3–20
- TABLE 3-11 VMS Bit-Manipulation Functions 3–21
- TABLE 3-12 VMS Integer Functions 3-23

## <span id="page-8-0"></span>Before You Begin

The *Fortran Library Reference* describes the intrinsic functions and routines in the Sun™ ONE Studio Compiler Collection Fortran libraries. This reference manual is intended for programmers with a working knowledge of the Fortran language and the Solaris™ operating environment.

This guide is intended for scientists, engineers, and programmers who have a working knowledge of the Fortran language and wish to learn how to use the Sun Fortran compilers effectively. Familiarity with the Solaris operating environment or  $UNIX^{\circledR}$  in general is also assumed.

Discussion of Fortran programming issues on Solaris operating environments, including input/output, application development, library creation and use, program analysis, porting, optimization, and parallelization can be found in the companion *Fortran Programming Guide*.

# <span id="page-9-0"></span>Typographic Conventions

#### **TABLE P-1** Typeface Conventions

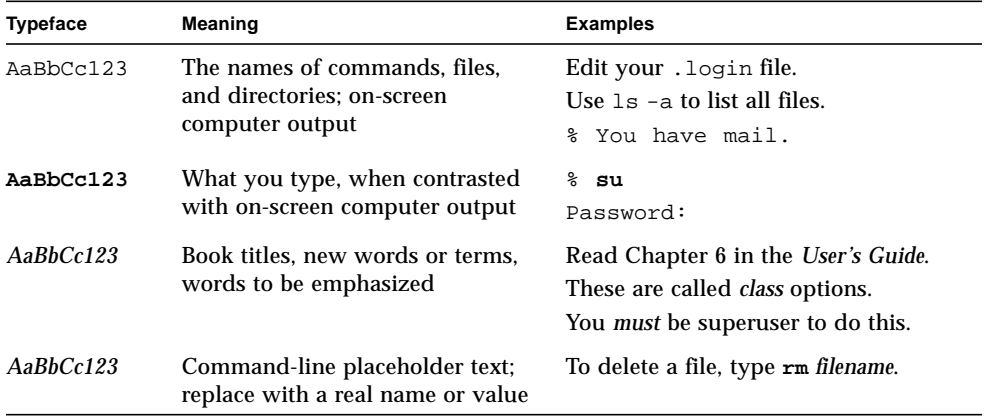

■ The symbol  $\Delta$  stands for a blank space where a blank is significant:

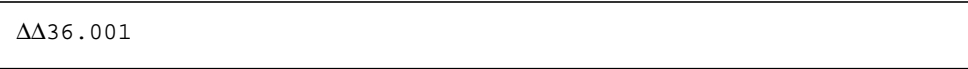

- The FORTRAN 77 standard used an older convention, spelling the name "FORTRAN" capitalized. The current convention is to use lower case: "Fortran 95"
- References to online man pages appear with the topic name and section number. For example, a reference to the library routine GETENV will appear as getenv(3F), implying that the man command to access this man page would be: man -s 3F getenv.

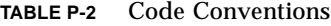

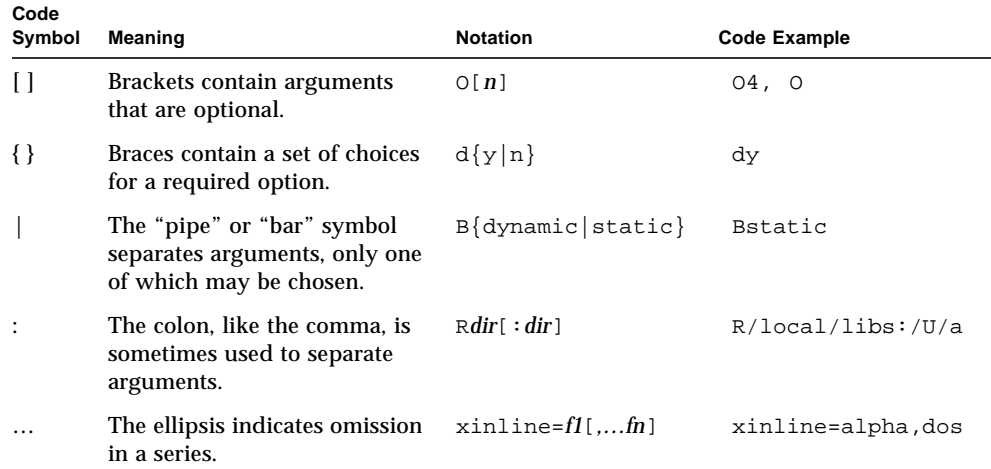

# <span id="page-10-0"></span>Shell Prompts

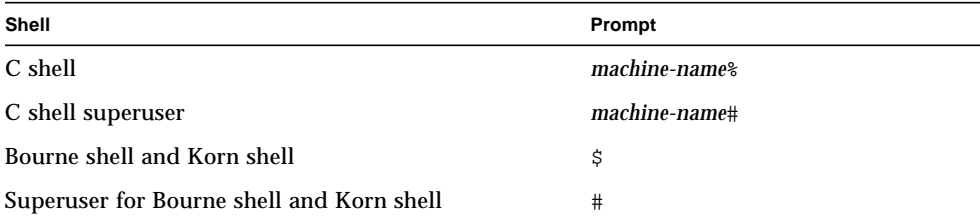

# <span id="page-11-0"></span>Accessing Compiler Collection Tools and Man Pages

The compiler collection components and man pages are not installed into the standard /usr/bin/ and /usr/share/man directories. To access the compilers and tools, you must have the compiler collection component directory in your PATH environment variable. To access the man pages, you must have the compiler collection man page directory in your MANPATH environment variable.

For more information about the PATH variable, see the  $csh(1)$ ,  $sh(1)$ , and  $ksh(1)$ man pages. For more information about the MANPATH variable, see the man(1) man page. For more information about setting your PATH variable and MANPATH variables to access this release, see the installation guide or your system administrator.

**Note –** The information in this section assumes that your Sun ONE Studio compiler collection components are installed in the /opt directory. If your software is not installed in the /opt directory, ask your system administrator for the equivalent path on your system.

#### Accessing the Compilers and Tools

Use the steps below to determine whether you need to change your PATH variable to access the compilers and tools.

- ▼ To Determine Whether You Need to Set Your PATH Environment Variable
	- **1. Display the current value of the** PATH **variable by typing the following at a command prompt.**

% **echo \$PATH**

**2. Review the output to find a string of paths that contain** /opt/SUNWspro/bin/**.**

If you find the path, your PATH variable is already set to access the compilers and tools. If you do not find the path, set your PATH environment variable by following the instructions in the next procedure.

- ▼ To Set Your PATH Environment Variable to Enable Access to the Compilers and Tools
	- **1. If you are using the C shell, edit your home** .cshrc **file. If you are using the Bourne shell or Korn shell, edit your home** .profile **file.**
	- **2. Add the following to your** PATH **environment variable.**

/opt/SUNWspro/bin

#### Accessing the Man Pages

Use the following steps to determine whether you need to change your MANPATH variable to access the man pages.

- ▼ To Determine Whether You Need to Set Your MANPATH Environment Variable
	- **1. Request the** dbx **man page by typing the following at a command prompt.**

% **man dbx**

**2. Review the output, if any.**

If the dbx(1) man page cannot be found or if the man page displayed is not for the current version of the software installed, follow the instructions in the next procedure for setting your MANPATH environment variable.

- ▼ To Set Your MANPATH Environment Variable to Enable Access to the Man Pages
	- **1. If you are using the C shell, edit your home** .cshrc **file. If you are using the Bourne shell or Korn shell, edit your home** .profile **file.**
	- **2. Add the following to your** MANPATH **environment variable.**

/opt/SUNWspro/man

# <span id="page-13-0"></span>Accessing Compiler Collection Documentation

You can access the documentation at the following locations:

■ The documentation is available from the documentation index that is installed with the software on your local system or network at file:/opt/SUNWspro/docs/index.html.

If your software is not installed in the /opt directory, ask your system administrator for the equivalent path on your system.

- **Most manuals are available from the docs.sun.com**sm web site. The following titles are available through your installed software only:
	- *Standard C++ Library Class Reference*
	- *Standard C++ Library User's Guide*
	- *Tools.h++ Class Library Reference*
	- *Tools.h++ User's Guide*
- $\blacksquare$  The release notes are available from the docs. sun. com web site.

The docs.sun.com web site (http://docs.sun.com) enables you to read, print, and buy Sun Microsystems manuals through the Internet. If you cannot find a manual, see the documentation index that is installed with the software on your local system or network.

**Note –** Sun is not responsible for the availability of third-party web sites mentioned in this document and does not endorse and is not responsible or liable for any content, advertising, products, or other materials on or available from such sites or resources. Sun will not be responsible or liable for any damage or loss caused or alleged to be caused by or in connection with use of or reliance on any such content, goods, or services available on or through any such sites or resources.

### Documentation in Accessible Formats

The documentation is provided in accessible formats that are readable by assistive technologies for users with disabilities. You can find accessible versions of documentation as described in the following table. If your software is not installed in the /opt directory, ask your system administrator for the equivalent path on your system.

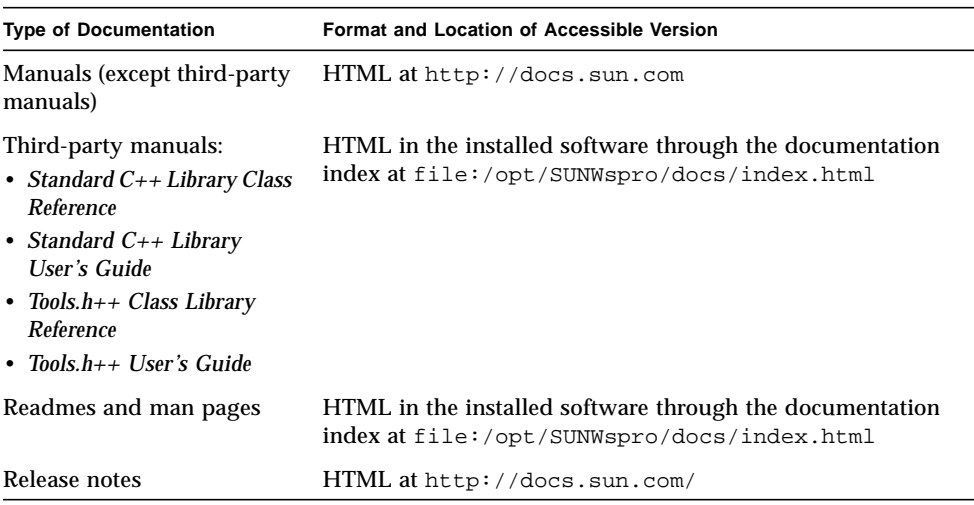

### Related Compiler Collection Documentation

The following table describes related documentation that is available at file:/opt/SUNWspro/docs/index.html and http://docs.sun.com. If your software is not installed in the /opt directory, ask your system administrator for the equivalent path on your system.

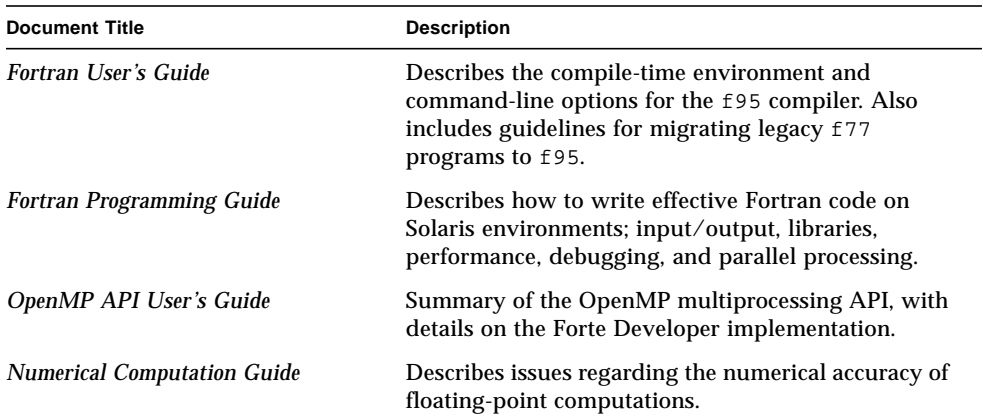

# <span id="page-16-0"></span>Accessing Related Solaris Documentation

The following table describes related documentation that is available through the docs.sun.com web site.

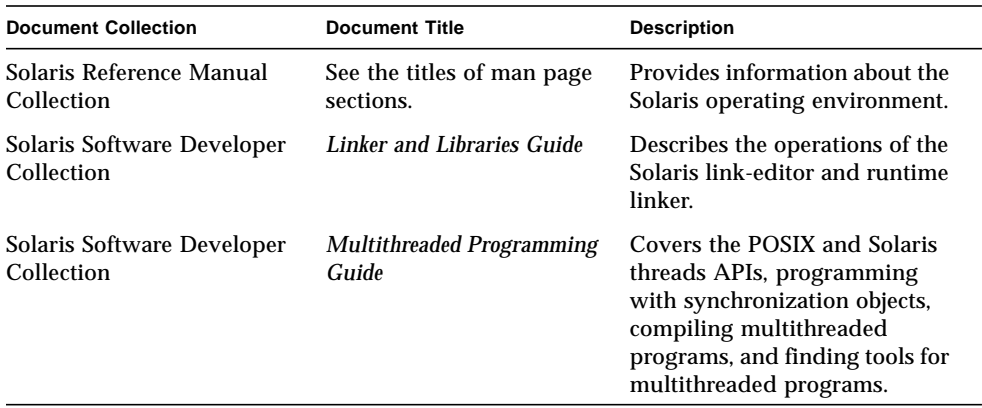

## <span id="page-16-1"></span>Resources for Developers

Visit http://www.sun.com/developers/studio and click the Compiler Collection link to find these frequently updated resources:

- Articles on programming techniques and best practices
- A knowledge base of short programming tips
- Documentation of compiler collection components, as well as corrections to the documentation that is installed with your software
- Information on support levels
- User forums
- Downloadable code samples
- New technology previews

You can find additional resources for developers at http://www.sun.com/developers/.

# <span id="page-17-0"></span>Contacting Sun Technical Support

If you have technical questions about this product that are not answered in this document, go to:

http://www.sun.com/service/contacting

## <span id="page-17-1"></span>Sun Welcomes Your Comments

Sun is interested in improving its documentation and welcomes your comments and suggestions. Email your comments to Sun at this address:

docfeedback@sun.com

Please include the part number (817-0928-10) of the document in the subject line of your email.

## <span id="page-18-0"></span>Fortran Library Routines

This chapter describes the Fortran library routines.

All the routines described in this chapter have corresponding man pages in section 3F of the man library. For example, **man -s 3F access** will display the man page entry for the library routine access.

This chapter does not describe the standard Fortran 95 intrinsic routines. See the relevant Fortran 95 standards documents for information on intrinsics.

See also the *Numerical Computation Guide* for additional math routines that are callable from Fortran and C. These include the standard math library routines in libm and libsunmath (see Intro(3M)), optimized versions of these libraries, the SPARC vector math library, libmvec, and others.

See [Chapter 3](#page-130-1) for details on Fortran 77 and VMS intrinsic functions implemented by the f95 compiler.

# <span id="page-18-1"></span>1.1 Data Type Considerations

Unless otherwise indicated, the function routines listed here are not intrinsics. That means that the type of data a function returns may conflict with the implicit typing of the function name, and require explicit type declaration by the user. For example, getpid() returns INTEGER\*4 and would require an INTEGER\*4 getpid declaration to ensure proper handling of the result. (Without explicit typing, a REAL result would be assumed by default because the function name starts with g.) As a reminder, explicit type statements appear in the function summaries for these routines.

Be aware that IMPLICIT statements and the -dbl and -xtypemap compiler options also alter the data typing of arguments and the treatment of return values. A mismatch between the expected and actual data types in calls to these library

routines could cause unexpected behavior. Options -xtypemap and -dbl promote the data type of INTEGER functions to INTEGER\*8, REAL functions to REAL\*8, and DOUBLE functions to REAL\*16. To protect against these problems, function names and variables appearing in library calls should be explicitly typed with their expected sizes, as in:

```
integer*4 seed, getuid
real*4 ran
...
seed = 70198
val = qetuid() + ran(seed)
```
Explicit typing in the example protects the library calls from any data type promotion when the -xtypemap and -dbl compiler options are used. Without explicit typing, these options could produce unexpected results. See the *Fortran User's Guide* and the f95(1) man page for details on these options.

The Fortran 95 compiler, f95, provides an include file, system.inc, that defines the interfaces for most non-intrinsic library routines. Include this file to insure that functions you call and their arguments are properly typed, especially when default data types are changed with -xtypemap.

```
include 'system.inc'
integer(4) mypid
mypid = qetpid()print *, mypid
```
You can catch many issues related to type mismatches over library calls by using the Fortran compilers' global program checking option, -Xlist. Global program checking by the f95 compiler is described in the *Fortran User's Guide*, the *Fortran Programming Guide*, and the f95(1) man page.

## <span id="page-19-0"></span>1.2 64-Bit Environments

Compiling a program to run in a 64-bit operating environment (that is, compiling with  $-xarch=v9$ ,  $v9a$ , or  $v9b$  and running the executable on a SPARC platform running the 64-bit enabled Solaris operating environment) changes the return values of certain functions. These are usually functions that interface standard system-level routines, such as malloc $(3F)$  (see "malloc, [malloc64](#page-77-0), realloc, free: [Allocate/Reallocate/Deallocate Memory" on page 1-60](#page-77-0)), and may take or return 32-

bit or 64-bit values depending on the environment. To provide portability of code between 32-bit and 64-bit environments, 64-bit versions of these routines have been provided that always take and/or return 64-bit values. The following table identifies library routine provided for use in 64-bit environments:

| <b>Function</b>                                | <b>Description</b>                        |
|------------------------------------------------|-------------------------------------------|
| $m$ alloc64                                    | Allocate memory and return a pointer      |
| fseeko64                                       | Reposition a large file                   |
| ftello64                                       | Determine position of a large file        |
| stat64,<br>fstat64,<br>lstat64                 | Determine status of a file                |
| $time64$ ,<br>ctime64,<br>qmtime64,<br>ltime64 | Dissect system time, convert to character |
| qsort64                                        | Sort the elements of an array             |

**TABLE 1-1** Library Routines for 64-bit Environments

## <span id="page-20-0"></span>1.3 Fortran Math Functions

The following functions and subroutines are part of the Fortran math libraries. They are available to all programs compiled with f95. These routines are non-intrinsics that take a specific data type as an argument and return the same. Non-intrinsics do have to be declared in the routine referencing them.

Many of these routines are "wrappers", Fortran interfaces to routines in the C language library, and as such are non-standard Fortran. They include IEEE recommended support functions, and specialized random number generators. See the *Numerical Computation Guide* and the man pages libm\_single(3F), libm  $double(3F)$ , libm quadruple( $3F$ ), for more information about these libraries.

#### 1.3.1 Single-Precision Functions

These subprograms are single-precision math functions and subroutines.

In general, the functions below provide access to single-precision math functions that do *not* correspond to standard Fortran generic intrinsic functions—data types are determined by the usual data typing rules.

These functions need not be explicitly typed with a REAL statement as long as default typing holds. (Names beginning with "r" are REAL, with "i" are INTEGER.)

For details on these routines, see the C math library man pages (3M). For example, for  $r_{\text{acos}}(x)$  see the  $\arccos(3M)$  man page.

| <b>Function Name</b>       | <b>Return Type</b> | <b>Description</b> |
|----------------------------|--------------------|--------------------|
| r_acos( x )                | <b>REAL</b>        | arc cosine         |
| $r_a \cos d(x)$            | REAL               |                    |
| $r_a \cosh(x)$             | REAL               | arc cosh           |
| $r_a \cos p(x)$            | REAL               | --                 |
| $r_a \cospi(x)$            | REAL               | - -                |
| $r_{\text{atan}}(x)$       | REAL               | arc tangent        |
| $r_{\text{atand}}(x)$      | REAL               | $ -$               |
| $r_{\text{atanh}}(x)$      | REAL               | arc tanh           |
| $r_atanp(x)$               | <b>REAL</b>        | $ -$               |
| r_atanpi(x)                | REAL               |                    |
| $r$ _asin( $x$ )           | <b>REAL</b>        | arc sine           |
| $r$ _asind( $x$ )          | REAL               | --                 |
| $r$ _asinh( $x$ )          | REAL               | arc sinh           |
| $r$ _asinp( $x$ )          | <b>REAL</b>        | $ -$               |
| r_asinpi( x )              | REAL               |                    |
| $r_{\text{atan2}}(y, x)$   | REAL               | arc tangent        |
| $r_{\text{atan2d}}(y, x)$  | REAL               |                    |
| $r_{\text{atan2pi}}(y, x)$ | <b>REAL</b>        | - -                |
| $r\_cbrt( x )$             | REAL               | cube root          |
| $r_{ceil}(x)$              | REAL               | ceiling            |
| r_copysign(x, y)           | REAL               | $-$                |
| $r_{\text{COS}}(x)$        | REAL               | cosine             |
| $r_{\text{cosd}}(x)$       | REAL               |                    |
| $r_{\text{cosh}}(x)$       | REAL               | hyperb cos         |
| $r_{\text{cosp}}(x)$       | REAL               | --                 |
| $r_{\text{cospi}}(x)$      | REAL               |                    |
| r_erf(x)                   | <b>REAL</b>        | err function       |
| $r_error(x)$               | REAL               | $-$                |

**TABLE 1-2** Single-Precision Math Functions

| <b>Function Name</b>             | <b>Return Type</b> | <b>Description</b> |
|----------------------------------|--------------------|--------------------|
| $r$ expml( $x$ )                 | REAL               | $(e***x) - 1$      |
| $r_floor(x)$                     | REAL               | floor              |
| $r_hypot(x, y)$                  | REAL               | hypotenuse         |
| r_infinity()                     | REAL               | $-$                |
| $r_j0(x)$                        | REAL               | Bessel             |
| $r_j1(x)$                        | REAL               | $-$                |
| $r_jn(x)$                        | REAL               | --                 |
| ir_finite(x)                     | INTEGER            |                    |
| $ir_f_{p}class(x)$               | INTEGER            |                    |
| $ir\_ilogb( x )$                 | INTEGER            |                    |
| $ir\_irint( x )$                 | INTEGER            |                    |
| $ir\_isinf( x )$                 | INTEGER            |                    |
| $ir_i$ snan $(x)$                | INTEGER            |                    |
| ir_isnormal( x )                 | INTEGER            |                    |
| ir_issubnormal(x)                | INTEGER            |                    |
| ir_iszero( x )                   | INTEGER            | $=$ $-$            |
| ir_signbit(x<br>$\left( \right)$ | INTEGER            | $ -$               |
| r_addran()                       | <b>REAL</b>        | random             |
| $r\_address( x, p, 1, u )$       | subroutineR        | number             |
| $r_lcran()$                      | EAL                | generators         |
| $r_lcrans(x, p, l, u)$           | subroutine         |                    |
| $r_{shufrans(x, p, 1, u)}$       | subroutine         |                    |
| r_lgamma(x)                      | REAL               | log gamma          |
| $r\_{logb(x)}$                   | <b>REAL</b>        |                    |
| $r\_{log1p}$ $(x)$               | REAL               | $-$                |
| $r\_{log2(x)}$                   | REAL               | --                 |
| r_max_normal()                   | <b>REAL</b>        |                    |
| r_max_subnormal()                | REAL               |                    |
| r_min_normal()                   | REAL               |                    |
| r_min_subnormal()                | REAL               |                    |
| $r$ _nextafter( $x, y$ )         | REAL               |                    |
| r_quiet_nan(n)                   | <b>REAL</b>        |                    |
| r_remainder( x, y )              | REAL               |                    |
| $r\_rint( x )$                   | REAL               |                    |
| $r$ _scalb $(x, y)$              | REAL               |                    |
| $r$ _scalbn( $x, n$ )            | REAL               |                    |
| r_signaling_nan(n)               | REAL               |                    |
| r_significand(x)                 | REAL               |                    |

**TABLE 1-2** Single-Precision Math Functions *(Continued)*

| <b>Function Name</b>   | <b>Return Type</b> | <b>Description</b> |
|------------------------|--------------------|--------------------|
| $r_sin(x)$             | REAL               | sine               |
| $r\_sind(x)$           | REAL               | --                 |
| $r_sinh(x)$            | REAL               | hyperb sin         |
| $r_s$ inp $(x)$        | REAL               |                    |
| $r$ _sinpi $(x)$       | REAL               |                    |
| $r\_sincos( x, s, c )$ | subroutine         | sine & cosine      |
| $r\_sincosd(x, s, c)$  | subroutine         | $ -$               |
| $r\_sincosp(x, s, c)$  | subroutine         |                    |
| r_sincospi(x, s, c)    | subroutine         |                    |
| $r_tan(x)$             | REAL               | tangent            |
| $r$ _tand( $x$ )       | REAL               |                    |
| $r_tanh(x)$            | REAL               | hyperb tan         |
| $r_t$ tanp( $x$ )      | REAL               |                    |
| $r_t$ tanpi $(x)$      | REAL               |                    |
| $r_y0(x)$              | REAL               | bessel             |
| $r_y1(x)$              | REAL               |                    |
| $r_yn( n, x )$         | REAL               |                    |

**TABLE 1-2** Single-Precision Math Functions *(Continued)*

- Variables  $c, 1, p, s, u, x$ , and  $y$  are of type REAL.
- Type these functions as explicitly REAL if an IMPLICIT statement is in effect that types names starting with " $r$ " to some other date type.
- sind(x), asind(x), … take *degrees* rather than *radians*.

See also: intro(3M) and the *Numerical Computation Guide*.

#### 1.3.2 Double-Precision Functions

The following subprograms are double-precision math functions and subroutines.

In general, these functions do *not* correspond to standard Fortran generic intrinsic functions—data types are determined by the usual data typing rules.

These DOUBLE PRECISION functions need to appear in a DOUBLE PRECISION statement.

Refer to the C library man pages for details: the man page for  $d$ <sub> $rac$ </sub> $\alpha$  $\cos(x)$  is acos(3M)

| <b>Function Name</b>           | <b>Return Type</b> | <b>Description</b> |
|--------------------------------|--------------------|--------------------|
| $d_{accos}$ $(x)$              | DOUBLE PRECISION   | arc cosine         |
| d_acosd(x)                     | DOUBLE PRECISION   | $-$                |
| d_acosh(x<br>$\rightarrow$     | DOUBLE PRECISION   | arc cosh           |
| $d_a \cos p(x)$                | DOUBLE PRECISION   | $-$                |
| d_acospi( x )                  | DOUBLE PRECISION   |                    |
| d_atan(x)                      | DOUBLE PRECISION   | arc tangent        |
| $d_{\text{atand}}(x)$          | DOUBLE PRECISION   |                    |
| d_atanh(x)                     | DOUBLE PRECISION   | arc tanh           |
| d_atanp(x)                     | DOUBLE PRECISION   | $ -$               |
| d_atanpi( x )                  | DOUBLE PRECISION   |                    |
| d_asin( x )                    | DOUBLE PRECISION   | arc sine           |
| d_asind( x )                   | DOUBLE PRECISION   | $ -$               |
| d_asinh( x )                   | DOUBLE PRECISION   | arc sinh           |
| d_asinp( x )                   | DOUBLE PRECISION   | $-$                |
| d_asinpi( x )                  | DOUBLE PRECISION   | $ -$               |
| $d_{atan2}$ ((y, x)            | DOUBLE PRECISION   | arc tangent        |
| d_atan2d(y, x<br>$\rightarrow$ | DOUBLE PRECISION   | $-$                |
| d_atan2pi( y, x )              | DOUBLE PRECISION   | $-$                |
| $d_cbrt(x)$                    | DOUBLE PRECISION   | cube root          |
| $d$ ceil( $x$ )                | DOUBLE PRECISION   | ceiling            |
| d_copysign( x, x )             | DOUBLE PRECISION   | $- -$              |
| $d_{\cos(x)}$                  | DOUBLE PRECISION   | cosine             |
| $d_{\cos d(x)}$                | DOUBLE PRECISION   | $-$                |
| d_cosh(x)                      | DOUBLE PRECISION   | hyperb cos         |
| $d_{\cos p}(\mathbf{x})$       | DOUBLE PRECISION   | $-$                |
| d_cospi(x)                     | DOUBLE PRECISION   | $ -$               |
| d_erf(x)                       | DOUBLE PRECISION   | error func         |
| d_erfc( x )                    | DOUBLE PRECISION   | $-$                |
| d_expm1(x)                     | DOUBLE PRECISION   | $(e***x) - 1$      |
| d_floor(x)                     | DOUBLE PRECISION   | floor              |
| $d_hypot(x, y)$                | DOUBLE PRECISION   | hypotenuse         |
| d_infinity()                   | DOUBLE PRECISION   | $-$                |

**TABLE 1-3** Double Precision Math Functions

| <b>Function Name</b>             | <b>Return Type</b> | <b>Description</b> |
|----------------------------------|--------------------|--------------------|
| $d_j0(x)$                        | DOUBLE PRECISION   | Bessel             |
| $d_j1(x)$                        | DOUBLE PRECISION   | $ -$               |
| $d_jn(x)$                        | DOUBLE PRECISION   | - -                |
| id_finite(x)                     | INTEGER            |                    |
| id_fp_class(x)                   | INTEGER            |                    |
| id_ilogb( x )                    | INTEGER            |                    |
| id_irint( x<br>$\rightarrow$     | INTEGER            |                    |
| id_isinf( x<br>$\rightarrow$     | INTEGER            |                    |
| id_isnan(x)                      | INTEGER            |                    |
| id_isnormal(x)                   | INTEGER            |                    |
| id_issubnormal(x)                | INTEGER            |                    |
| id_iszero( x )                   | INTEGER            |                    |
| id_signbit(x<br>$\left( \right)$ | INTEGER            |                    |
| d_addran()                       | DOUBLE PRECISION   | random             |
| $d\_address(x, p, 1, u)$         | subroutine         | number             |
| d_lcran()                        | DOUBLE PRECISION   | generators         |
| d_lcrans(x, p, l, u )            | subroutine         |                    |
| d_shufrans $(x, p, 1, u)$        | subroutine         |                    |
| $d_{1}q$ amma $(x)$              | DOUBLE PRECISION   | log gamma          |
| $d_logb(x)$                      | DOUBLE PRECISION   |                    |
| $d_log1p(x)$                     | DOUBLE PRECISION   |                    |
| $d_log2(x)$                      | DOUBLE PRECISION   | $-$                |
| d_max_normal()                   | DOUBLE PRECISION   |                    |
| d_max_subnormal()                | DOUBLE PRECISION   |                    |
| d_min_normal()                   | DOUBLE PRECISION   |                    |
| d_min_subnormal()                | DOUBLE PRECISION   |                    |
| d_nextafter( $x, y$ )            | DOUBLE PRECISION   |                    |
| d_quiet_nan( n )                 | DOUBLE PRECISION   |                    |
| d_remainder( $x, y$ )            | DOUBLE PRECISION   |                    |
| $d_$ int $(x)$                   | DOUBLE PRECISION   |                    |
| $d$ _scalb $(x, y)$              | DOUBLE PRECISION   |                    |
| $d$ _scalbn $(x, n)$             | DOUBLE PRECISION   |                    |
| d_signaling_nan(n)               | DOUBLE PRECISION   |                    |
| $d$ significand( $x$ )           | DOUBLE PRECISION   |                    |

**TABLE 1-3** Double Precision Math Functions *(Continued)*

| <b>Function Name</b>     | <b>Return Type</b> | <b>Description</b> |
|--------------------------|--------------------|--------------------|
| $d$ sin( $x$ )           | DOUBLE PRECISION   | sine               |
| $d$ sind( $x$ )          | DOUBLE PRECISION   | $ -$               |
| $d_sinh(x)$              | DOUBLE PRECISION   | hyper sine         |
| $d_s$ inp $(x)$          | DOUBLE PRECISION   |                    |
| $d$ _sinpi $(x)$         | DOUBLE PRECISION   |                    |
| d_sincos $(x, s, c)$     | subroutine         | sine & cosine      |
| d_sincosd( $x, s, c$ )   | subroutine         |                    |
| d_sincosp $(x, s, c)$    | subroutine         |                    |
| d_sincospi $(x, s, c)$   | subroutine         |                    |
| $d$ <sub>Lan</sub> $(x)$ | DOUBLE PRECISION   | tangent            |
| $d$ _tand( $x$ )         | DOUBLE PRECISION   |                    |
| $d_tanh(x)$              | DOUBLE PRECISION   | hyperb tan         |
| $d$ _tanp( $x$ )         | DOUBLE PRECISION   |                    |
| $d_t$ anpi $(x)$         | DOUBLE PRECISION   |                    |
| $dy_0(x)$                | DOUBLE PRECISION   | bessel             |
| dy1(x)                   | DOUBLE PRECISION   |                    |
| dyn( n, x )              | DOUBLE PRECISION   |                    |

**TABLE 1-3** Double Precision Math Functions *(Continued)*

- Variables c, 1, p, s, u, x, and y are of type DOUBLE PRECISION.
- Explicitly type these functions on a DOUBLE PRECISION statement or with an appropriate IMPLICIT statement).
- sind(x), asind(x), … take *degrees* rather than *radians*.

See also: intro(3M) and the *Numerical Computation Guide*.

#### 1.3.3 Quad-Precision Functions

These subprograms are quadruple-precision (REAL\*16) math functions and subroutines*.*

In general, these do *not* correspond to standard generic intrinsic functions; data types are determined by the usual data typing rules.

The quadruple precision functions must appear in a REAL\*16 statement

| <b>Function Name</b>       | <b>Return Type</b> |
|----------------------------|--------------------|
| q_copysign(x,y)            | REAL*16            |
| $q_fabs(x)$                | REAL*16            |
| $q_f \mod(x)$              | REAL*16            |
| q_infinity()               | REAL*16            |
| iq_finite(x)               | INTEGER            |
| iq_fp_class(x)             | INTEGER            |
| iq_ilogb( x )              | INTEGER            |
| iq isinf(x)                | <b>INTEGER</b>     |
| iq_isnan(x)                | INTEGER            |
| iq_isnormal(x)             | INTEGER            |
| iq issubnormal(x)          | <b>INTEGER</b>     |
| ig iszero( x )             | <b>INTEGER</b>     |
| iq_signbit( x<br>$\lambda$ | INTEGER            |
| q max normal()             | REAL*16            |
| q max subnormal()          | REAL*16            |
| q_min_normal()             | REAL*16            |
| q_min_subnormal()          | REAL*16            |
| q_nextafter( x, y )        | REAL*16            |
| q_quiet_nan( n )           | REAL*16            |
| $q$ _remainder( $x, y$ )   | REAL*16            |
| q scalbn $(x, n)$          | REAL*16            |
| q_signaling_nan( n )       | REAL*16            |

**TABLE 1-4** Quadruple-Precision libm Functions

- The variables  $c, 1, p, s, u, x$ , and  $y$  are of type quadruple precision.
- Explicitly type these functions with a REAL\*16 statement or with an appropriate IMPLICIT statement.
- sind(x), asind(x), … take *degrees* rather than *radians*.

If you need to use any other quadruple-precision libm function, you can call it using \$PRAGMA C(*fcn*) before the call. For details, see the chapter on the C–Fortran interface in the *Fortran Programming Guide*.

## <span id="page-28-0"></span>1.4 abort: Terminate and Write Core File

The subroutine is called by:

call abort

abort flushes the I/O buffers and then aborts the process, possibly producing a core file memory dump in the current directory. See limit(1) about limiting or suppressing core dumps.

## <span id="page-28-1"></span>1.5 access: Check File Permissions or Existence

The function is called by:

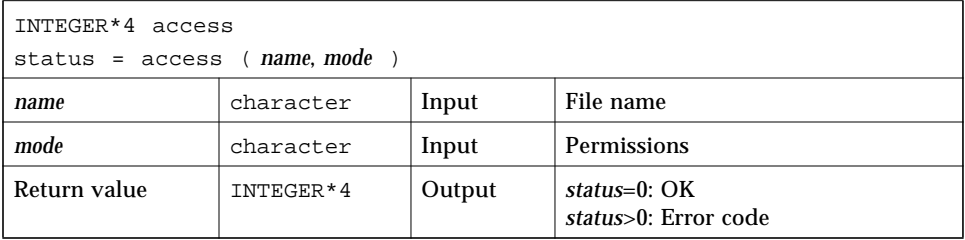

access determines if you can access the file *name* with the permissions specified by *mode*. access returns zero if the access specified by *mode* would be successful. See also gerror(3F) to interpret error codes.

Set *mode* to one or more of  $r$ ,  $w$ ,  $x$ , in any order or combination, or blank, where  $r$ ,  $w$ , x have the following meanings:

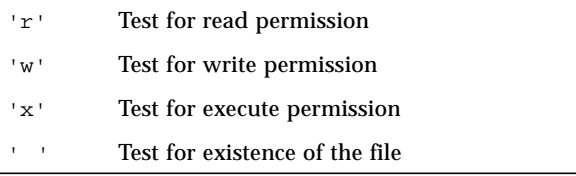

Example 1: Test for read/write permission:

```
INTEGER*4 access, status
status = access ( 'taccess.data', 'rw' )
if ( status .eq. 0 ) write(*,*) "ok"
if ( status .ne. 0 ) write(*,*) 'cannot read/write', status
```
Example 2: Test for existence:

```
INTEGER*4 access, status
status = access ( 'taccess.data', ' ' ) ! blank mode
if ( status .eq. 0 ) write(*,*) "file exists"
if ( status .ne. 0 ) write(*,*) 'no such file', status
```
# <span id="page-29-0"></span>1.6 alarm: Call Subroutine After a Specified Time

The function is called by:

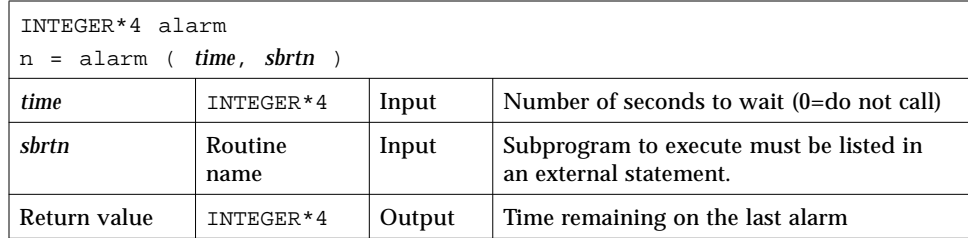

Example: alarm—wait 9 seconds then call sbrtn:

```
integer*4 alarm, time / 1 /
common / alarmcom / i
external sbrtn
i = 9write(*,*) i
nseconds = alarm ( time, sbrtn )
do n = 1,100000 ! Wait until alarm activates sbrtn.
r = n ! (any calculations that take enough time)
x = sqrt(r)end do
write(*,*) i
end
subroutine sbrtn
common / alarmcom / i
i = 3 ! Do no I/O in this routine.
return
end
```
See also:  $\alpha$ larm(3C),  $\beta$ leep(3F), and  $\beta$ ignal(3F). Note the following restrictions:

- A subroutine cannot pass its own name to alarm.
- The alarm routine generates signals that could interfere with any I/O. The called subroutine, *sbrtn*, must not do any I/O itself.
- Calling alarm() from a parallelized or multi-threaded Fortran program may have unpredictable results.

# <span id="page-30-0"></span>1.7 bit: Bit Functions: and, or, ..., bit, setbit, …

The definitions are:

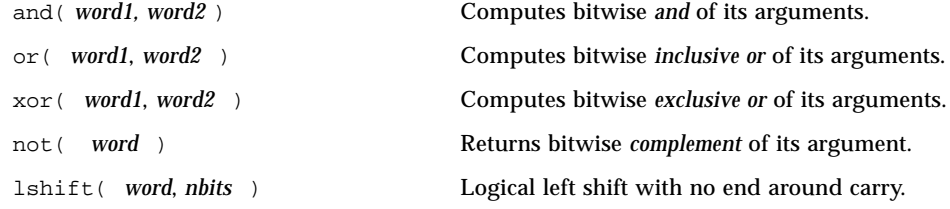

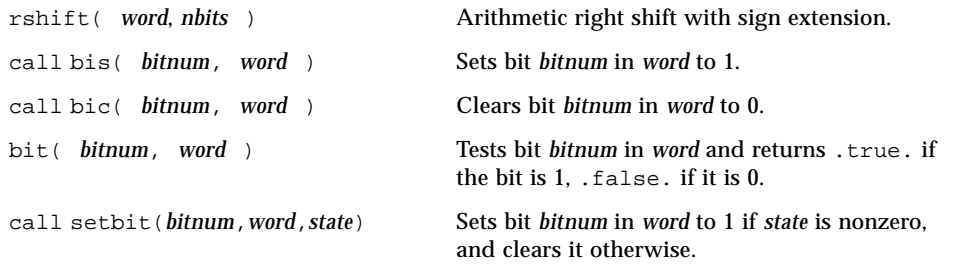

The alternate external versions for MIL-STD-1753 are:

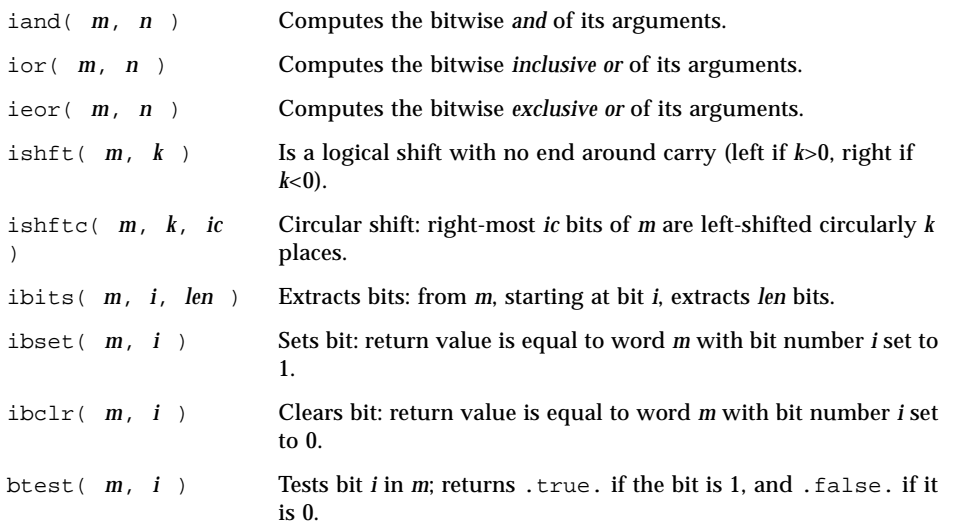

See also "mvbits[: Move a Bit Field" on page 1-63](#page-80-0), and Chapters 2 and 3 for other functions that manipulate bit fields.

### 1.7.1 Usage: and, or, xor, not, rshift, lshift

For the intrinsic functions:

- *x* = and( *word1*, *word2* )
- *x* = or( *word1*, *word2* )
- *x* = xor( *word1*, *word2* )

```
x = not( word )
x = rshift( word, nbits )
x = lshift( word, nbits )
```
*word, word1, word2, nbits* are integer input arguments. These are intrinsic functions expanded inline by the compiler. The data type returned is that of the first argument.

No test is made for a reasonable value of *nbits*.

Example: and, or, xor, not:

```
demo% cat tandornot.f
        print 1, \text{ and } (7, 4), \text{ or } (7, 4), \text{ xor } (7, 4), \text{ not } (4) 1 format(4x 'and(7,4)', 5x 'or(7,4)', 4x 'xor(7,4)',
     1 6x 'not(4)'/4o12.11)
        end
demo% f95 tandornot.f
demo% a.out
    and(7,4) or(7,4) xor(7,4) not(4) 00000000004 00000000007 00000000003 37777777773
demo%
```
Example: lshift, rshift:

```
demo% cat tlrshift.f
      integer*4 lshift, rshift
      print 1, 1shift(7,1), rshift(4,1) 1 format(1x 'lshift(7,1)', 1x 'rshift(4,1)'/2o12.11)
       end
demo% f95 tlrshift.f
demo% a.out
lshift(7,1) rshift(4,1) 00000000016 00000000002
demo%
```
### 1.7.2 Usage: bic, bis, bit, setbit

For the subroutines and functions

```
call bic( bitnum, word )
call bis( bitnum, word )
call setbit( bitnum, word, state )
LOGICAL bit
x = \text{bit}(\text{bitnum}, \text{word})
```
*bitnum, state,* and *word* are  $INTER*4$  input arguments. Function  $bit()$  returns a logical value.

Bits are numbered so that bit 0 is the least significant bit, and bit 31 is the most significant.

bic, bis, and setbit are external subroutines. bit is an external function.

Example 3: bic, bis, setbit, bit:

```
integer*4 bitnum/2/, state/0/, word/7/
       logical bit
       print 1, word
 1 format(13x 'word', o12.11)
       call bic( bitnum, word )
       print 2, word
 2 format('after bic(2,word)', o12.11)
       call bis( bitnum, word )
       print 3, word
 3 format('after bis(2,word)', o12.11)
       call setbit( bitnum, word, state )
       print 4, word
  4 format('after setbit(2,word,0)', o12.11)
       print 5, bit(bitnum, word)
 5 format('bit(2,word)', L )
       end
<output>
             word 00000000007
after bic(2,word) 00000000003
after bis(2,word) 00000000007
after setbit(2,word,0) 00000000003
bit(2,word) F
```
# <span id="page-34-0"></span>1.8 chdir: Change Default Directory

The function is called by:

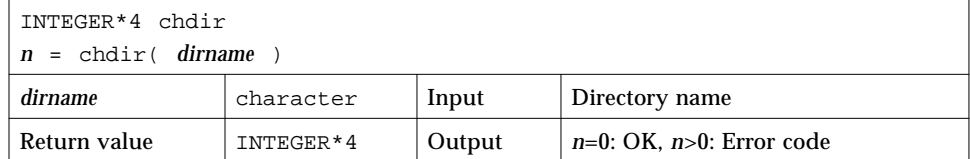

Example: chdir—change cwd to MyDir:

```
INTEGER*4 chdir, n
n = chdir ( 'MyDir' )
if ( n .ne. 0 ) stop 'chdir: error'
end
```
See also: chdir(2), cd(1), and gerror(3F) to interpret error codes.

Path names can be no longer than MAXPATHLEN as defined in  $\langle sys/param,h\rangle$ . They can be relative or absolute paths.

Use of this function can cause inquire by unit to fail.

Certain Fortran file operations reopen files by name. Using chdir while doing I/O can cause the runtime system to lose track of files created with relative path names. including the files that are created by open statements without file names.

# <span id="page-35-0"></span>1.9 chmod: Change the Mode of a File

The function is called by:

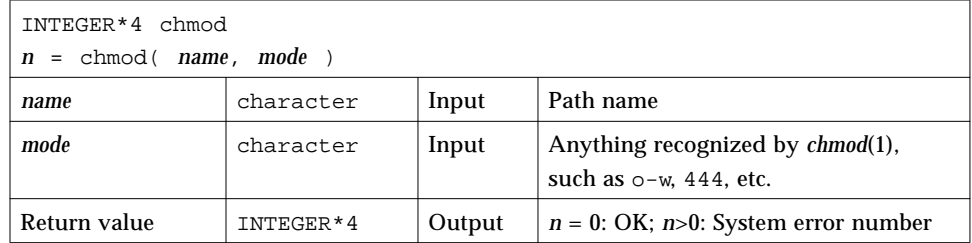

Example: chmod—add write permissions to MyFile:

```
character*18 name, mode
INTEGER*4 chmod, n
name = 'MyFile'
mode = '+w'n = chmod( name, mode )
if ( n .ne. 0 ) stop 'chmod: error'
end
```
See also: chmod(1), and  $gerror(3F)$  to interpret error codes.

Path names cannot be longer than MAXPATHLEN as defined in  $\langle s \rangle$  /param.h>. They can be relative or absolute paths.

# <span id="page-35-1"></span>1.10 date: Get Current Date as a Character String

**Note –** This routine is not "Year 2000 Safe" because it returns only a two-digit value for the year. Programs that compute differences between dates using the output of this routine may not work properly after 31 December, 1999. Programs using this date() routine will see a runtime warning message the first time the routine is called to alert the user. See date and  $time()$  as a possible alternate routine.
The subroutine is called by:

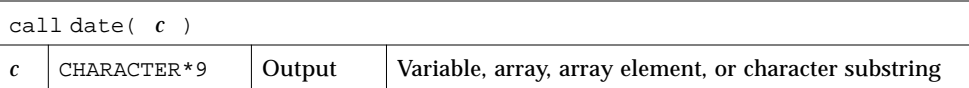

The form of the returned string *c* is *dd-mmm-yy*, where *dd* is the day of the month as a 2-digit number, *mmm* is the month as a 3-letter abbreviation, and *yy* is the year as a 2-digit number (and is not year 2000 safe!).

Example: date:

```
demo% cat dat1.f
* dat1.f -- Get the date as a character string.
        character c*9
        call date ( c )
        write(*, "(' The date today is: ', A9 )" ) cend
demo% f95 dat1.f
demo% a.out
Computing time differences using the 2 digit year from subroutine
        date is not safe after year 2000.
 The date today is: 9-Jan-02
demo%
```
See also idate() and date\_and\_time().

#### 1.11 date and time: Get Date and Time

This is a Fortran 95 intrinsic routine, and is Year 2000 safe.

The date and time subroutine returns data from the real-time clock and the date. Local time is returned, as well as the difference between local time and Universal Coordinated Time (UTC) (also known as Greenwich Mean Time, GMT).

#### The date\_and\_time() subroutine is called by:

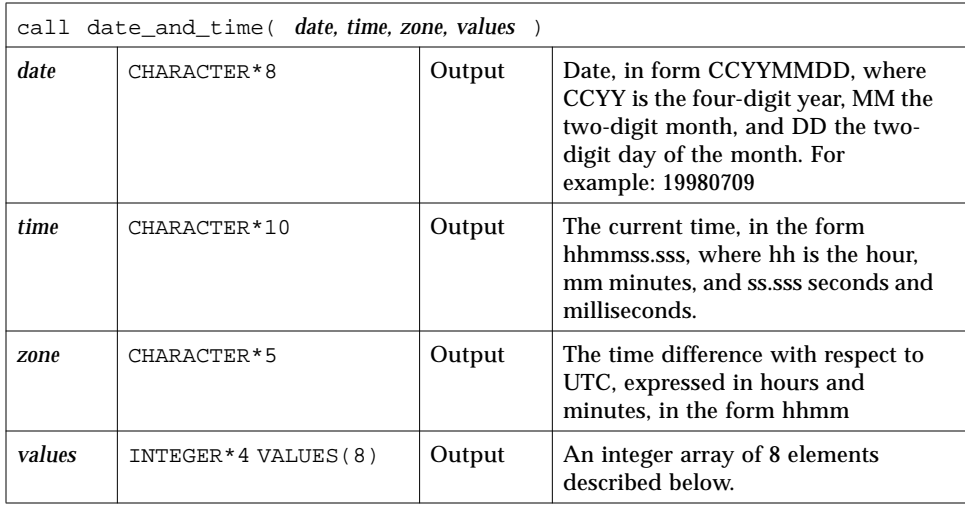

The eight values returned in the INTEGER\*4 *values* array are

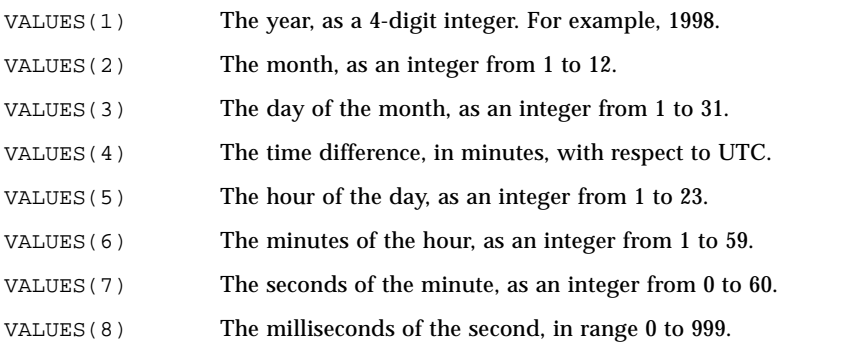

An example using date\_and\_time:

```
demo% cat dtm.f
        integer date_time(8)
        character*10 b(3)
       call date and time(b(1), b(2), b(3), date time)
        print *,'date_time array values:'
        print *,'year=',date_time(1)
       print *, 'month of year=',date time(2)
        print *,'day_of_month=',date_time(3)
        print *,'time difference in minutes=',date_time(4)
        print *,'hour of day=',date_time(5)
        print *,'minutes of hour=',date_time(6)
        print *,'seconds of minute=',date_time(7)
        print *,'milliseconds of second=',date_time(8)
        print *, 'DATE=',b(1)
       print *, 'TIME=',b(2) print *, 'ZONE=',b(3)
        end
```
When run on a computer in California, USA on February 16, 2000, it generated the following output:

```
 date_time array values:
 year= 2000
month of year= 2
 day_of_month= 16
 time difference in minutes= -420
 hour of day= 11
 minutes of hour= 49
 seconds of minute= 29
 milliseconds of second= 236
 DATE=20000216
 TIME=114929.236
 ZONE=-0700
```
# 1.12 dtime, etime: Elapsed Execution Time

Both functions have return values of elapsed time (or -1.0 as error indicator). The time returned is in seconds.

Versions of dtime and etime used by Fortran 95 use the system's low resolution clock by default. The resolution is one hundreth of a second. However, if the program is run under the Sun  $OS^{m}$  operating system utility  $ptime(1)$ , (/usr/proc/bin/ptime), the high resolution clock is used.

#### 1.12.1 dtime: Elapsed Time Since the Last dtime Call

For dtime, the elapsed time is:

- First call: elapsed time since start of execution
- Subsequent calls: elapsed time since the last call to dtime
- Single processor: time used by the CPU
- Multiple Processor: the sum of times for all the CPUs, which is not useful data; use etime instead.

**Note –** Calling dtime from within a parallelized loop gives non-deterministic results, since the elapsed time counter is global to all threads participating in the loop

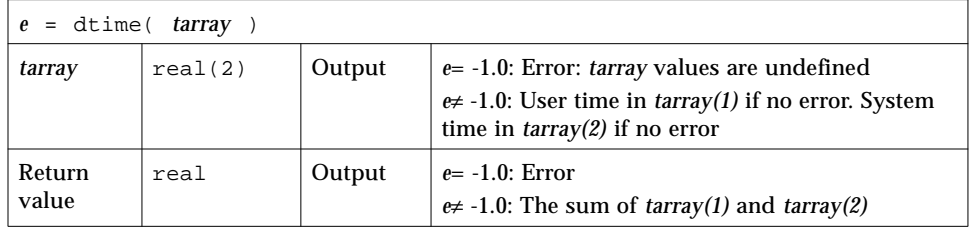

Example: dtime(), single processor:

```
demo% cat tdtime.f
      real e, dtime, t(2)
       print *, 'elapsed:', e, ', user:', t(1), ', sys:', t(2)
      do i = 1, 10000
       k=k+1end do
       e = dtime( t )print *, 'elapsed:', e, ', user:', t(1), ', sys:', t(2)end
demo% f95 tdtime.f
demo% a.out
elapsed: 0.0E+0 , user: 0.0E+0 , sys: 0.0E+0
 elapsed: 0.03 , user: 0.01 , sys: 0.02
demo%
```
#### 1.12.2 etime: Elapsed Time Since Start of Execution

For etime, the elapsed time is:

- Single Processor Execution—CPU time for the calling process
- Multiple Processor Execution—wallclock time while processing your program

The runtime library determines that a program is executing in a multiprocessor mode if either the PARALLEL or OMP\_NUM\_THREADS environment variables are defined to some integer value greater than 1.

The function is called by:

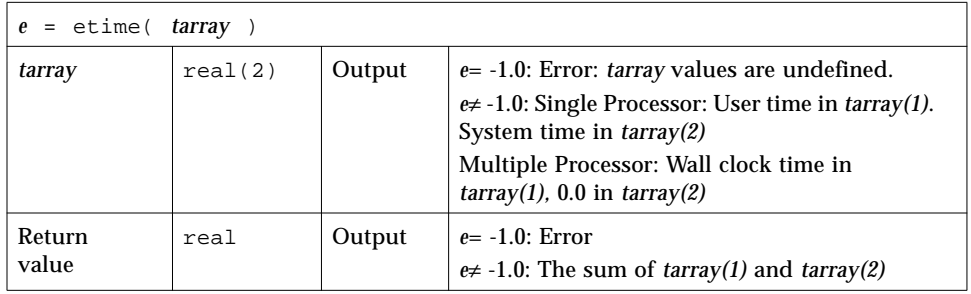

Take note that the initial call to etime will be inaccurate. It merely enables the system clock. Do not use the value returned by the initial call to etime.

Example: etime(), single processor:

```
demo% cat tetime.f
      real e, etime, t(2)
      e = etime(t) ! Startup etime - do not use result
      do i = 1, 10000
       k=k+1end do
      e = etime( t )print \ast, 'elapsed:', e, ', user:', t(1), ', sys:', t(2)end
demo% f95 tetime.f
demo% a.out
elapsed: 0.02 , user: 0.01 , sys: 0.01
demo%
```
See also times(2), and the *Fortran Programming Guide*.

## 1.13 exit: Terminate a Process and Set the Status

The subroutine is called by:

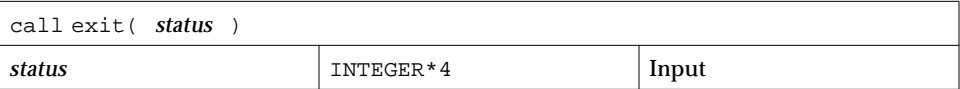

Example: exit():

```
 ...
      if(dx.lt. 0.) call exit(0)
    ...
      end
```
exit flushes and closes all the files in the process, and notifies the parent process if it is executing a wait.

The low-order 8 bits of *status* are available to the parent process. These 8 bits are shifted left 8 bits, and all other bits are zero. (Therefore, *status* should be in the range of 256 - 65280). This call will never return.

The C function exit can cause cleanup actions before the final system 'exit'.

Calling exit without an argument causes a compile-time warning message, and a zero will be automatically provided as an argument. See also:  $ext{exit}(2)$ ,  $text{fork}(2)$ ,  $fork(3F)$ , wait $(2)$ , wait $(3F)$ .

## 1.14 fdate: Return Date and Time in an ASCII String

The subroutine or function is called by:

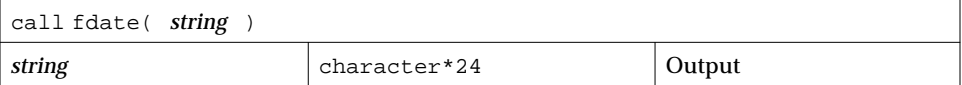

or:

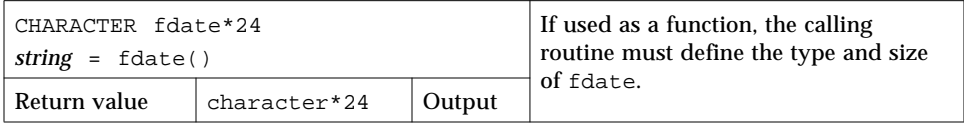

Example 1: fdate as a subroutine:

```
character*24 string
call fdate( string )
write(*,*) string
end
```
Output:

```
 Wed Aug 3 15:30:23 1994
```
Example 2: fdate as a function, same output:

```
character*24 fdate
write(*,*) fdate()
end
```
See also: ctime(3), time(3F), and idate(3F).

# 1.15 flush: Flush Output to a Logical Unit

The function is called by:

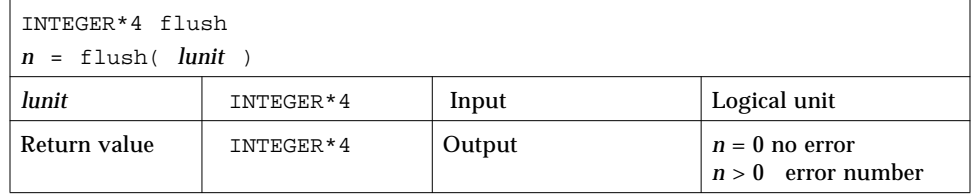

The flush function flushes the contents of the buffer for the logical unit, lunit, to the associated file. This is most useful for logical units 0 and 6 when they are both associated with the console terminal. The function returns a positive error number if an error was encountered; zero otherwise.

See also fclose(3S).

## 1.16 fork: Create a Copy of the Current Process

The function is called by:

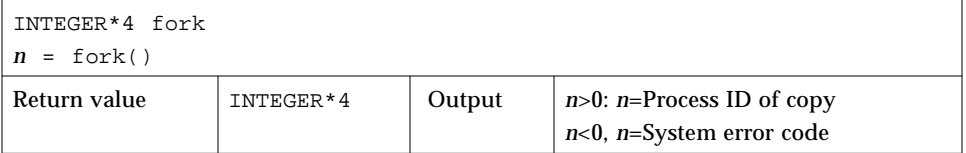

The fork function creates a copy of the calling process. The only distinction between the two processes is that the value returned to one of them, referred to as the *parent* process, will be the process ID of the copy. The copy is usually referred to as the *child* process. The value returned to the child process will be zero.

All logical units open for writing are flushed before the fork to avoid duplication of the contents of I/O buffers in the external files.

Example: fork():

```
INTEGER*4 fork, pid
pid = fork()if(pid.lt.0) stop 'fork error'
if(pid.gt.0) then
      print *, 'I am the parent'
else
      print *, 'I am the child'
endif
```
A corresponding exec routine has not been provided because there is no satisfactory way to retain open logical units across the exec routine. However, the usual function of fork/exec can be performed using system(3F). See also: fork $(2)$ , wait $(3F)$ , kill $(3F)$ , system $(3F)$ , and perror $(3F)$ .

## 1.17 fseek, ftell: Determine Position and Reposition a File

fseek and ftell are routines that permit repositioning of a file. ftell returns a file's current position as an offset of so many bytes from the beginning of the file. At some later point in the program, fseek can use this saved offset value to reposition the file to that same place for reading.

#### 1.17.1 fseek: Reposition a File on a Logical Unit

INTEGER\*4 fseek *n* = fseek( *lunit*, *offset*, *from* ) *lunit* | INTEGER\*4 | Input | Open logical unit *offset* INTEGER \* 4 *or* INTEGER\*8 Input Offset in bytes relative to position specified by *from* An INTEGER\*8 offset value is required when compiled for a 64-bit environment, such as Solaris 7 or 8, with -xarch=v9. If a literal constant is supplied, it must be a 64-bit constant, for example: 100\_8 *from* INTEGER\*4 | Input | 0=Beginning of file 1=Current position 2=End of file Return value INTEGER\*4 Output *n*=0: OK; *n*>0: System error code

The function is called by:

**Note –** On sequential files, following a call to fseek by an output operation (for example, WRITE) causes all data records following the fseek position to be deleted and replaced by the new data record (and an end-of-file mark). Rewriting a record in place can only be done with direct access files.

Example: fseek()—Reposition MyFile to two bytes from the beginning:

```
INTEGER*4 fseek, lunit/1/, offset/2/, from/0/, n
open( UNIT=lunit, FILE='MyFile' )
n = fseek( lunit, offset, from )
if ( n .gt. 0 ) stop 'fseek error'
end
```
Example: Same example in a 64-bit environment and compiled with -xarch=v9:

```
INTEGER*4 fseek, lunit/1/, from/0/, n
INTEGER*8 offset/2/
open( UNIT=lunit, FILE='MyFile' )
n = fseek( lunit, offset, from )
if ( n .gt. 0 ) stop 'fseek error'
end
```
#### 1.17.2 ftell: Return Current Position of File

The function is called by:

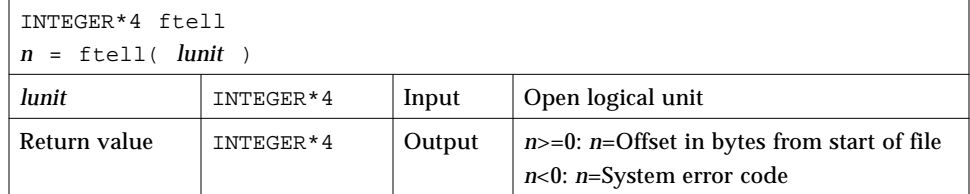

Example: ftell():

```
INTEGER*4 ftell, lunit/1/, n
open( UNIT=lunit, FILE='MyFile' )
...
n = ftell( lunit )if ( n .lt. 0 ) stop 'ftell error'
...
```
Example: Same example in a  $64$ -bit environment and compiled with  $-xarch=v9$ :

```
INTEGER*4 lunit/1/
INTEGER*8 ftell, n
open( UNIT=lunit, FILE='MyFile' )
...
n = ftell( lunit )
if ( n .lt. 0 ) stop 'ftell error'
...
```
See also fseek(3S) and perror(3F); also fseeko64(3F) ftello64(3F).

#### 1.18 fseeko64, ftello64: Determine Position and Reposition a Large File

fseeko64 and ftello64 are "large file" versions of fseek and ftell. They take and return INTEGER\*8 file position offsets. (A "large file" is larger than 2 Gigabytes and therefore a byte-position must be represented by a 64-bit integer.) Use these versions to determine and/or reposition large files.

#### 1.18.1 fseeko64: Reposition a File on a Logical Unit

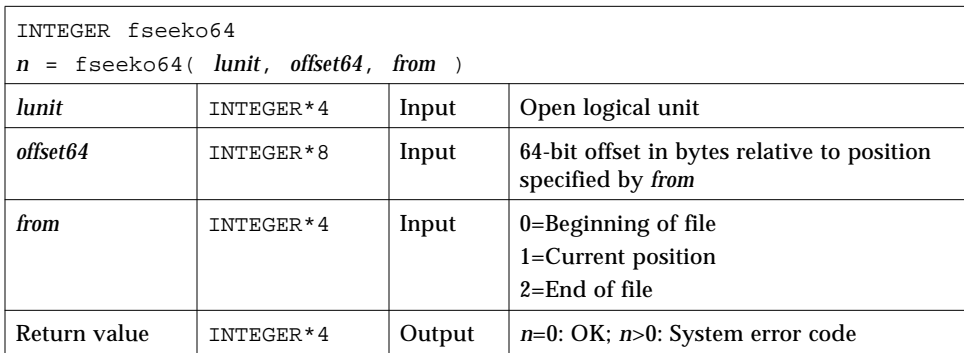

**Note –** On sequential files, following a call to fseeko64 by an output operation (for example, WRITE) causes all data records following the fseek position to be deleted and replaced by the new data record (and an end-of-file mark). Rewriting a record in place can only be done with direct access files.

Example: fseeko64()—Reposition MyFile to two bytes from the beginning:

```
INTEGER fseeko64, lunit/1/, from/0/, n
INTEGER*8 offset/200/
open( UNIT=lunit, FILE='MyFile' )
n = fseeko64( lunit, offset, from )
if ( n .gt. 0 ) stop 'fseek error'
end
```
#### 1.18.2 ftello64: Return Current Position of File

The function is called by:

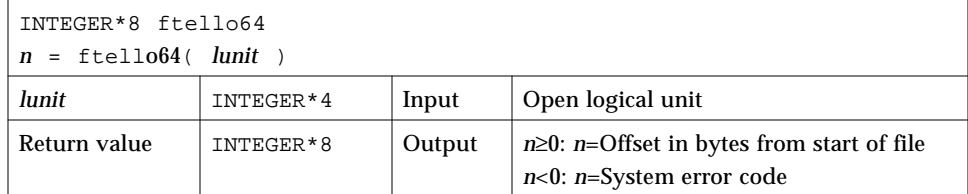

Example: ftello64():

```
INTEGER*8 ftello64, lunit/1/, n
open( UNIT=lunit, FILE='MyFile' )
n = ftello64( lunit )
if ( n .lt. 0 ) stop 'ftell error'
...
```
## 1.19 getarg, iargc: Get Command-Line Arguments

getarg and iargc access arguments on the command line (after expansion by the command-line preprocessor.

#### 1.19.1 getarg: Get a Command-Line Argument

The subroutine is called by:

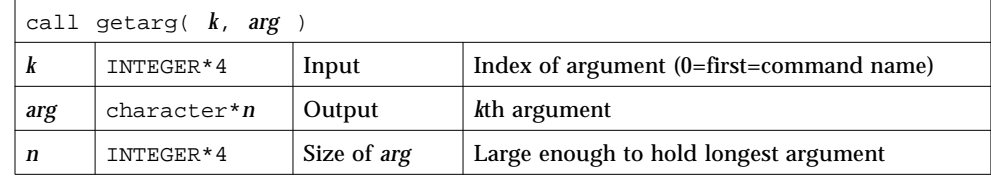

#### 1.19.2 iargc: Get the Number of Command-Line Arguments

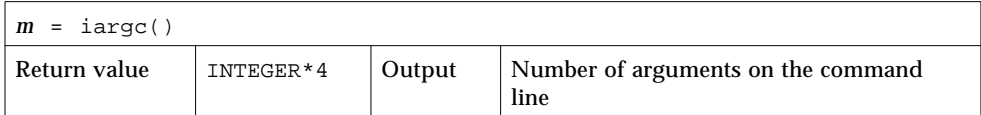

Example: iargc and getarg, get argument count and each argument:

```
demo% cat yarg.f
      character argv*10
       INTEGER*4 i, iargc, n
      n = i \text{argc}()do 1 i = 1, n
         call getarg( i, argv )
  1 write( *, '( i2, 1x, a )' ) i, argv
       end
demo% f95 yarg.f
demo% a.out *.f
1 first.f
2 yarg.f
```
See also execve(2) and getenv(3F).

#### 1.20 getc, fgetc: Get Next Character

getc and fgetc get the next character from the input stream. Do not mix calls to these routines with normal Fortran I/O on the same logical unit.

#### 1.20.1 getc: Get Next Character From stdin

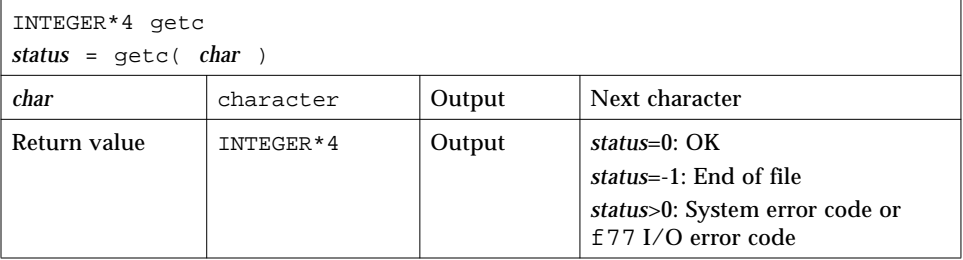

Example: getc gets each character from the keyboard; note the Control-D  $(2D)$ :

```
character char
INTEGER*4 getc, status
status = 0
do while ( status .eq. 0 )
   status = getc( char )
  write(*, '(i3, o4.3)') status, char
end do
end
```
After compiling, a sample run of the above source is:

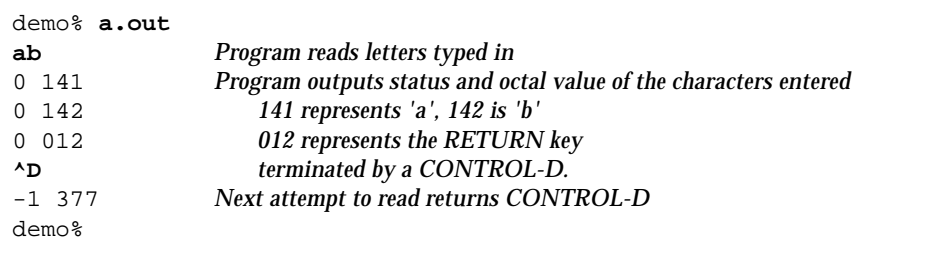

For any logical unit, do not mix normal Fortran input with getc().

#### 1.20.2 fgetc: Get Next Character From Specified Logical Unit

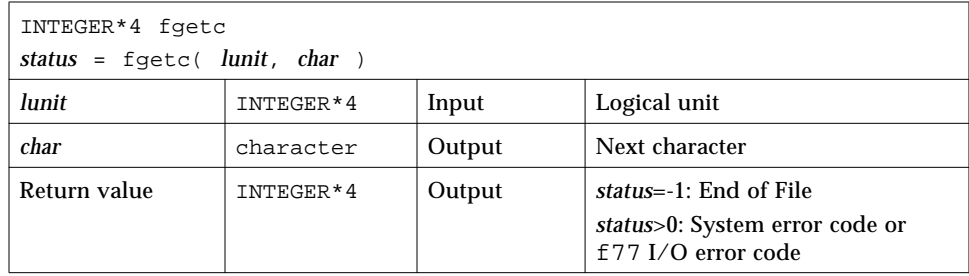

Example: fgetc gets each character from tfgetc.data; note the linefeeds (Octal 012):

```
character char
INTEGER*4 fgetc, status
open( unit=1, file='tfgetc.data' )
status = 0
do while ( status .eq. 0 )
   status = fgetc( 1, char )
  write(*, '(i3, o4.3)') status, char
end do
end
```
After compiling, a sample run of the above source is:

```
demo% cat tfgetc.data
ab
yz
demo% a.out
0 141 'a' read
0 142 'b' read
0 012 linefeed read
0 171 'y' read
0 172 'z' read
0 012 linefeed read
-1 012 CONTROL-D read
demo%
```
For any logical unit, do not mix normal Fortran input with fgetc().

```
See also: getc(3S), intro(2), and perror(3F).
```
## 1.21 getcwd: Get Path of Current Working **Directory**

The function is called by:

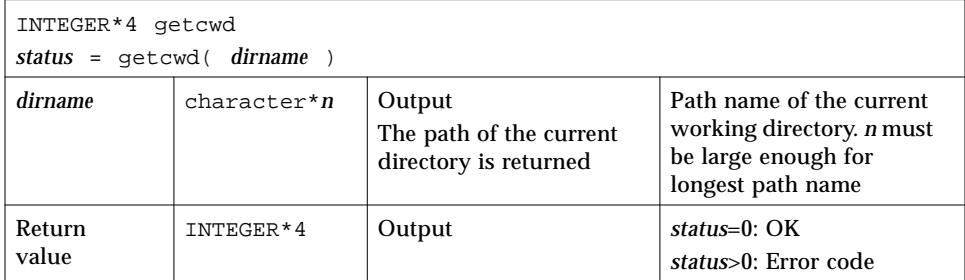

Example: getcwd:

```
INTEGER*4 getcwd, status
character*64 dirname
status = getcwd( dirname )
if ( status .ne. 0 ) stop 'getcwd: error'
write(*,*) dirname
end
```
See also: chdir(3F), perror(3F), and getwd(3).

Note: the path names cannot be longer than MAXPATHLEN as defined in <sys/param.h>.

## 1.22 getenv: Get Value of Environment Variables

The subroutine is called by:

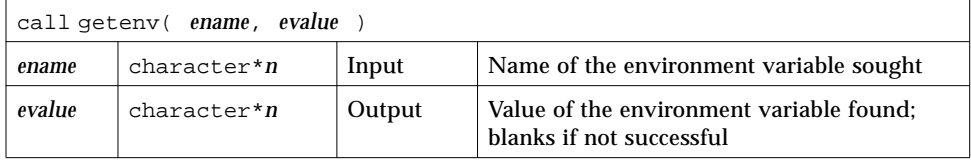

The size of *ename* and *evalue* must be large enough to hold their respective character strings.

If *evalue* is too short to hold the complete string value, the string is truncated to fit in *evalue*.

The getenv subroutine searches the environment list for a string of the form *ename= evalue* and returns the value in *evalue* if such a string is present; otherwise, it fills *evalue* with blanks.

Example: Use getenv() to print the value of \$SHELL:

```
character*18 evalue
call getenv( 'SHELL', evalue )
write(*,*) "'", evalue, "'"
end
```
See also: *execve*(2) and *environ*(5).

## 1.23 getfd: Get File Descriptor for External Unit Number

The function is called by:

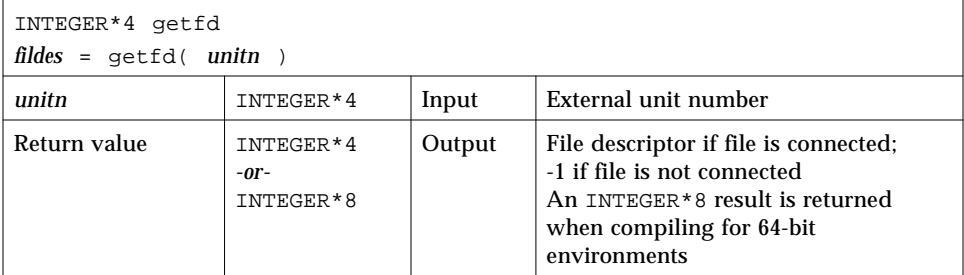

Example: getfd():

```
INTEGER*4 fildes, getfd, unitn/1/
open( unitn, file='tgetfd.data' )
fildes = getfd( unitn )
if ( fildes .eq. -1 ) stop 'getfd: file not connected'
write(*,*) 'file descriptor = ', fildes
end
```
See also open(2).

### 1.24 getfilep: Get File Pointer for External Unit Number

The function is:

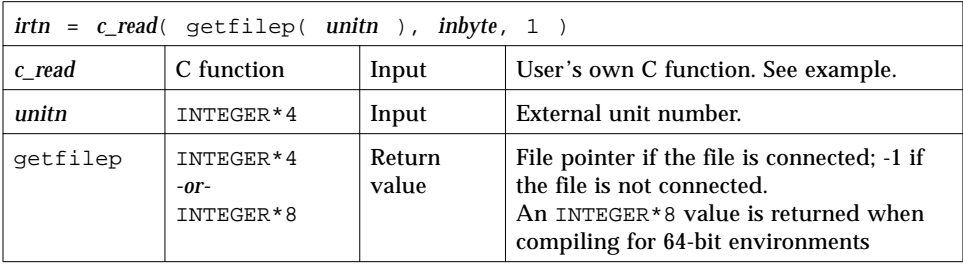

This function is used for mixing standard Fortran I/O with C I/O. Such a mix is nonportable, and is not guaranteed for subsequent releases of the operating system or Fortran. Use of this function is not recommended, and no direct interface is provided. You must create your own C routine to use the value returned by getfilep. A sample C routine is shown below.

Example: Fortran uses getfilep by passing it to a C function:

```
demo% cat tgetfilepF.f
       character*1 inbyte
       integer*4 c_read, getfilep, unitn / 5 /
       external getfilep
       write(*, '(a, \xi)') 'What is the digit? '
       irtn = c_read( getfilep( unitn ), inbyte, 1 )
       write(*,9) inbyte
  9 format('The digit read by C is ', a )
       end
```
Sample C function actually using getfilep:

```
demo% cat tgetfilepC.c
#include <stdio.h>
int c_read_ ( fd, buf, nbytes, buf_len )
FILE **fd ;
char *buf ;
int *nbytes, buf len ;
{
          return fread( buf, 1, *nbytes, *fd ) ;
}
```
A sample compile-build-run is:

```
demo% cc -c tgetfilepC.c
demo% f95 tgetfilepC.o tgetfilepF.f
demo% a.out
What is the digit? 3
The digit read by C is 3
demo%
```
For more information, read the chapter on the C-Fortran interface in the *Fortran Programming Guide*. See also open(2).

## 1.25 getlog: Get User's Login Name

The subroutine is called by:

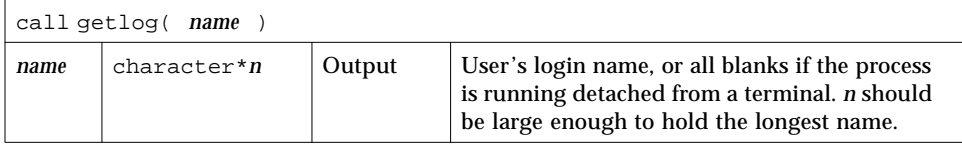

Example: getlog:

```
character*18 name
call getlog( name )
write(*,*) "'", name, "'"
end
```
See also getlogin(3).

## 1.26 getpid: Get Process ID

The function is called by:

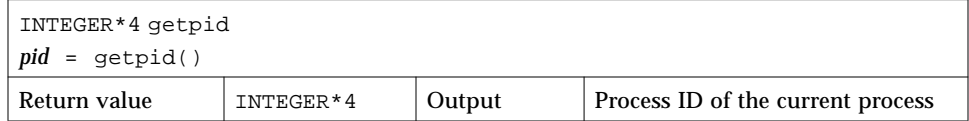

Example: getpid:

```
INTEGER*4 getpid, pid
pid = getpid()
write(*,*) 'process id = ', pid
end
```
See also getpid(2).

## 1.27 getuid, getgid: Get User or Group ID of Process

getuid and getgid get the user or group ID of the process, respectively.

#### 1.27.1 getuid: Get User ID of the Process

The function is called by:

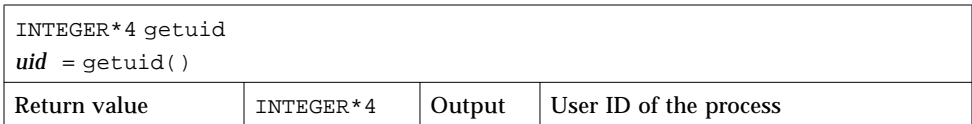

#### 1.27.2 getgid: Get Group ID of the Process

The function is called by:

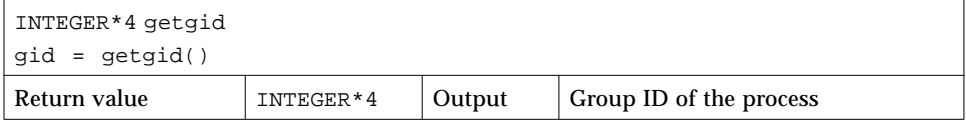

Example: getuid() and getpid():

```
INTEGER*4 getuid, getgid, gid, uid
uid = getuid()gid = getgid()
write(*,*) uid, gid
end
```
See also: getuid(2).

# 1.28 hostnm: Get Name of Current Host

The function is called by:

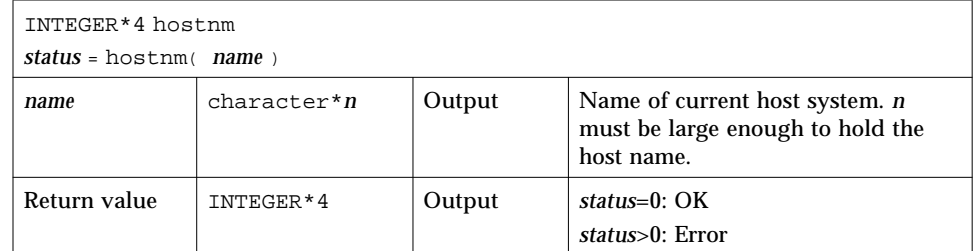

Example: hostnm():

```
INTEGER*4 hostnm, status
character*8 name
status = hostnm( name )
write(*,*) 'host name = "', name, '"'
end
```
See also gethostname(2).

## 1.29 idate: Return Current Date

idate puts the current system date into one integer array: day, month, and year. The subroutine is called by:

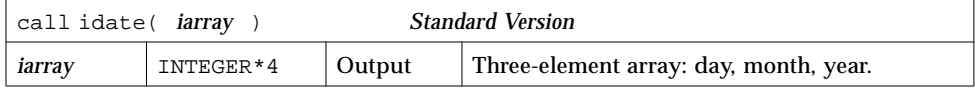

Example: idate (standard version):

```
demo% cat tidate.f
      INTEGER*4 iarray(3)
       call idate( iarray )
      write(*, "(' The date is: ',3i5)" ) iarray
       end
demo% f95 tidate.f
demo% a.out
 The date is: 10 8 1998
demo%
```
### 1.30 ieee\_flags,ieee\_handler, sigfpe: IEEE Arithmetic

These subprograms provide modes and status required to fully exploit ANSI/IEEE Standard 754-1985 arithmetic in a Fortran program. They correspond closely to the functions ieee\_flags(3M), ieee\_handler(3M), and sigfpe(3).

Here is a summary:

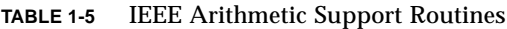

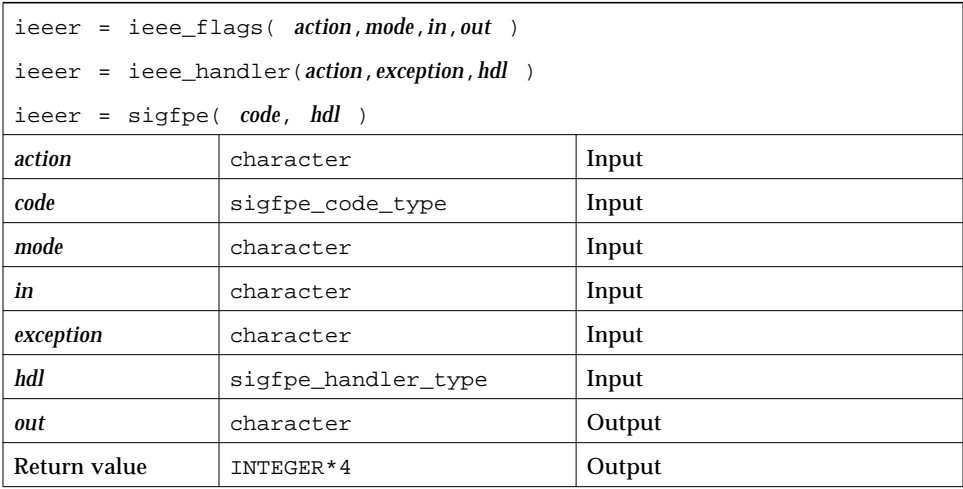

See the Sun *Numerical Computation Guide* for details on how these functions can be used strategically.

If you use sigfpe, you must do your own setting of the corresponding trap-enablemask bits in the floating-point status register. The details are in the SPARC architecture manual. The libm function ieee\_handler sets these trap-enable-mask bits for you.

The character keywords accepted for *mode* and *exception* depend on the value of *action*.

| $action = 'clearall'$                                                                                                    | mode, in, out, unused; returns 0<br>$mode = 'direction'$ |                                                                                                    |
|----------------------------------------------------------------------------------------------------|----------------------------------------------------------|----------------------------------------------------------------------------------------------------|
| $action = 'clear'$<br>clear <i>mode, in</i><br>out is unused; returns 0                                                                                                    |                                                          |                                                                                                    |
|                                                                                                    | $mode = 'exception'$                                     | $in = 'inexact'$<br><b>or</b><br>'division'<br><b>or</b><br>'underflow'<br><sub>or</sub>                                                                                             |
|                                                                                                    |                                                          | 'overflow'<br><sub>or</sub><br>'invalid'<br><sub>or</sub><br>'all'<br><sub>or</sub><br>' common'                                                                                     |
| $action = 'set'$<br>set floating-point mode, in<br>out is unused; returns 0                                                                                                    | $mode = 'direction'$                                     | $in = 'nearest'$<br>0r<br>'tozero'<br><b>or</b><br>'positive'<br><sub>or</sub><br>'negative'                                                                                         |
|                                                                                                    | $mode = 'exception'$                                     | $in = 'inexact'$<br><b>or</b><br>'division'<br><b>or</b><br>'underflow'<br><sub>or</sub><br>'overflow'<br><sub>or</sub><br>'invalid'<br><b>or</b><br>'all'<br><b>or</b><br>' common' |
| $action = 'get'$<br>test mode settings<br>in, out may be blank or<br>one of the settings to test<br>returns the current setting<br>depending on mode, or<br>'not available'<br>The function returns 0 or<br>the current exception flags<br>if $mode = 'exception'$ | $mode = 'direction'$                                     | $out = 'nearest'$<br><sub>or</sub><br>'tozero'<br><b>or</b><br>'positive'<br><b>or</b><br>'negative'                                                                                 |
|                                                                                                    | $mode = 'exception'$                                     | $out = 'inexact'$<br><sub>or</sub><br>'division'<br><b>or</b><br>'underflow'<br>0r<br>'overflow'<br><sub>or</sub><br>'invalid'<br><sub>or</sub><br>'all'<br>0r<br>' common'          |

**TABLE 1-6** ieee\_flags(*action,mode,in,out*) Parameters and Actions

| $action = 'clear'$                                                 | $in = 'inexact'$<br><sub>or</sub> |
|--------------------------------------------------------------------|-----------------------------------|
| clear user exception handing of <i>in</i> ; <i>out</i> is unused   | 'division'<br>0r                  |
|                                                                    | 'underflow'<br>0r                 |
|                                                                    | 'overflow'<br>0r                  |
|                                                                    | 'invalid'<br>0r                   |
|                                                                    | 'all'<br>0r                       |
|                                                                    | 'common'                          |
| $action = 'set'$                                                   | $in = 'inexact'$<br><sub>or</sub> |
| set user exception handing of <i>in</i> ; <i>out</i> is address of | 'division'<br><b>or</b>           |
| handler routine, or SIGFPE DEFAULT, or                             | 'underflow'<br><b>or</b>          |
| SIGFPE ABORT, or SIGFPE IGNORE defined in                          | 'overflow'<br><sub>or</sub>       |
| floating point.h                                                   | 'invalid'<br><b>or</b>            |
|                                                                    | 'all'<br><b>or</b>                |
|                                                                    | ' common'                         |

**TABLE 1-7** ieee\_handler(*action,in,out*) Parameters

Example 1: Set rounding direction to round toward zero, unless the hardware does not support directed rounding modes:

```
 INTEGER*4 ieeer
 character*1 mode, out, in
 ieeer = ieee_flags( 'set', 'direction', 'tozero', out )
```
Example 2: Clear rounding direction to default (round toward nearest):

```
 character*1 out, in
 ieeer = ieee_flags('clear','direction', in, out )
```
Example 3: Clear all accrued exception-occurred bits:

```
 character*18 out
 ieeer = ieee_flags( 'clear', 'exception', 'all', out )
```
Example 4: Detect overflow exception as follows:

```
 character*18 out
 ieeer = ieee_flags( 'get', 'exception', 'overflow', out )
 if (out .eq. 'overflow' ) stop 'overflow'
```
The above code sets out to overflow and ieeer to 25 (this value is platform dependent). Similar coding detects exceptions, such as invalid or inexact.

Example 5: hand1.f, write and use a signal handler:

```
external hand
      real r / 14.2 /, s / 0.0 /
      i = ieee_handler( 'set', 'division', hand )
      t = r/send
      INTEGER*4 function hand ( sig, sip, uap )
      INTEGER*4 sig, address
      structure /fault/
           INTEGER*4 address
      end structure
      structure /siginfo/
          INTEGER*4 si_signo
         INTEGER*4 si_code
          INTEGER*4 si_errno
         record /fault/ fault
      end structure
      record /siginfo/ sip
      address = sip.fault.address
      write (*,10) address
 10 format('Exception at hex address ', z8 )
      end
```
Change the declarations for address and function hand to INTEGER\*8 to enable Example 5 in a 64-bit, SPARC V9 environment (-xarch=v9)

See the *Numerical Computation Guide*. See also: floatingpoint(3), signal(3), sigfpe(3), floatingpoint( $3F$ ), ieee flags( $3M$ ), and ieee handler( $3M$ ).

#### 1.30.1 floating point.h: Fortran IEEE Definitions

The header file floating point. h defines constants and types used to implement standard floating-point according to ANSI/IEEE Std 754-1985.

Include the file in a Fortran 95 source program as follows:

```
#include "floatingpoint.h"
```
Use of this include file requires preprocessing prior to Fortran compilation. The source file referencing this include file will automatically be preprocessed if the name has a .F, .F90 or .F95 extension.

IEEE Rounding Mode:

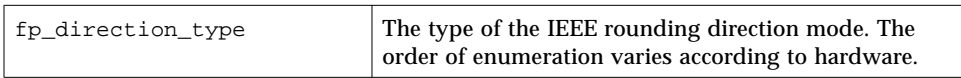

#### SIGFPE Handling:

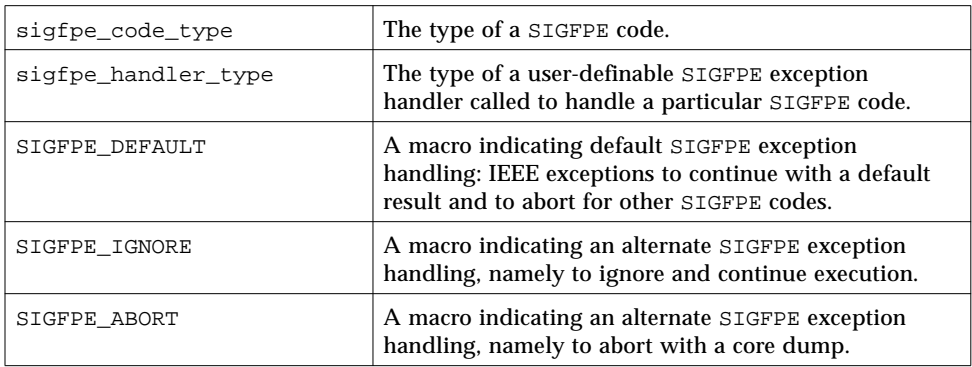

IEEE Exception Handling:

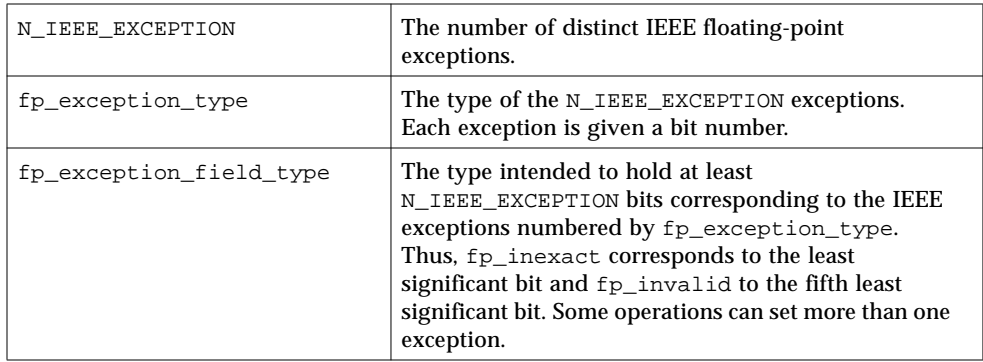

#### IEEE Classification:

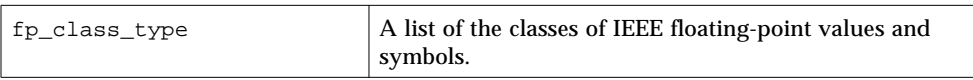

## 1.31 index, rindex, lnblnk: Index or Length of Substring

These functions search through a character string:

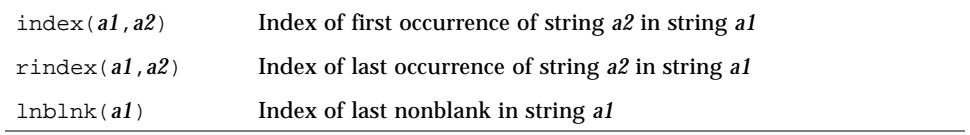

index has the following forms:

#### 1.31.1 index: First Occurrence of a Substring in a String

The index is an intrinsic function called by:

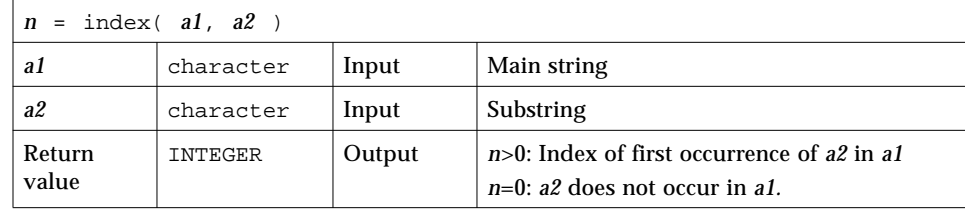

If declared INTEGER\*8, index() will return an INTEGER\*8 value when compiled for a 64-bit environment and character variable *a1* is a very large character string (greater than 2 Gigabytes).

#### 1.31.2 rindex: Last Occurrence of a Substring in a String

The function is called by:

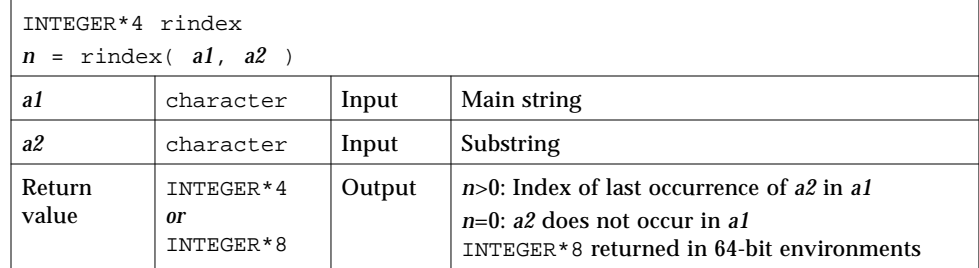

#### 1.31.3 lnblnk: Last Nonblank in a String

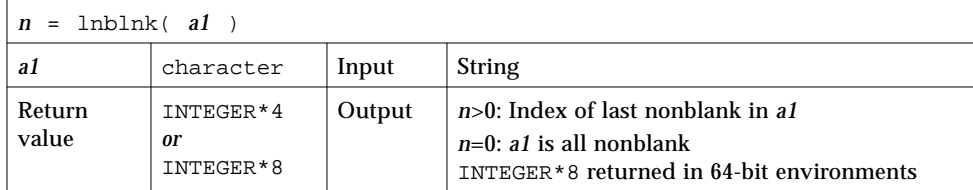

Example: index(), rindex(), lnblnk():

```
demo% cat tindex.f
* 123456789012345678901
      character s*24 / 'abcPDQxyz...abcPDQxyz' /
      INTEGER*4 declen, index, first, last, len, lnblnk, rindex
      declen = len( s )first = index( s, 'abc')last = rindex( s, 'abc')lastnb = Inblnk( s )write(*,*) declen, lastnb
      write(*,*) first, last
      end
demo% f95 tindex.f
demo% a.out
24 21 <- declen is 24 because intrinsic len() returns the declared length of s
1 13
```
**Note –** Programs compiled to run in a 64-bit environment must declare index, rindex and lnblnk (and their receiving variables) INTEGER\*8 to handle very large character strings.

## 1.32 inmax: Return Maximum Positive Integer

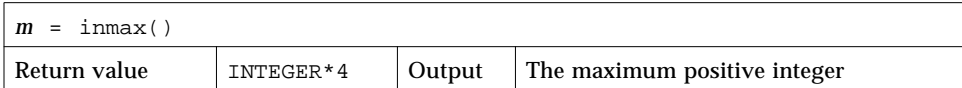

Example: inmax:

```
demo% cat tinmax.f
      INTEGER*4 inmax, m
       m = \text{inmax}()write(*,*) m
       end
demo% f95 tinmax.f
demo% a.out
    2147483647
demo%
```
See also libm\_single(3F) and libm\_double(3F). See also the non-standard FORTRAN 77 intrinsic function ephuge() described in Chapter 3.

#### 1.33 itime: Current Time

itime puts the current system time into an integer array: hour, minute, and second. The subroutine is called by:

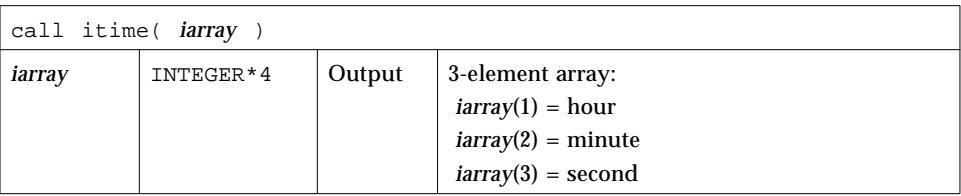

Example: itime:

```
demo% cat titime.f
      INTEGER*4 iarray(3)
      call itime( iarray )
      write (*, "(' The time is: ',3i5)" ) iarray
       end
demo% f95 titime.f
demo% a.out
 The time is: 15 42 35
```
See also time(3F), ctime(3F), and fdate(3F).

## 1.34 kill: Send a Signal to a Process

The function is called by:

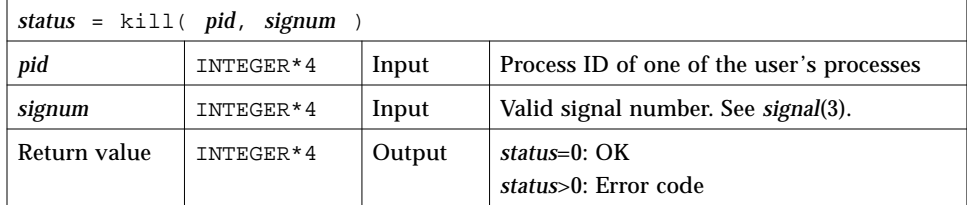

Example (fragment): Send a message using kill():

```
INTEGER*4 kill, pid, signum
* …
      status = kill( pid, signum )
      if ( status .ne. 0 ) stop 'kill: error'
      write(*,*) 'Sent signal ', signum, ' to process ', pid
      end
```
The function sends signal *signum*, and integer signal number, to the process *pid*. Valid signal numbers are listed in the C include file /usr/include/sys/signal.h

See also: kill(2), signal(3), signal(3F), fork(3F), and perror(3F).

## 1.35 link, symlnk: Make a Link to an Existing File

link creates a link to an existing file. symlink creates a symbolic link to an existing file.

The functions are called by:

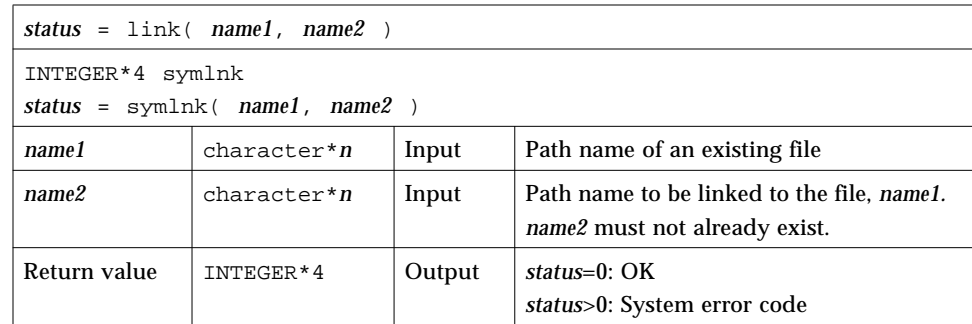

#### 1.35.1 link: Create a Link to an Existing File

Example 1: link: Create a link named data1 to the file, tlink.db.data.1:

```
demo% cat tlink.f
        character*34 name1/'tlink.db.data.1'/, name2/'data1'/
        integer*4 link, status
        status = link( name1, name2 )
        if ( status .ne. 0 ) stop 'link: error'
        end
demo% f95 tlink.f
demo% ls -l data1
data1 not found
demo% a.out
demo% ls -l data1
-rw-rw-r-- 2 generic 2 Aug 11 08:50 data1
demo%
```
#### 1.35.2 symlnk: Create a Symbolic Link to an Existing File

Example 2: symlnk: Create a symbolic link named data1 to the file, tlink.db.data.1:

```
demo% cat tsymlnk.f
       character*34 name1/'tlink.db.data.1'/, name2/'data1'/
       INTEGER*4 status, symlnk
       status = symlnk( name1, name2 )
       if ( status .ne. 0 ) stop 'symlnk: error'
       end
demo% f95 tsymlnk.f
demo% ls -l data1
data1 not found
demo% a.out
demo% ls -l data1
lrwxrwxrwx 1 generic 15 Aug 11 11:09 data1 -> tlink.db.data.1
demo%
```
See also: link(2), symlink(2), perror(3F), and unlink(3F).

Note: the path names cannot be longer than MAXPATHLEN as defined in <sys/param.h>.

# 1.36 loc: Return the Address of an Object

This intrinsic function is called by:

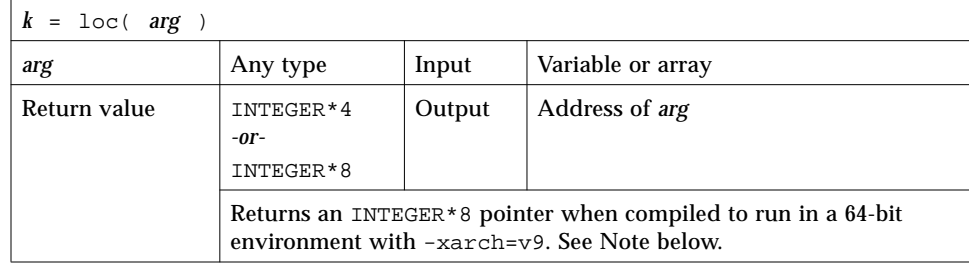

Example: loc:

```
INTEGER*4 k, loc
real arg / 9.0 /
k = loc( arg)write(*,*) k
end
```
**Note –** Programs compiled to run in a 64-bit environment should declare INTEGER\*8 the variable receiving output from the loc() function.

## 1.37 long, short: Integer Object Conversion

long and short handle integer object conversions between INTEGER\*4 and INTEGER\*2, and is especially useful in subprogram call lists.

#### 1.37.1 long: Convert a Short Integer to a Long Integer

The function is called by:

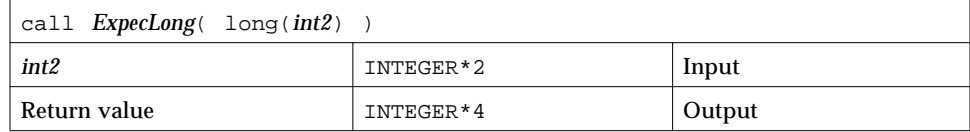

### 1.37.2 short: Convert a Long Integer to a Short Integer

The function is:

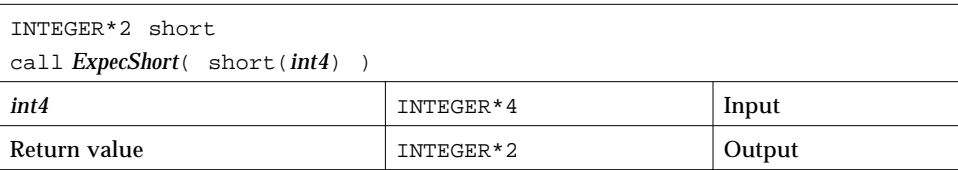

Example (fragment): long() and short():

```
integer*4 int4/8/, long
integer*2 int2/8/, short
call ExpecLong( long(int2) )
call ExpecShort( short(int4) )
 …
end
```
*ExpecLong* is some subroutine called by the user program that expects a *long* (INTEGER\*4) integer argument. Similarly, *ExpecShort* expects a *short* (INTEGER\*2) integer argument.

long is useful if constants are used in calls to library routines and the code is compiled with the -i2 option.

short is useful in similar context when an otherwise long object must be passed as a short integer. Passing an integer to short that is too large in magnitude does not cause an error, but will result in unexpected behavior.

## 1.38 longjmp, isetjmp: Return to Location Set by isetjmp

isetjmp sets a location for longjmp; longjmp returns to that location.

#### 1.38.1 isetjmp: Set the Location for longjmp

This intrinsic function is called by:

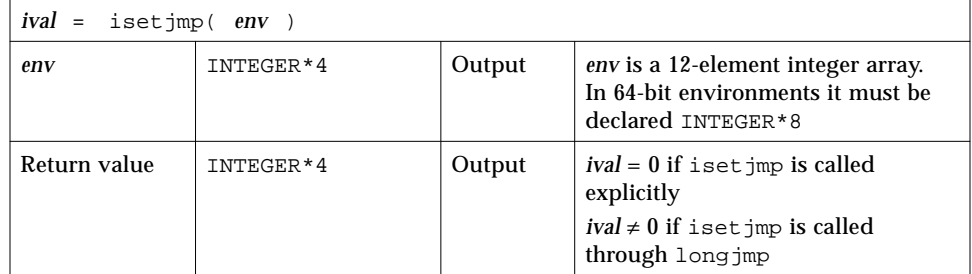

#### 1.38.2 longjmp: Return to the Location Set by isetjmp

The subroutine is called by:

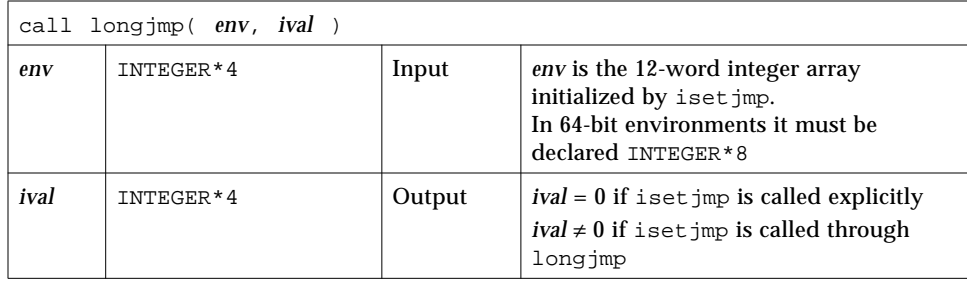

#### 1.38.3 Description

The isetjmp and longjmp routines are used to deal with errors and interrupts encountered in a low-level routine of a program. They are f95 intrinsics.

These routines should be used only as a last resort. They require discipline, and are not portable. Read the man page,  $set_jmp(3V)$ , for bugs and other details.

isetjmp saves the stack environment in *env*. It also saves the register environment.

long jmp restores the environment saved by the last call to iset jmp, and returns in such a way that execution continues as if the call to  $\pm$  set  $\pm$  mp had just returned the value *ival*.

The integer expression *ival* returned from isetjmp is zero if longjmp is not called, and nonzero if longjmp is called.

Example: Code fragment using isetjmp and longjmp:

```
INTEGER*4 env(12)
common /jmpblk/ env
j = isetjmp( env )
if ( j .eq. 0 ) then
call sbrtnA
else
    call error_processor
end if
end
subroutine sbrtnA
INTEGER*4 env(12)
common /jmpblk/ env
call longjmp( env, ival )
return
end
```
#### 1.38.4 Restrictions

- You must invoke isetjmp before calling longjmp.
- The *env* integer array argument to iset jmp and long jmp must be at least 12 elements long.
- You must pass the *env* variable from the routine that calls iset jmp to the routine that calls longjmp, either by common or as an argument.
- longjmp attempts to clean up the stack. longjmp must be called from a lower call-level than isetjmp.
- Passing isetjmp as an argument that is a procedure name does not work.

See set jmp(3V).

## 1.39 malloc, malloc64, realloc, free: Allocate/Reallocate/Deallocate Memory

The functions  $\text{malloc}($ ,  $\text{malloc}4()$ , and  $\text{realloc}()$  allocate blocks of memory and return the starting address of the block. The return value can be used to set an INTEGER or Cray-style POINTER variable. realloc() reallocates an existing memory block with a new size. free() deallocates memory blocks allocated by malloc(), malloc64(), or realloc().

**Note –** These routines are implemented as intrinsic functions in f95, but were external functions in f77. They should not appear on type declarations in Fortran 95 programs, or on EXTERNAL statements unless you wish to use your own versions. The realloc() routine is only implemented for f95.

Standard-conforming Fortran 95 programs should use ALLOCATE and DEALLOCATE statements on ALLOCATABLE arrays to perform dynamic memory management, and not make direct calls to malloc/realloc/free.

Legacy Fortran 77 programs could use  $m\text{alloc}(t)$  /malloc64() to assign values to Cray-style POINTER variables, which have the same data representation as INTEGER variables. Cray-style POINTER variables are implemented in f95 to support portability from Fortran 77.

#### 1.39.1 Allocate Memory: malloc, malloc64

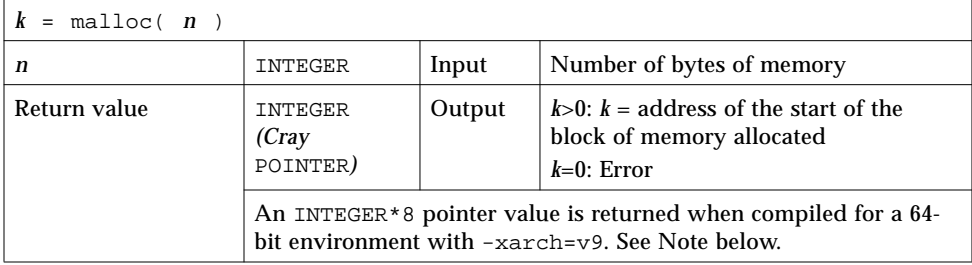

The malloc() function is called by:

**Note –** This function is intrinsic in Fortran 95 and was external in Fortran 77. Fortran 77 programs compiled to run in 64-bit environments would declare the malloc() function and the variables receiving its output as INTEGER\*8. The function malloc64(3F) was provided to make programs portable between 32-bit and 64-bit environments.

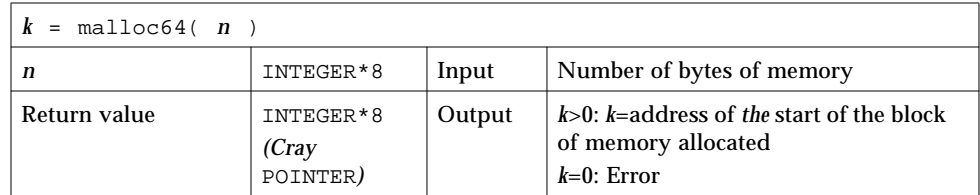

These functions allocate an area of memory and return the address of the start of that area. (In a 64-bit environment, this returned byte address may be outside the INTEGER\*4 numerical range—the receiving variables must be declared INTEGER\*8 to avoid truncation of the memory address.) The region of memory is not initialized in any way, and it should not be assumed to be preset to anything, especially zero!

Example: Code fragment using malloc():

```
parameter (NX=1000)
     integer ( p2X, X )
     real *4 X(1)…
     p2X = malloc(NX*4)if ( p2X .eq. 0 ) stop 'malloc: cannot allocate'
     do 11 i=1,NX
11 X(i) = 0.
      …
     end
```
In the above example, we acquire 4,000 bytes of memory, pointed to by  $p2X$ , and initialize it to zero.

#### 1.39.2 Reallocate Memory: realloc

The realloc()  $f95$  intrinsic function is called by:

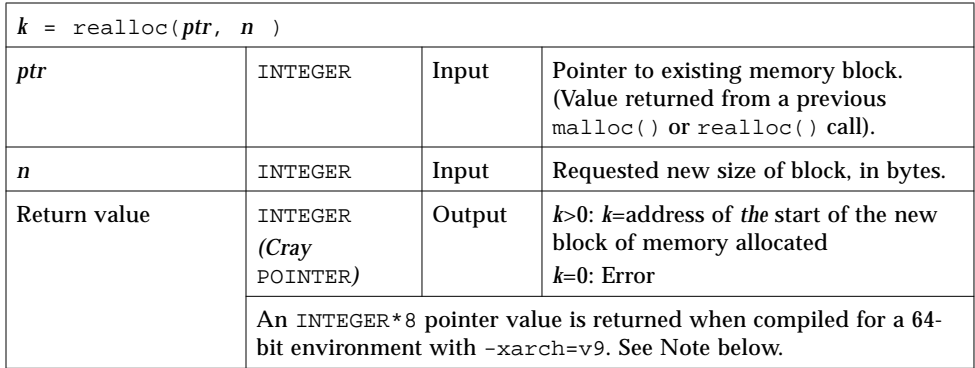

The realloc() function changes the size of the memory block pointed to by  $ptr$ to n bytes and returns a pointer to the (possibly moved) new block. The contents of the memory block will be unchanged up to the lesser of the new and old sizes.

If ptr is zero, realloc() behaves the same as  $\text{malloc}$ () and allocates a new memory block of size n bytes.

If n is zero and  $ptr$  is not zero, the memory block pointed to is made available for further allocation and is returned to the system only upon termination of the application.

Example: Using malloc() and realloc() and Cray-style POINTER variables:

```
 PARAMETER (nsize=100001)
POINTER (p2space, space)
 REAL*4 space(1)
p2space = <math>malloc(4*nsize)</math> if(p2space .eq. 0) STOP 'malloc: cannot allocate space'
 ...
 p2space = realloc(p2space, 9*4*nsize)
if(p2space .eq. 0) STOP 'realloc: cannot reallocate space'
 ...
 CALL free(p2space)
```
Note that realloc() is only implemented for f95.

#### 1.39.3 free: Deallocate Memory Allocated by Malloc

The subroutine is called by:

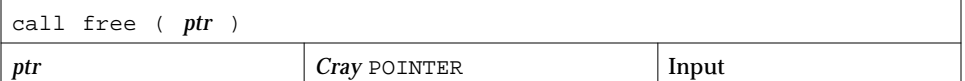

free deallocates a region of memory previously allocated by malloc and realloc(). The region of memory is returned to the memory manager; it is no longer available to the user's program.

```
Example: free():
```

```
real x
pointer ( ptr, x )
ptr = malloc (10000)call free ( ptr )
end
```
## 1.40 mvbits: Move a Bit Field

The subroutine is called by:

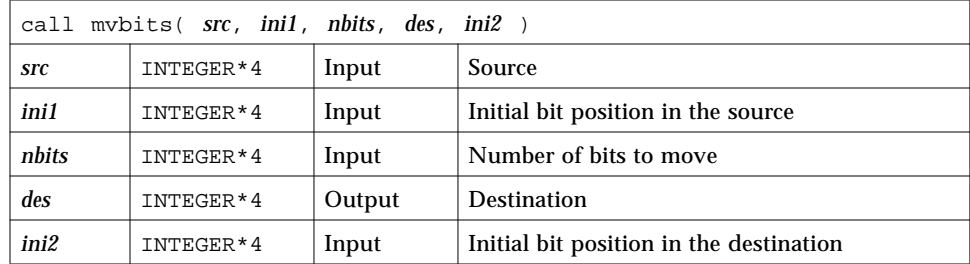

Example: mvbits:

```
demo% cat mvb1.f
* mvb1.f -- From src, initial bit 0, move 3 bits to des, initial
           bit 3.
     src des
* 543210 543210 ← Bit numbers
* 000111 000001 ← Values before move
* 000111 111001 ← Values after move
       INTEGER*4 src, ini1, nbits, des, ini2
      data src, ini1, nbits, des, ini2
     1 / 7, 0, 3, 1, 3 /
      call mvbits ( src, ini1, nbits, des, ini2 )
      write (*,"(5o3)") src, ini1, nbits, des, ini2
      end
demo% f95 mvb1.f
demo% a.out
   7 0 3 71 3
demo%
```
Note the following:

- Bits are numbered 0 to 31, from least significant to most significant.
- mvbits changes only bits *ini2* through *ini2*+*nbits*-1 of the *des* location, and no bits of the *src* location.
- The restrictions are:
	- $\blacksquare$  *ini1* + *nbits* > 32
	- $\blacksquare$  *ini2* + *nbits*  $\leq$  32

## 1.41 perror, gerror, ierrno: Get System Error Messages

These routines perform the following functions:

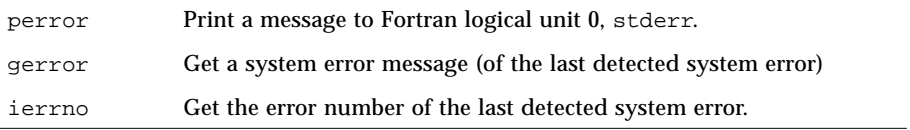

## 1.41.1 perror: Print Message to Logical Unit 0, stderr

The subroutine is called by:

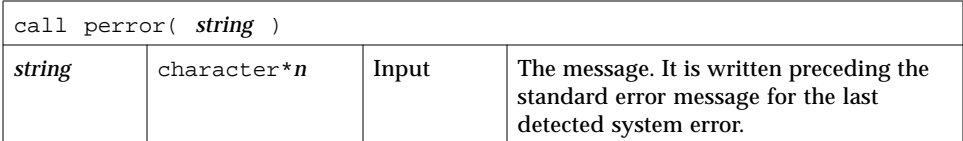

Example 1:

```
 call perror( "file is for formatted I/O" )
```
## 1.41.2 gerror: Get Message for Last Detected System Error

The subroutine or function is called by:

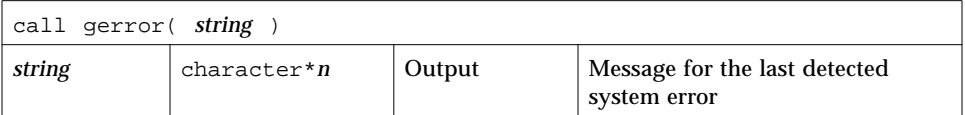

Example 2: gerror() as a subroutine:

```
character string*30
 …
call gerror ( string )
write(*,*) string
```
Example 3: gerror() as a function; *string* not used:

```
character gerror*30, z*30
…
z = gerror()write(*,*) z
```
## 1.41.3 ierrno: Get Number for Last Detected System Error

The function is called by:

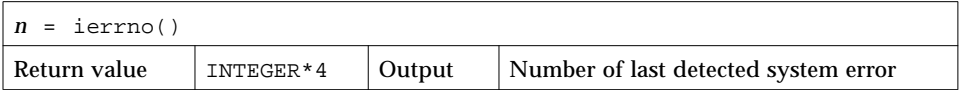

This number is updated only when an error actually occurs. Most routines and I/O statements that might generate such errors return an error code after the call; that value is a more reliable indicator of what caused the error condition.

Example 4: ierrno():

```
INTEGER*4 ierrno, n
…
n = ierrno()write(*,*) n
```
See also intro(2) and perror(3).

Note:

- *string* in the call to perror cannot be longer than 127 characters.
- The length of the string returned by gerror is determined by the calling program.
- Runtime I/O error codes for f95 are listed in the *Fortran User's Guide*.

## 1.42 putc, fputc: Write a Character to a Logical Unit

putc writes to logical unit 6, normally the control terminal output.

fputc writes to a logical unit.

These functions write a character to the file associated with a Fortran logical unit bypassing normal Fortran I/O.

Do not mix normal Fortran output with output by these functions on the same unit.

Note that to write any of the special  $\setminus$  escape characters, such as  $\setminus$ n' newline, requires compiling with -f77=backslash FORTRAN 77 compatibility option.

#### 1.42.1 putc: Write to Logical Unit 6

The function is called by:

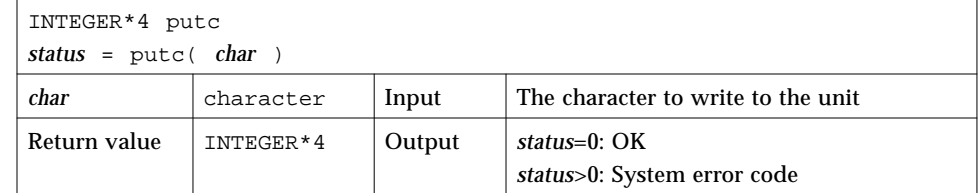

Example: putc():

```
demo% cat tputc.f
      character char, s*10 / 'OK by putc' /
      INTEGER*4 putc, status
      do i = 1, 10char = s(i:i) status = putc( char )
      end do
      status = putc('n')end
demo% f95 -f77=backslash tputc.f
demo% a.out
OK by putc
demo%
```
#### 1.42.2 fputc: Write to Specified Logical Unit

The function is called by:

```
INTEGER*4 fputc
status = fputc( lunit,char )
```
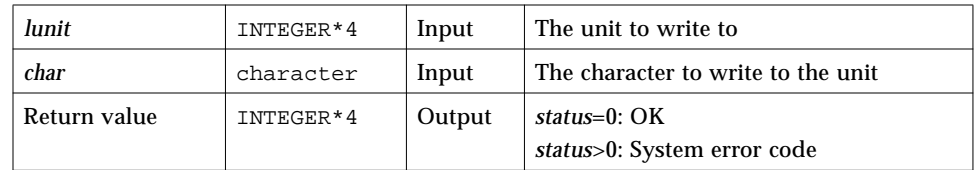

Example: fputc():

```
demo% cat tfputc.f
       character char, s*11 / 'OK by fputc' /
       INTEGER*4 fputc, status
       open( 1, file='tfputc.data')
       do i = 1, 11
        char = s(i:i) status = fputc( 1, char )
       end do
       status = fputc( 1, '\n' )
       end
demo% f95 -f77=backslash tfputc.f
demo% a.out
demo% cat tfputc.data
OK by fputc
demo%
```
See also putc(3S), intro(2), and perror(3F).

## 1.43 gsort, qsort64: Sort the Elements of a One-Dimensional Array

The subroutine is called by:

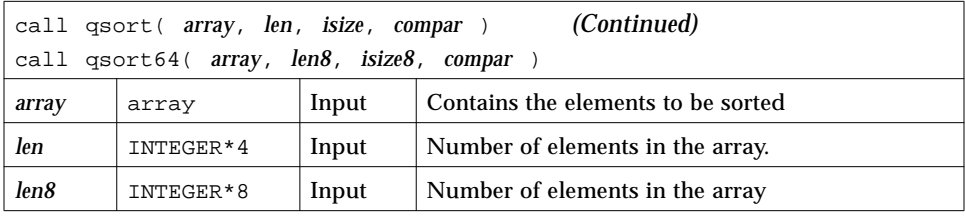

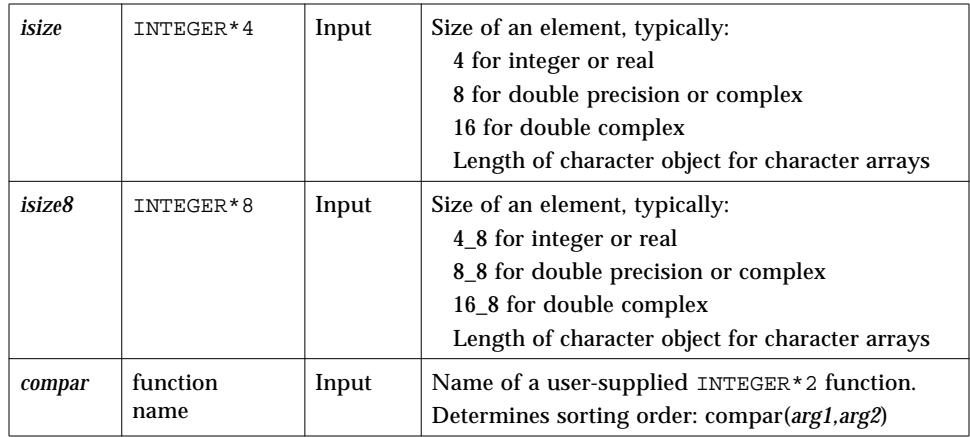

Use qsort64 in 64-bit environments with arrays larger than 2 Gbytes. Be sure to specify the array length, *len8*, and the element size, *isize8*, as INTEGER\*8 data. Use the Fortran 95 style constants to explicitly specify INTEGER\*8 constants.

The compar(*arg1, arg2*) arguments are elements of *array*, returning:

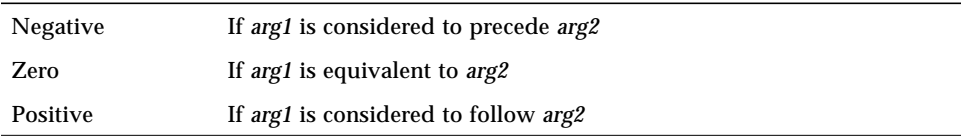

For example:

```
demo% cat tqsort.f
      external compar
      integer*2 compar
      INTEGER*4 array(10)/5,1,9,0,8,7,3,4,6,2/,len/10/,
    1 isize/4/
      call qsort( array, len, isize, compar )
      write(*,'(10i3)') array
      end
      integer*2 function compar( a, b )
      INTEGER*4 a, b
      if ( a .lt. b ) compar = -1if ( a .eq. b ) compar = 0if ( a .gt. b ) compar = 1
      return
      end
demo% f95 tqsort.f
demo% a.out
  0 1 2 3 4 5 6 7 8 9
```
## 1.44 ran: Generate a Random Number Between 0 and 1

Repeated calls to ran generate a sequence of random numbers with a uniform distribution. See lcrans(3m).

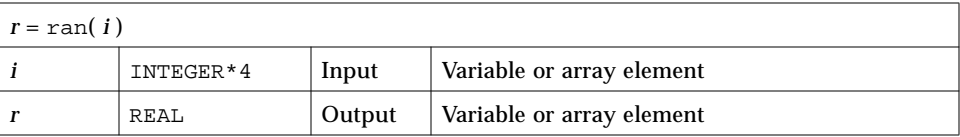

Example: ran:

```
demo% cat ran1.f
* ran1.f -- Generate random numbers.
      INTEGER*4 i, n
     real r(10)i = 760013do n = 1, 10
      r(n) = ran(i)end do
      write ( *, "( 5 f11.6 )" ) r
      end
demo% f95 ran1.f
demo% a.out
   0.222058 0.299851 0.390777 0.607055 0.653188
   0.060174 0.149466 0.444353 0.002982 0.976519
demo%
```
Note the following:

- The range includes 0.0 and excludes 1.0.
- The algorithm is a multiplicative, congruential type, general random number generator.
- In general, the value of i is set *once* during execution of the calling program.
- The initial value of i should be a large odd integer.
- Each call to RAN gets the next random number in the sequence.
- To get a different sequence of random numbers each time you run the program, you must set the argument to a different initial value for each run.
- The argument is used by RAN to store a value for the calculation of the next random number according to the following algorithm:

SEED = 6909 \* SEED + 1 (MOD 2\*\*32)

■ SEED contains a 32-bit number, and the high-order 24 bits are converted to floating point, and that value is returned.

## 1.45 rand, drand, irand: Return Random Values

rand returns real values in the range 0.0 through 1.0.

drand returns double precision values in the range 0.0 through 1.0.

irand returns positive integers in the range 0 through 2147483647.

These functions use  $r$  andom(3) to generate sequences of random numbers. The three functions share the same 256 byte state array. The only advantage of these functions is that they are widely available on UNIX systems. For better random number generators, compare lcrans, addrans, and shufrans. See also random(3), and the *Numerical Computation Guide*

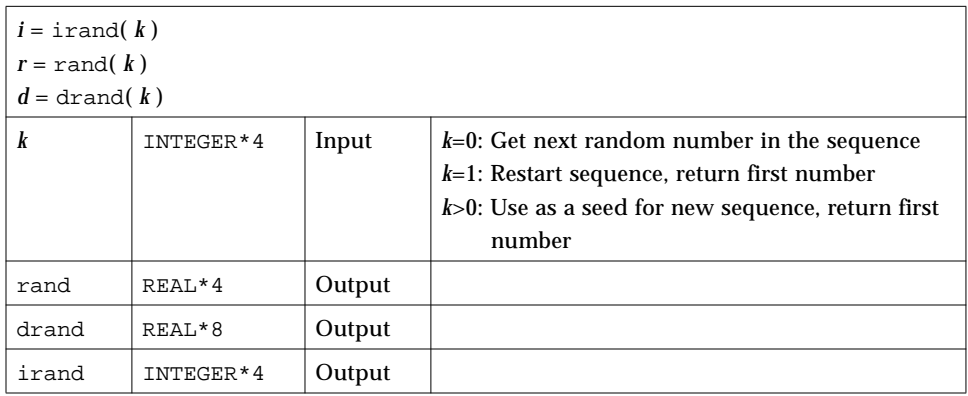

Example: irand():

```
demo% cat trand.f
      integer*4 v(5), iflag/0/
      do i = 1, 5v(i) = irand(iiflag)end do
      write(*,*) v
      end
demo% f95 trand.f
demo% a.out
   2078917053 143302914 1027100827 1953210302 755253631
demo%
```
## 1.46 rename: Rename a File

The function is called by:

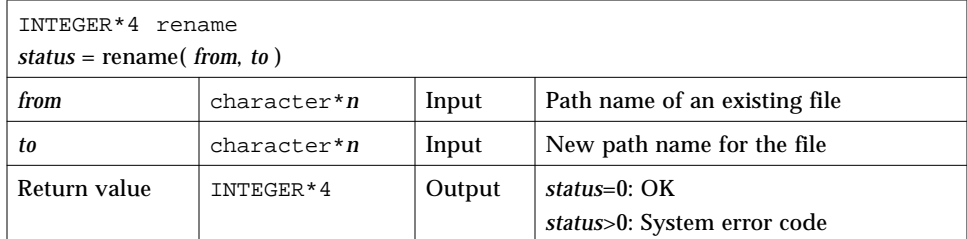

If the file specified by *to* exists, then both *from* and *to* must be the same type of file, and must reside on the same file system. If *to* exists, it is removed first.

Example: rename()—Rename file trename.old to trename.new

```
demo% cat trename.f
       INTEGER*4 rename, status
       character*18 from/'trename.old'/, to/'trename.new'/
       status = rename( from, to )
       if ( status .ne. 0 ) stop 'rename: error'
       end
demo% f95 trename.f
demo% ls trename*
trename.f trename.old
demo% a.out
demo% ls trename*
trename.f trename.new
demo%
```
See also rename(2) and perror(3F).

Note: the path names cannot be longer than MAXPATHLEN as defined in <sys/param.h>.

## 1.47 secnds: Get System Time in Seconds, Minus Argument

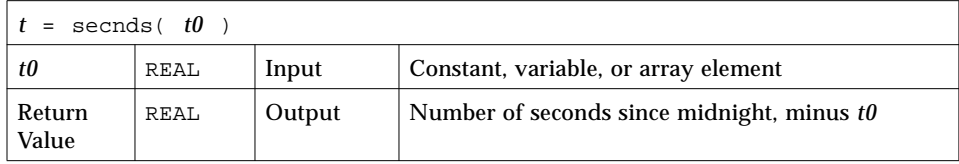

Example: secnds:

```
demo% cat sec1.f
      real elapsed, t0, t1, x, y
      t0 = 0.0t1 = secnds(t0)
      y = 0.1do i = 1, 10000
      x = \text{asin}(y)end do
      elapsed = secnds( t1 )
      write ( *, 1 ) elapsed
 1 format ( ' 10000 arcsines: ', f12.6, ' sec' )
       end
demo% f95 sec1.f
demo% a.out
  10000 arcsines: 0.009064 sec
demo%
```
Note that:

- The returned value from SECNDS is accurate to 0.01 second.
- The value is the system time, as the number of seconds from midnight, and it correctly spans midnight.
- Some precision may be lost for small time intervals near the end of the day.

## 1.48 set\_io\_err\_handler, get\_io\_err\_handler: Set and Get I/O Error Handler

set io err handler() declares a user-defined routine to be called whenever errors are detected on a specified input logical unit.

get\_io\_err\_handler() returns the address of the currently declared error handling routine.

These routines are module subroutines and can only be accessed when USE SUN\_IO\_HANDLERS appears in the calling routine.

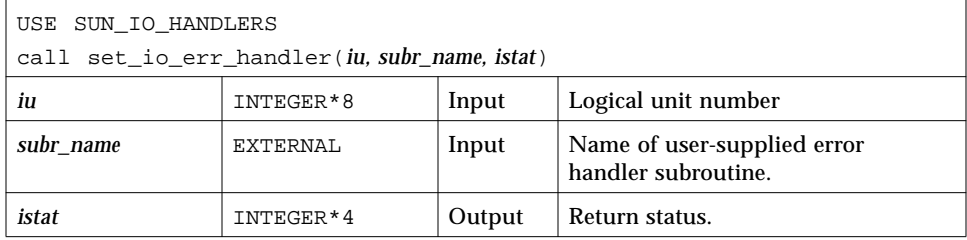

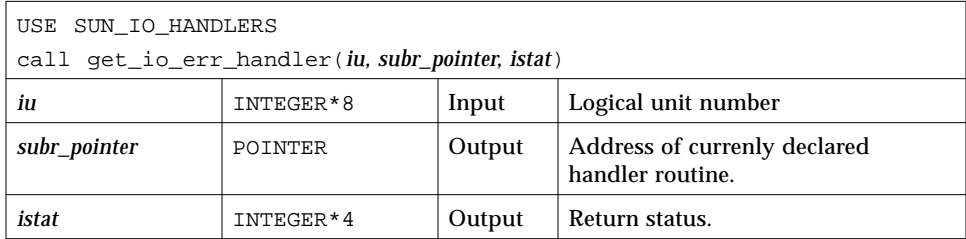

SET\_IO\_ERR\_HANDLER sets the user-supplied subroutine *subr\_name* to be used as the I/O error handler for the logical unit *iu* when an input error occurs. *iu* has to be a connected Fortran logical unit for a formatted file. *istat* will be set to a non-zero value if there is an error, otherwise it is set to zero.

For example, if SET\_IO\_ERR\_HANDLER is called before the logical unit *iu* has been opened, *istat* will be set to 1001 ("Illegal Unit"). If *subr\_name* is NULL user errorhandling is turned off and the program reverts to default Fortran error handling.

Use GET\_IO\_ERR\_HANDLER to get the address of the function currently being used as the error handler for this logical unit. For example, call GET\_IO\_ERR\_HANDLER to save the current I/O before switching to another handler routine. The error handler can be restored with the saved value later.

*subr\_name* is the name of the user-supplied routine to handle the I/O error on logical unit *iu*. The runtime I/O library passes all relevant information to *subr\_name*, enabling this routine to diagnose the problem and possibly fix the error before continuing.

The interface to the user-supplied error handler routine is as follows:

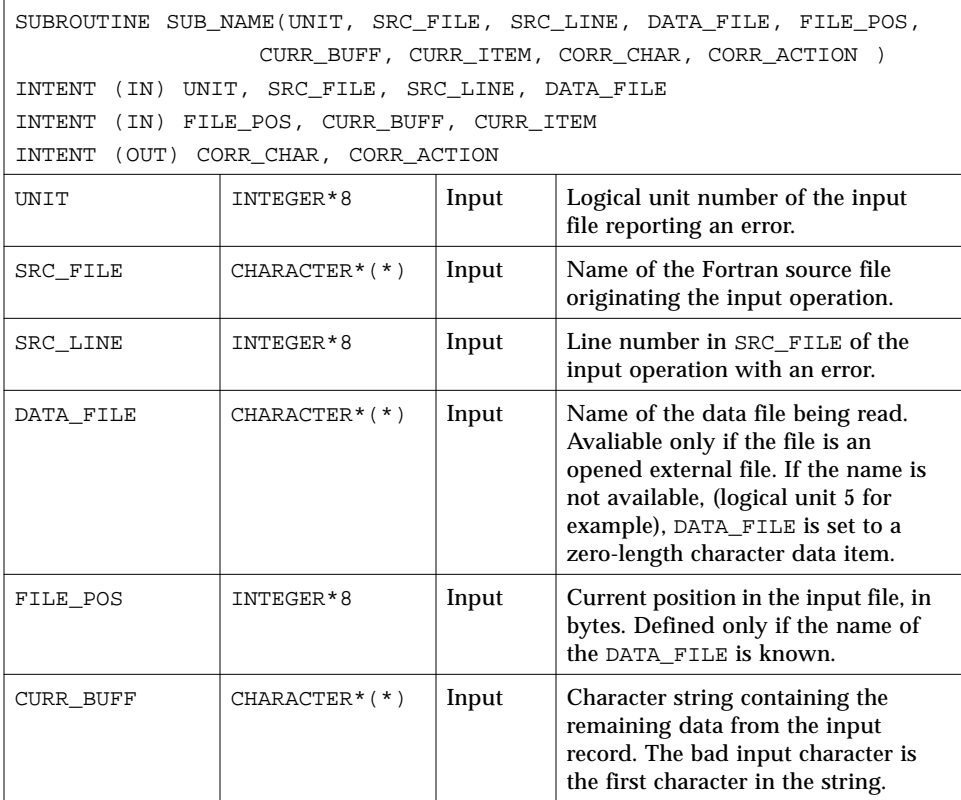

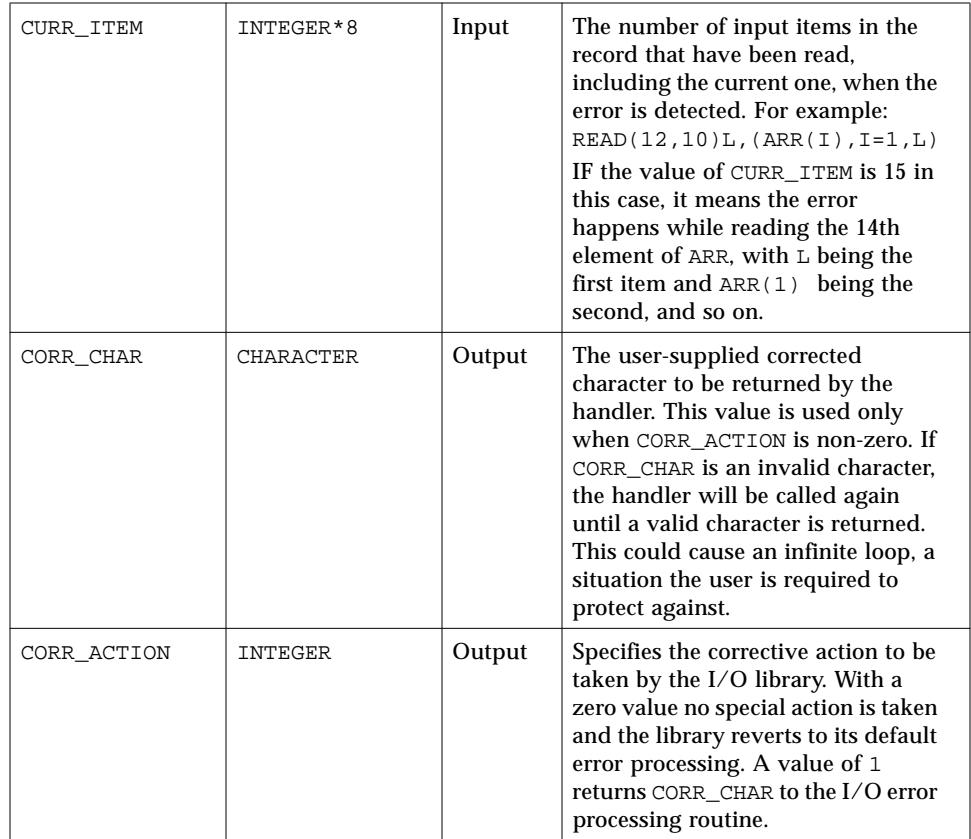

#### *Limitations*

The I/O handler can only replace once character with another character. It cannot replace one character with more than one character.

The error recovery algorithm can only fix a bad character it currently reads, not a bad character which has already been interpreted as a valid character in a different context. For example,in a list-directed read, if the input is "1.234509.8765" when the correct input should be "1.2345 9.8765" then the I/O library will run into an error at the second period because it is not a valid number. But, by that time, it is not possible to go back and change the '0' into a blank.

Currently, this error-handling capability does not work for namelist-directed input. When doing namelist-directed input, the specified I/O error handler will not be invoked when an error occurs.

I/O error handlers can only be set for external files, not internal files, because there are no logical units associated with internal files.

The I/O error handler is called only for syntactic errors, not system errors or semantic errors(such as an overflowed input value).

It is possible to have an infinite loop if the user-supplied I/O error handler keeps providing a bad character to the I/O library, causing it to call the user-supplied I/O error handler over and over again. If an error keeps occuring at the same file position then the error handler should terminate itself. One way to do this is to take the default error path by setting CORR\_ACTION to 0. Then the I/O library will continue with the normal error handling.

## 1.49 sh: Fast Execution of an sh Command

The function is called by:

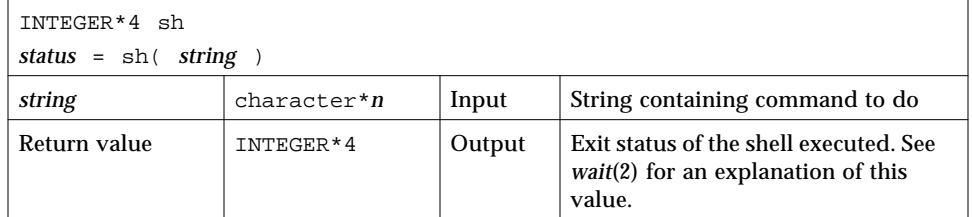

Example: sh():

```
character*18 string / 'ls > MyOwnFile.names' /
INTEGER*4 status, sh
status = sh( string )
if ( status .ne. 0 ) stop 'sh: error'
end
```
The function sh passes *string* to the sh shell as input, as if the string had been typed as a command.

The current process waits until the command terminates.

The forked process flushes all open files:

- For output files, the buffer is flushed to the actual file.
- For input files, the position of the pointer is unpredictable.

The sh() function is not MT-safe. Do not call it from multithreaded or parallelized programs.

See also:  $exece(2)$ ,  $wait(2)$ , and  $system(3)$ .

Note: *string* cannot be longer than 1,024 characters.

# 1.50 signal: Change the Action for a Signal

The function is called by:

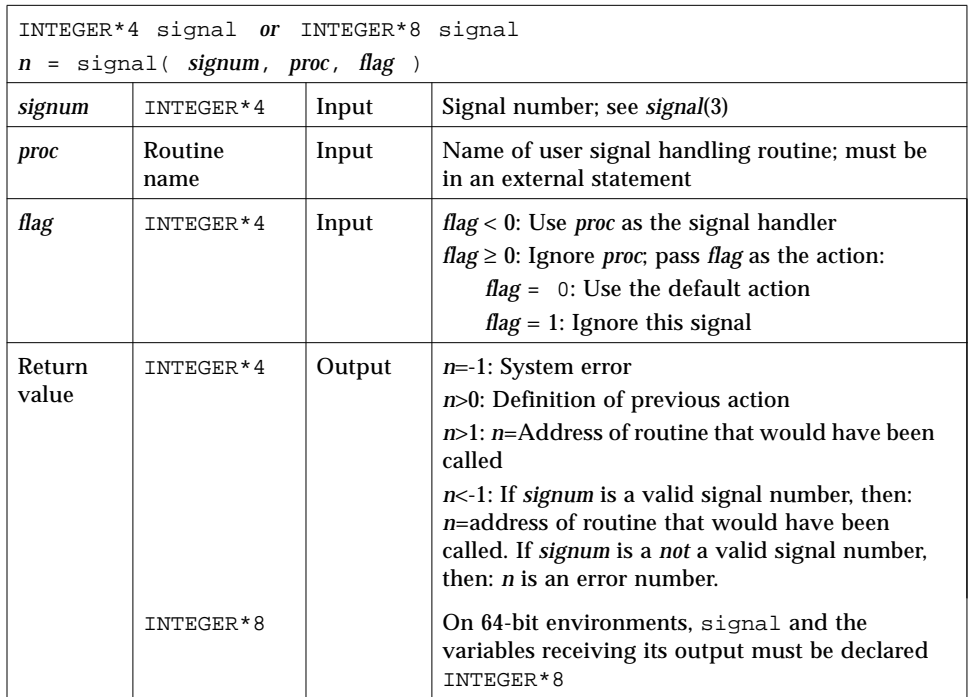

If *proc* is called, it is passed the signal number as an integer argument.

If a process incurs a signal, the default action is usually to clean up and abort. A signal handling routine provides the capability of catching specific exceptions or interrupts for special processing.

The returned value can be used in subsequent calls to signal to restore a previous action definition.

You can get a negative return value even though there is no error. In fact, if you pass a *valid* signal number to signal(), and you get a return value less than -1, then it is OK.

floatingpoint.h defines *proc* values SIGFPE\_DEFAULT, SIGFPE\_IGNORE, and SIGFPE\_ABORT. See "floatingpoint.h[: Fortran IEEE Definitions" on page 1-47](#page-64-0).

In 64-bit environments, signal must be declared INTEGER\*8, along with the variables receiving its output, to avoid truncation of the address that may be returned.

See also kill(1), signal(3), and kill(3F), and *Numerical Computation Guide*.

## 1.51 sleep: Suspend Execution for an Interval

The subroutine is called by:

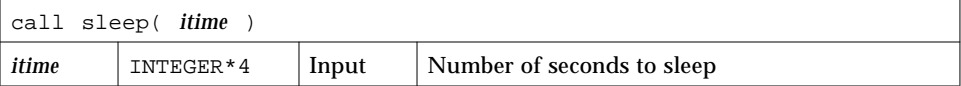

The actual time can be up to 1 second less than *itime* due to granularity in system timekeeping.

Example: sleep():

```
INTEGER*4 time / 5 /
write(*,*) 'Start'
call sleep( time )
write(*,*) 'End'
end
```
See also sleep(3).

## 1.52 stat, lstat, fstat: Get File Status

These functions return the following information:

- device.
- inode number.
- protection,
- number of hard links,
- user ID,
- group ID,
- device type,
- size.
- access time,
- modify time,
- status change time,
- optimal blocksize,
- blocks allocated

Both stat and lstat query by file name. fstat queries by logical unit.

#### 1.52.1 stat: Get Status for File, by File Name

The function is called by:

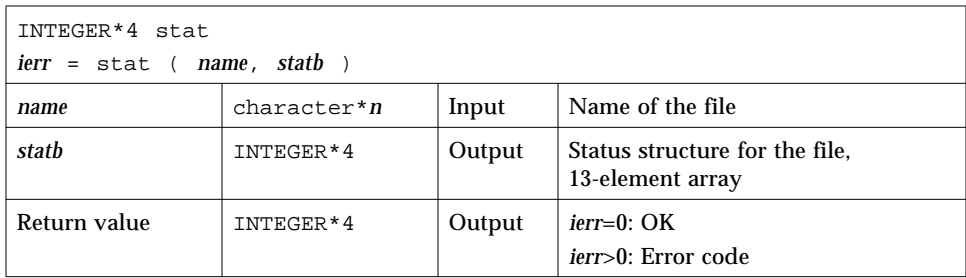

Example 1: stat():

```
character name*18 /'MyFile'/
 INTEGER*4 ierr, stat, lunit/1/, statb(13)
 open( unit=lunit, file=name )
 ierr = stat ( name, statb )
 if ( ierr .ne. 0 ) stop 'stat: error'
 write(*, *)'UID of owner = ', statb(5), ',
1 blocks = ',statb(13)end
```
## 1.52.2 fstat: Get Status for File, by Logical Unit

The function

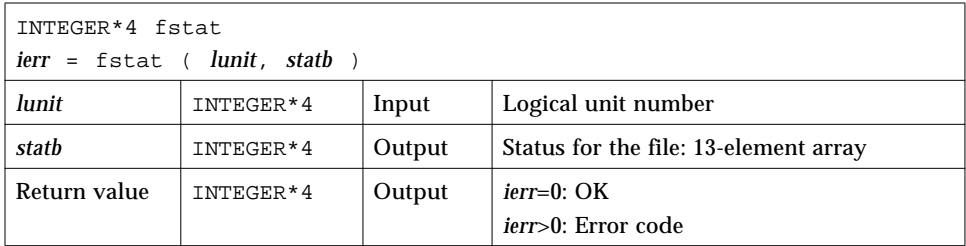

is called by:

Example 2: fstat():

```
character name*18 /'MyFile'/
 INTEGER*4 fstat, lunit/1/, statb(13)
 open( unit=lunit, file=name )
 ierr = fstat ( lunit, statb )
 if ( ierr .ne. 0 ) stop 'fstat: error'
 write(*,*)'UID of owner = ',statb(5),',
1 blocks = ', statb(13)
 end
```
### 1.52.3 lstat: Get Status for File, by File Name

The function is called by:

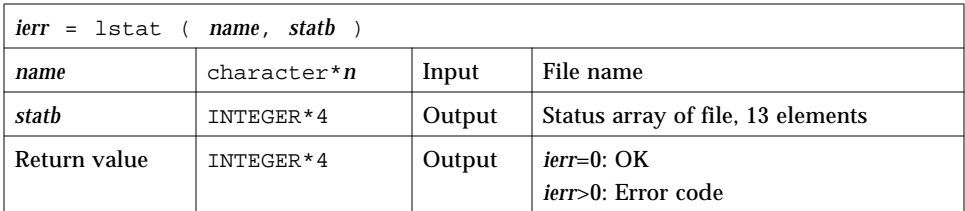

Example 3: lstat():

```
character name*18 /'MyFile'/
 INTEGER*4 lstat, lunit/1/, statb(13)
 open( unit=lunit, file=name )
 ierr = lstat ( name, statb )
 if ( ierr .ne. 0 ) stop 'lstat: error'
 write(*, *) 'UID of owner = ', statb(5), ',
1 blocks = ',statb(13)end
```
#### 1.52.4 Detail of Status Array for Files

The meaning of the information returned in the INTEGER\*4 array *statb* is as described for the structure *stat* under stat(2).

Spare values are not included. The order is shown in the following table:

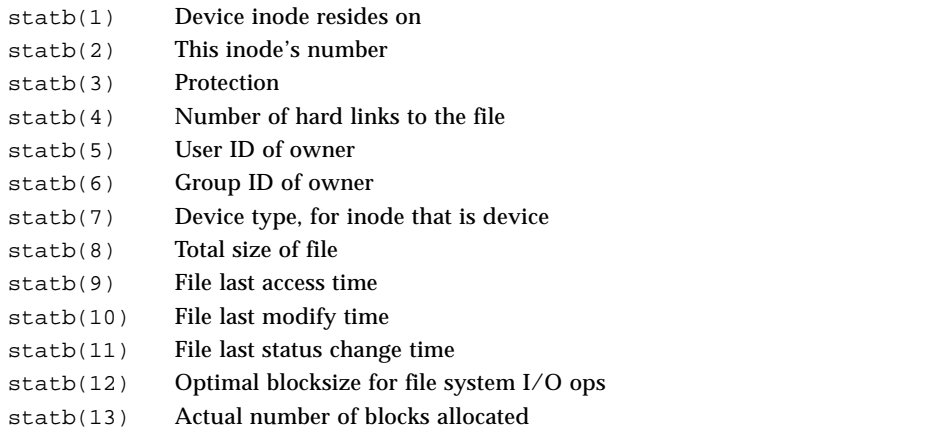

See also stat(2), access(3F), perror(3F), and time(3F).

Note: the path names can be no longer than MAXPATHLEN as defined in <sys/param.h>.

## 1.53 stat64, lstat64, fstat64: Get File Status

64-bit "long file" versions of stat, lstat, fstat. These routines are identical to the non-64-bit routines, except that the 13-element array *statb* must be declared INTEGER\*8.

## 1.54 system: Execute a System Command

The function is called by:

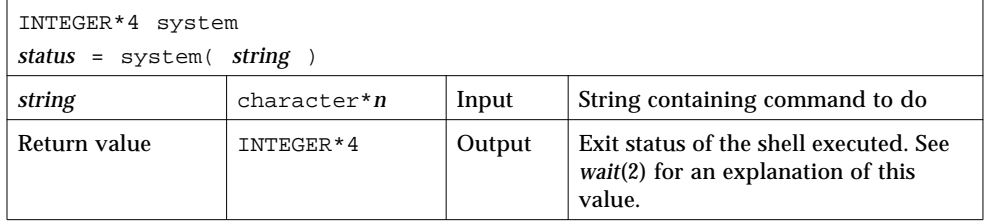

Example: system():

```
character*8 string / 'ls s*' /
INTEGER*4 status, system
status = system( string )
if ( status .ne. 0 ) stop 'system: error'
end
```
The function system passes *string* to your shell as input, as if the string had been typed as a command. Note: *string* cannot be longer than 1024 characters.

If system can find the environment variable SHELL, then system uses the value of SHELL as the command interpreter (shell); otherwise, it uses sh(1).

The current process waits until the command terminates.

Historically, cc developed with different assumptions:

■ If cc calls system, the shell is always the Bourne shell.

The system function flushes all open files:

- For output files, the buffer is flushed to the actual file.
- For input files, the position of the pointer is unpredictable.

See also:  $exece(2)$ ,  $wait(2)$ , and  $system(3)$ .

The system() function is not MT-safe. Do not call it from multithreaded or parallelized programs.

## 1.55 time, ctime, ltime, gmtime: Get System Time

These routines have the following functions:

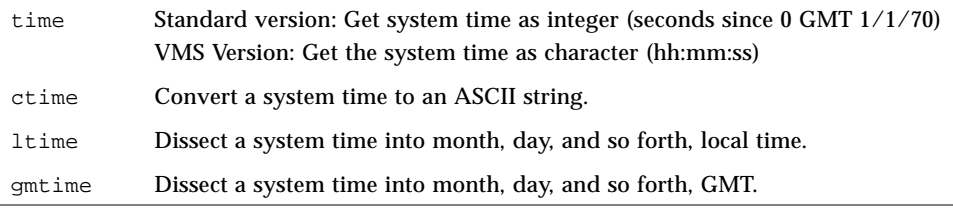

#### 1.55.1 time: Get System Time

The *time()* function is called by:

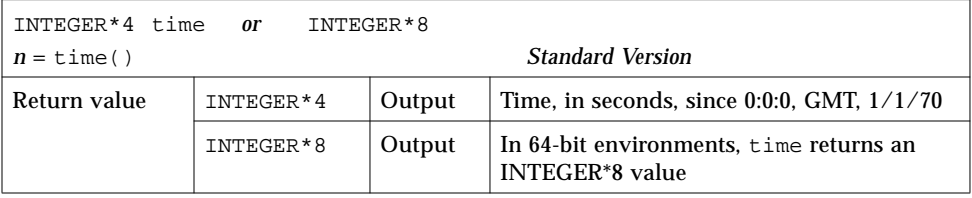

The function  $time()$  returns an integer with the time since 00:00:00 GMT, January 1, 1970, measured in seconds. This is the value of the operating system clock.

Example: time(), version standard with the operating system:

```
demo% cat ttime.f
       INTEGER*4 n, time
       n = time()write(*,*) 'Seconds since 0 1/1/70 GMT = ', n
        end
demo% f95 ttime.f
demo% a.out
  Seconds since 0 1/1/70 GMT = 913240205
demo%
```
#### 1.55.2 ctime: Convert System Time to Character

The function ctime converts a system time, *stime*, and returns it as a 24-character ASCII string.

The function is called by:

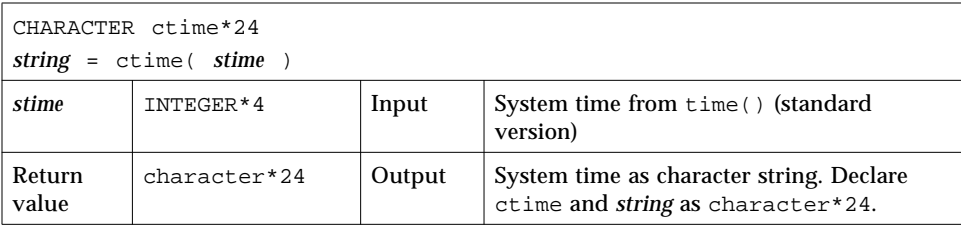

The format of the ctime returned value is shown in the following example. It is described in the man page ctime(3C).

Example: ctime():

```
demo% cat tctime.f
       character*24 ctime, string
       INTEGER*4 n, time
       n = time()string = ctime( n )
       write(*,*) 'ctime: ', string
       end
demo% f95 tctime.f
demo% a.out
 ctime: Wed Dec 9 13:50:05 1998
demo%
```
## 1.55.3 ltime: Split System Time to Month, Day,… (Local)

This routine dissects a system time into month, day, and so forth, for the local time zone.

The subroutine is called by:

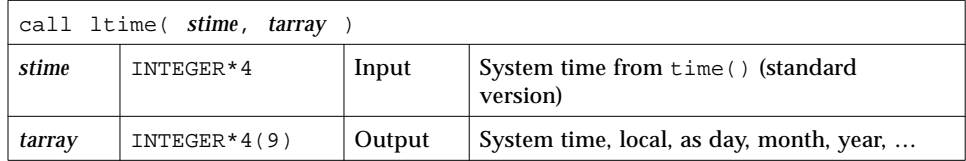

For the meaning of the elements in tarray, see the next section.

Example: ltime():

```
demo% cat tltime.f
       integer*4 stime, tarray(9), time
        stime = time()call ltime( stime, tarray )
       write(*,*) 'ltime: ', tarray
        end
demo% f95 tltime.f
demo% a.out
 ltime: 25 49 10 12 7 91 1 223 1
demo%
```
#### 1.55.4 gmtime: Split System Time to Month, Day, … (GMT)

This routine dissects a system time into month, day, and so on, for GMT.

The subroutine is:

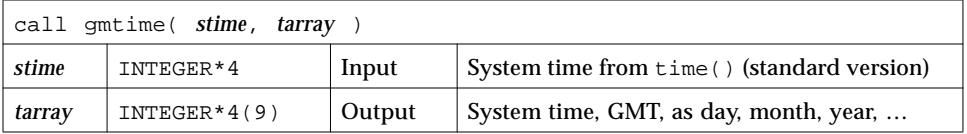

Example: gmtime:

```
demo% cat tgmtime.f
       integer*4 stime, tarray(9), time
       stime = time()call gmtime( stime, tarray )
       write(*,*) 'gmtime: ', tarray
       end
demo% f95t tgmtime.f
demo% a.out
 gmtime: 12 44 19 18 5 94 6 168 0
demo%
```
Here are the tarray() values for ltime and gmtime: index, units, and range:

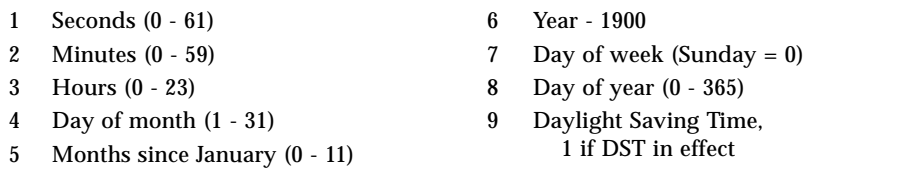

These values are defined by the C library routine  $ctime(3C)$ , which explains why the system may return a count of seconds *greater than* 59. See also: idate(3F), and fdate(3F).

#### 1.55.5 ctime64, gmtime64, ltime64: System Time Routines for 64-bit Environments

These are versions of the corresponding routines ctime, gmtime, and ltime, to provide portability on 64-bit environments. They are identical to these routines except that the input variable *stime* must be INTEGER\*8.

When used in a 32-bit environment with an INTEGER\*8 *stime*, if the value of *stime* is beyond the INTEGER\*4 range ctime64 returns all asterisks, while gmtime and ltime fill the tarray array with -1.

## 1.56 ttynam, isatty: Get Name of a Terminal Port

ttynam and isatty handle terminal port names.

#### 1.56.1 ttynam: Get Name of a Terminal Port

The function ttynam returns a blank padded path name of the terminal device associated with logical unit *lunit*.

The function is called by:

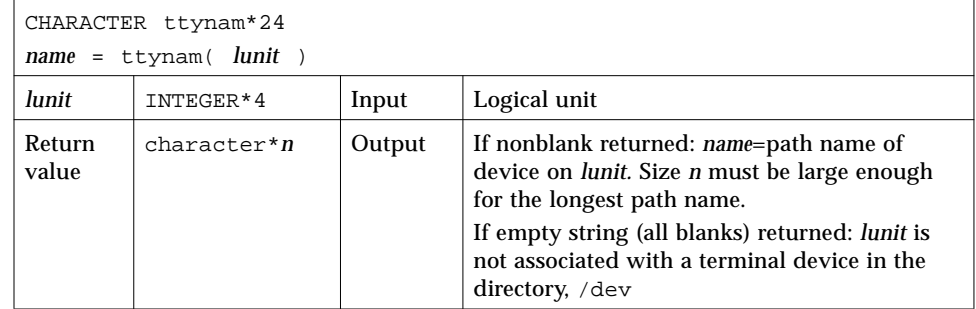

#### 1.56.2 isatty: Is this Unit a Terminal?

The function isatty returns true or false depending on whether or not logical unit *lunit* is a terminal device or not.

The function is called by:

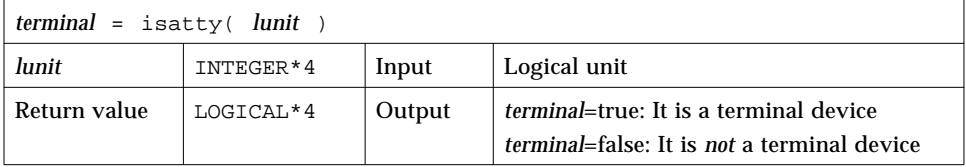

Example: Determine if *lunit* is a tty:

```
character*12 name, ttynam
INTEGER*4 lunit /5/
logical*4 isatty, terminal
terminal = isatty( lunit )
name = ttynam( lunit )
write(*, *) 'terminal = ', terminal, ', name = "', name, '"'
end
```
The output is:

terminal =  $T$ , name = "/dev/ttyp1 "

## 1.57 unlink: Remove a File

The function is called by:

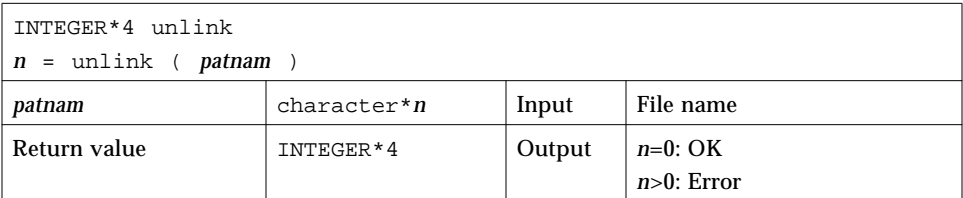

The function unlink removes the file specified by path name *patnam*. If this is the last link to the file, the contents of the file are lost.

Example: unlink()—Remove the tunlink.data file:

```
demo% cat tunlink.f
       call unlink( 'tunlink.data' )
       end
demo% f95 tunlink.f
demo% ls tunl*
tunlink.f tunlink.data
demo% a.out
demo% ls tunl*
tunlink.f
```
See also:  $unlink(2)$ ,  $link(3F)$ , and  $perror(3F)$ . Note: the path names cannot be longer than MAXPATHLEN as defined in  $\langle sys/param.h \rangle$ .

# 1.58 wait: Wait for a Process to Terminate

The function is:

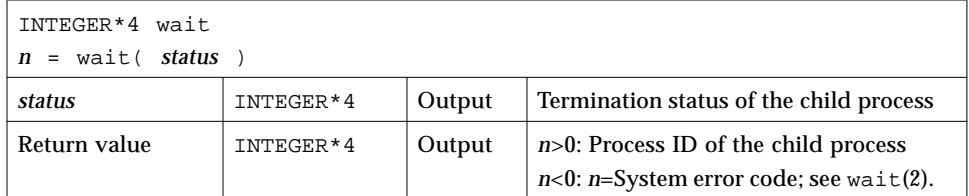

wait suspends the caller until a signal is received, or one of its child processes terminates. If any child has terminated since the last wait, return is immediate. If there are no children, return is immediate with an error code.

Example: Code fragment using wait():

```
INTEGER*4 n, status, wait
…
n = wait( status )
if ( n .lt. 0 ) stop 'wait: error'
…
end
```
See also: wait(2), signal(3F), kill(3F), and perror(3F).

## Fortran 95 Intrinsic Functions

This chapter lists the intrinsic function names recognized by the f95 compiler.

## 2.1 Standard Fortran 95 Generic Intrinsic Functions

The generic Fortran 95 intrinsic functions are grouped in this section by functionality as they appear in the Fortran 95 standard.

The arguments shown are the names that can be used as argument keywords when using the keyword form, as in  $\text{cmplx}(Y=B, KIND=M, X=A)$ .

Consult the Fortran 95 standard for the detailed specifications of these generic intrinsic procedures.

## 2.1.1 Argument Presence Inquiry Function

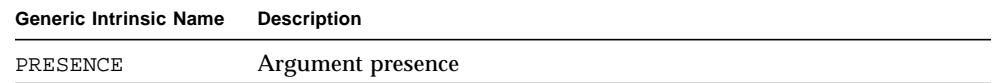

## 2.1.2 Numeric Functions

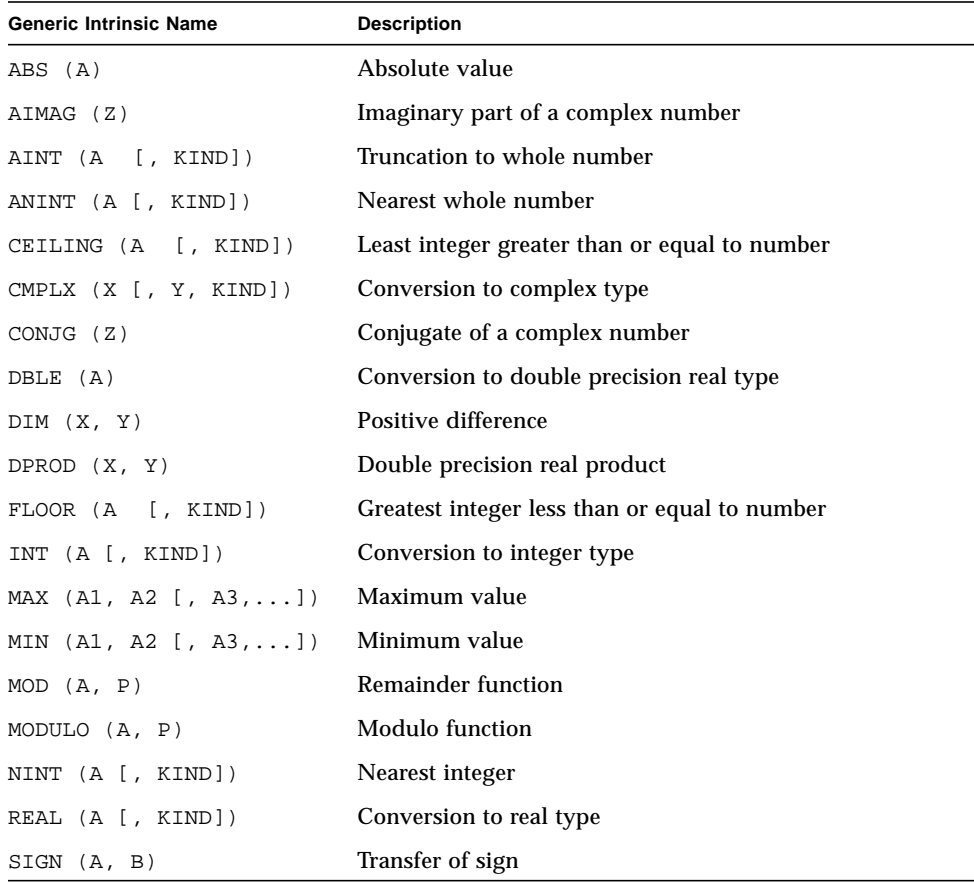

## 2.1.3 Mathematical Functions

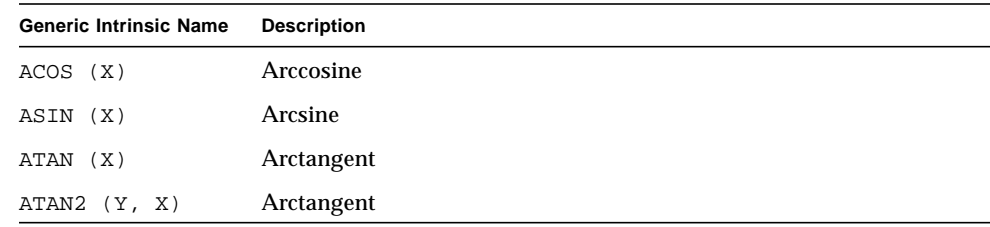

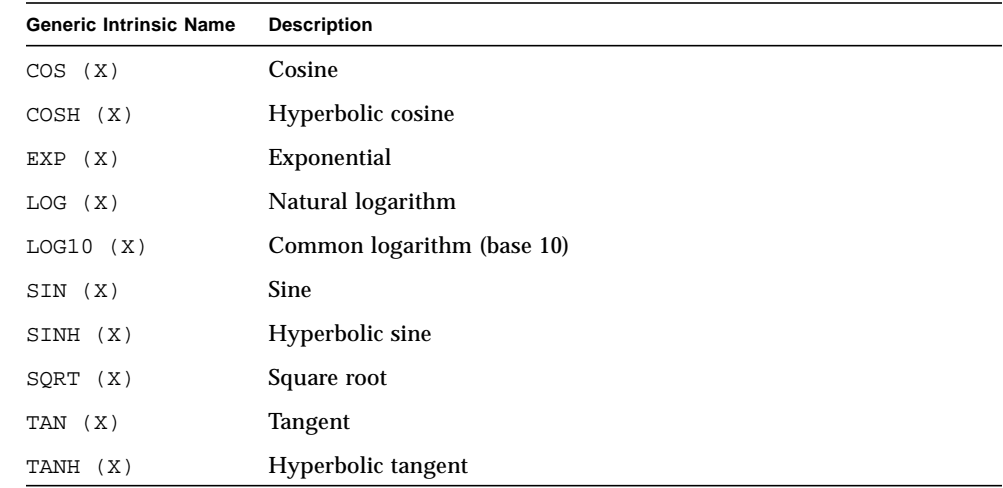

## 2.1.4 Character Functions

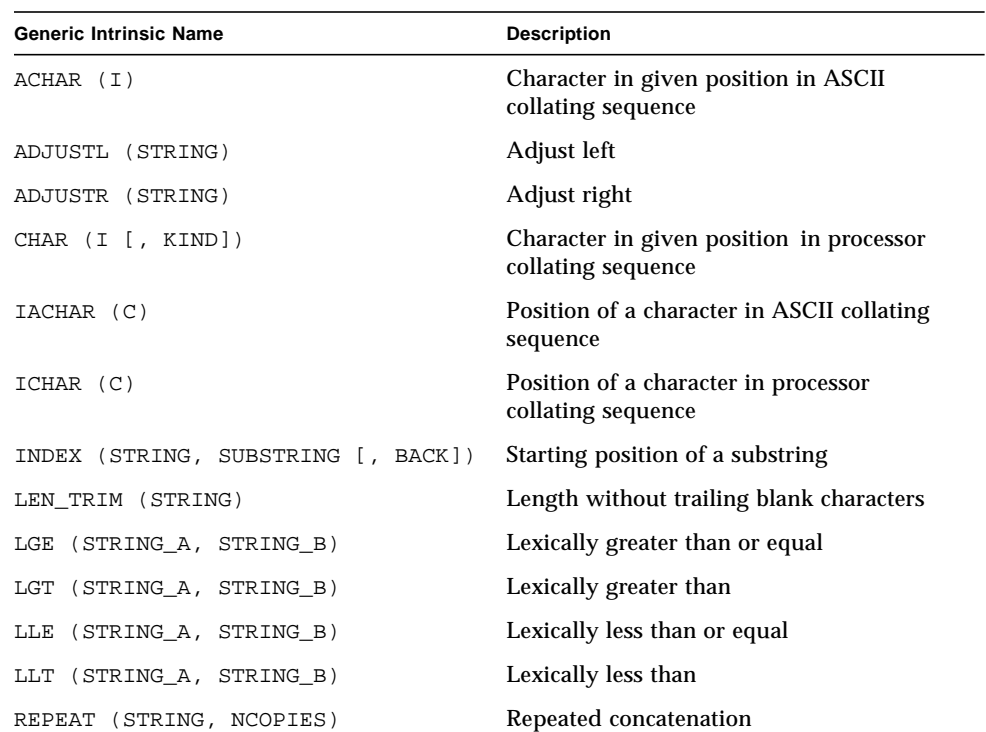

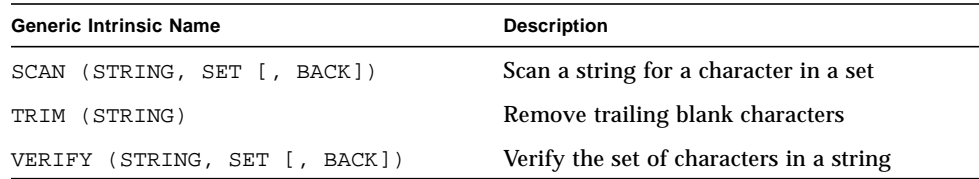

# 2.1.5 Character Inquiry Function

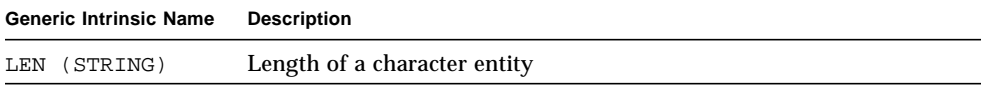

### 2.1.6 Kind Functions

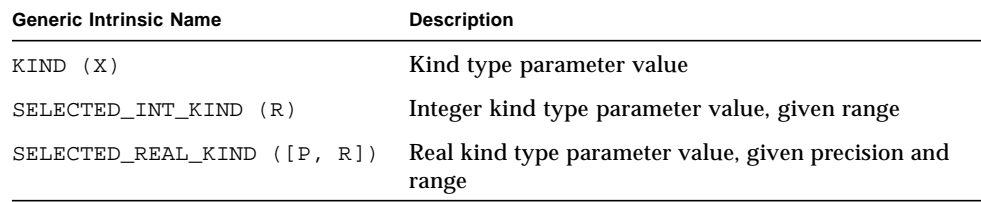

## 2.1.7 Logical Function

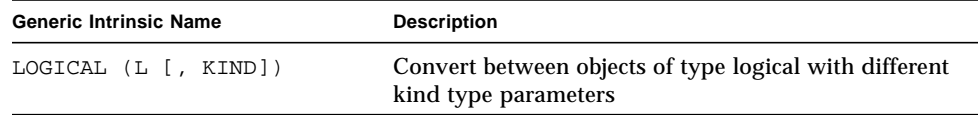

## 2.1.8 Numeric Inquiry Functions

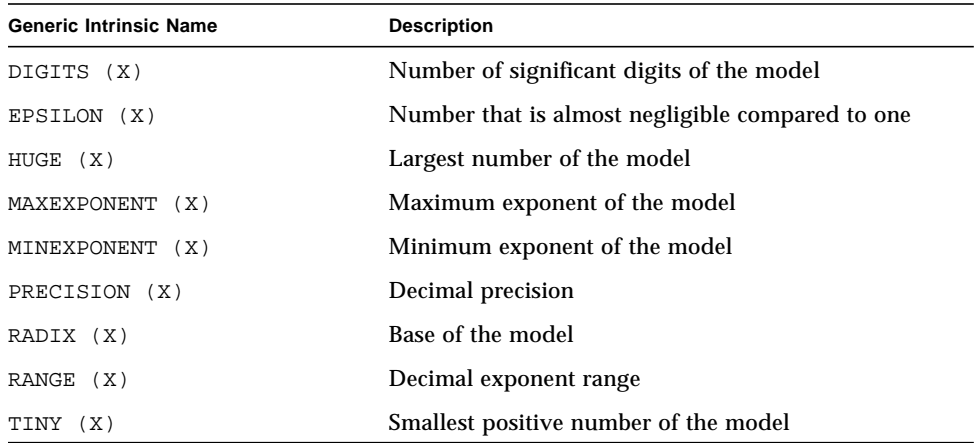

## 2.1.9 Bit Inquiry Function

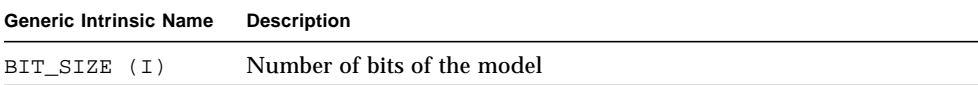

## 2.1.10 Bit Manipulation Functions

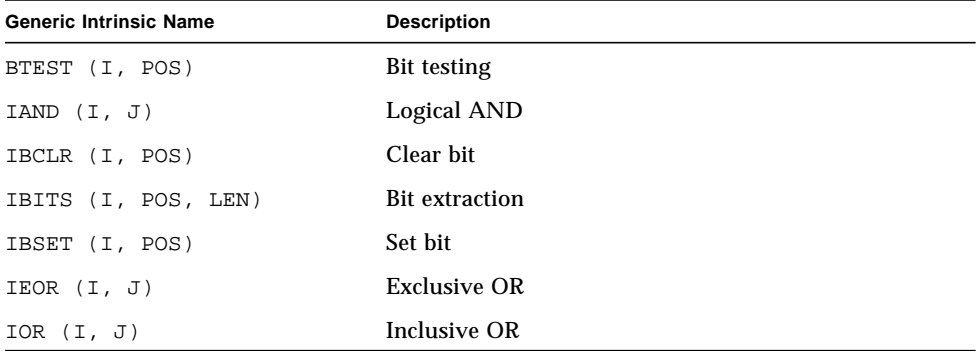

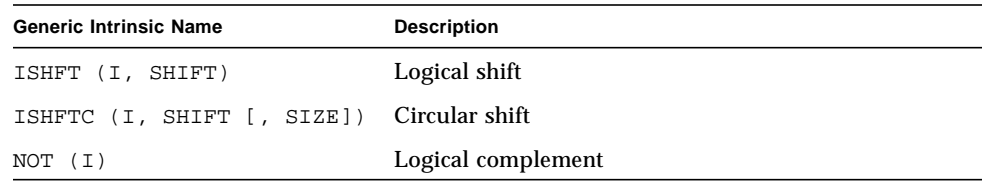

### 2.1.11 Transfer Function

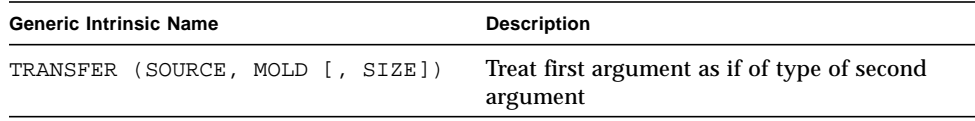

## 2.1.12 Floating-Point Manipulation Functions

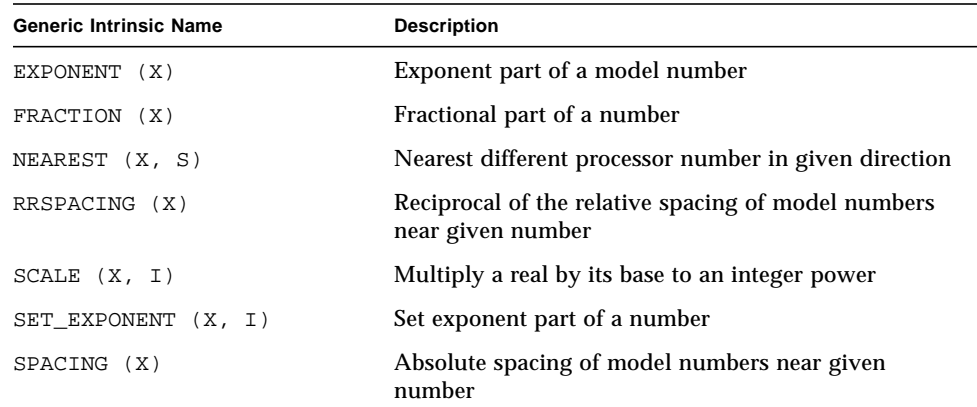

### 2.1.13 Vector and Matrix Multiply Functions

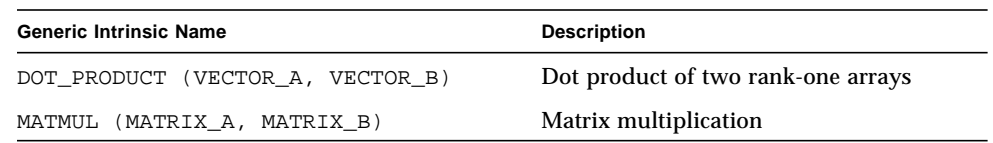

## 2.1.14 Array Reduction Functions

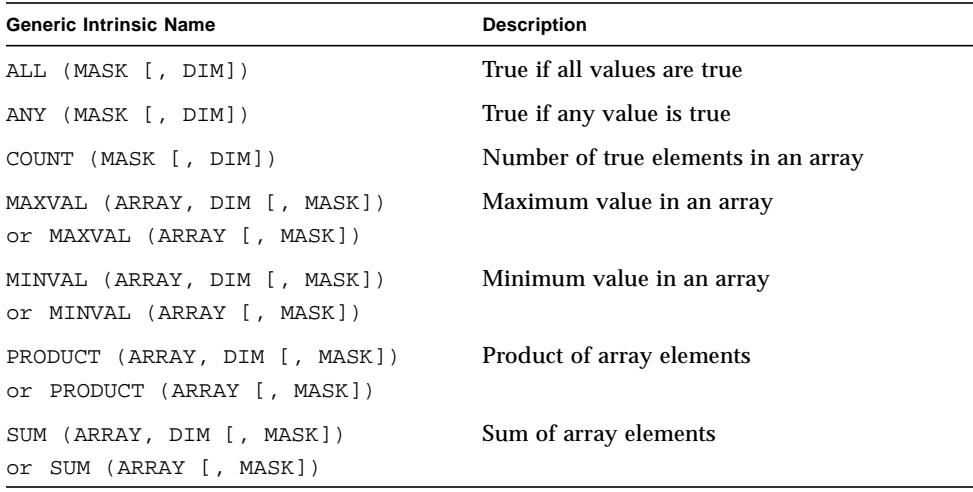

## 2.1.15 Array Inquiry Functions

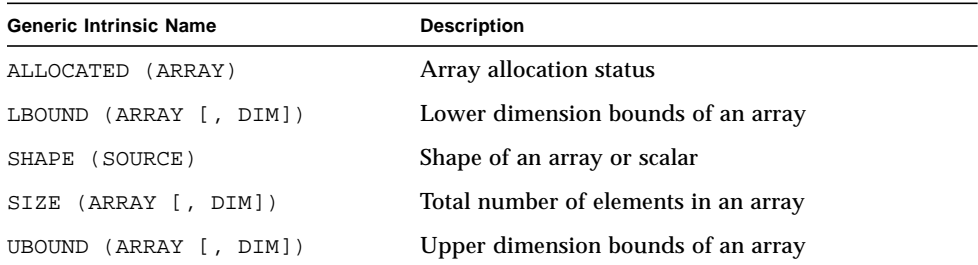

### 2.1.16 Array Construction Functions

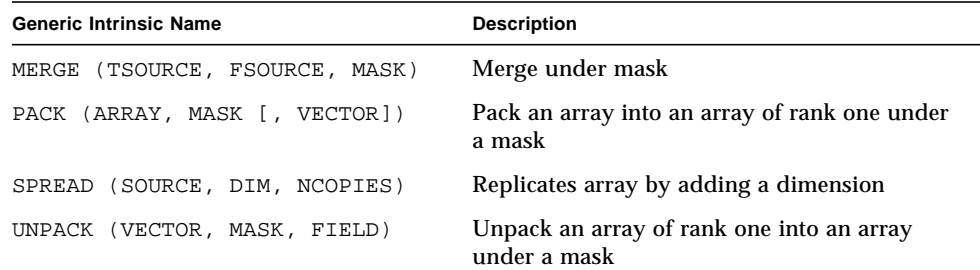

### 2.1.17 Array Reshape Function

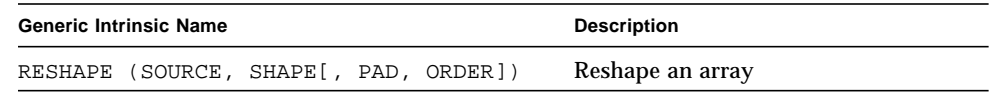

### 2.1.18 Array Manipulation Functions

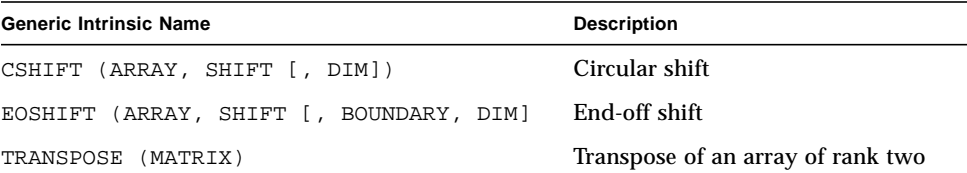

### 2.1.19 Array Location Functions

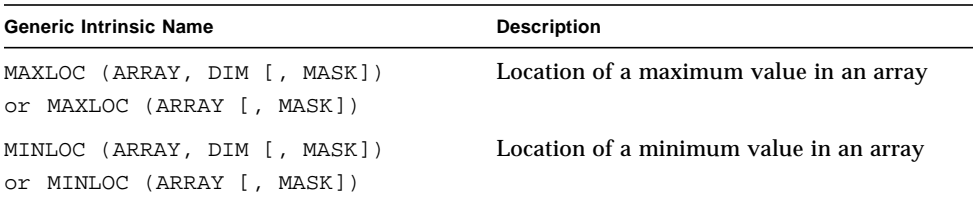

#### 2.1.20 Pointer Association Status Functions

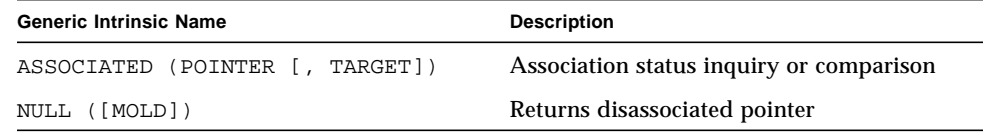

### 2.1.21 Intrinsic Subroutines

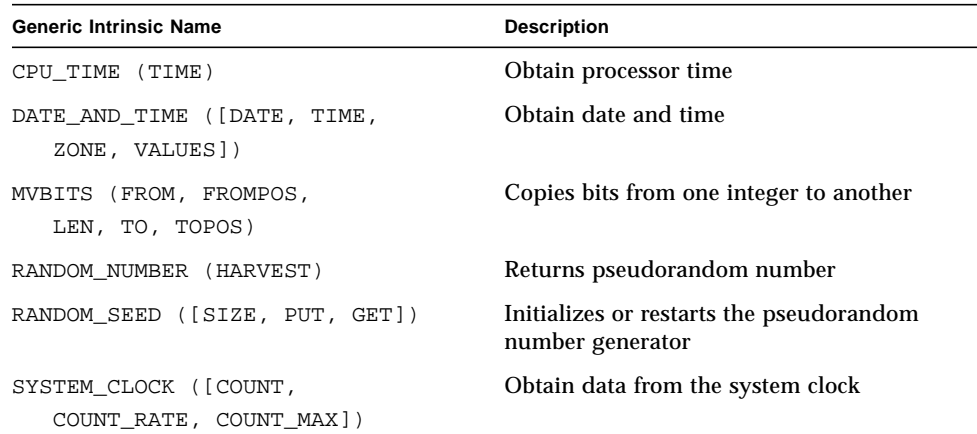

## 2.1.22 Specific Names for Intrinsic Functions

|   | <b>Specific Name</b>     | <b>Generic Name</b>              | <b>Argument Type</b> |
|---|--------------------------|----------------------------------|----------------------|
|   | ABS (A)                  | ABS (A)                          | default real         |
|   | ACOS (X)                 | ACOS (X)                         | default real         |
|   | AIMAG (Z)                | AIMAG (Z)                        | default complex      |
|   | AINT (A)                 | AINT (A)                         | default real         |
|   | ALOG (X)                 | LOG(X)                           | default real         |
|   | ALOG10 (X)               | LOG10 (X)                        | default real         |
| # | AMAX0 $(A1, A2[, A3, ])$ | REAL $(MAX (A1, A2[, A3, )))$    | default integer      |
| # | AMAX1 (A1, A2 [, A3,])   | MAX $(A1, A2$ [, $A3, \ldots)$ ) | default real         |
| # | AMINO (A1, A2[, A3, ])   | REAL $(MIN (A1, A2[, A3,  ))$    | default integer      |
| # | AMINI (A1, A2[, A3, ])   | MIN $(A1, A2$ [, $A3, $ ])       | default real         |
|   | AMOD (A, P)              | MOD (A, P)                       | default real         |
|   | ANINT (A)                | ANINT (A)                        | default real         |
|   | ASIN (X)                 | ASIN (X)                         | default real         |
|   | ATAN (X)                 | ATAN (X)                         | default real         |
|   | ATAN2 (Y, X)             | ATAN2 $(Y, X)$                   | default real         |
|   | CABS $(A)$               | ABS (A)                          | default complex      |
|   | CCOS (X)                 | COS(X)                           | default complex      |
|   | CEXP (X)                 | EXP (X)                          | default complex      |
| # | CHAR (I)                 | CHAR (I)                         | default integer      |
|   | CLOG (X)                 | LOG(X)                           | default complex      |
|   | CONJG (Z)                | CONJG (Z)                        | default complex      |
|   | COS(X)                   | COS(X)                           | default real         |
|   | COSH (X)                 | COSH (X)                         | default real         |
|   | CSIN(X)                  | SIN (X)                          | default complex      |
|   | CSQRT (X)                | SQRT (X)                         | default complex      |
|   | DABS (A)                 | ABS (A)                          | double precision     |
|   | DACOS (X)                | ACOS (X)                         | double precision     |
|   | DASIN (X)                | ASIN (X)                         | double precision     |

**TABLE 2-1** Specific and Generic Names for Fortran 95 Intrinsic Functions

| <b>Specific Name</b>          | <b>Generic Name</b>              | <b>Argument Type</b> |
|-------------------------------|----------------------------------|----------------------|
| DATAN (X)                     | ATAN (X)                         | double precision     |
| DATAN2 (Y, X)                 | ATAN2 $(Y, X)$                   | double precision     |
| DCOS (X)                      | COS(X)                           | double precision     |
| DCOSH (X)                     | COSH (X)                         | double precision     |
| DDIM (X, Y)                   | DIM (X, Y)                       | double precision     |
| DEXP (X)                      | EXP (X)                          | double precision     |
| DIM (X, Y)                    | DIM (X, Y)                       | default real         |
| DINT (A)                      | AINT (A)                         | double precision     |
| DLOG (X)                      | LOG(X)                           | double precision     |
| DLOG10 (X)                    | LOG10 (X)                        | double precision     |
| DMAX1 (A1, A2 [, A3,])<br>#   | MAX $(A1, A2[, A3, ])$           | double precision     |
| #<br>DMIN1 $(A1, A2[, A3, ])$ | MIN $(A1, A2$ [, $A3, \ldots)$ ] | double precision     |
| DMOD (A, P)                   | MOD (A, P)                       | double precision     |
| DNINT (A)                     | ANINT (A)                        | double precision     |
| DPROD (X, Y)                  | DPROD (X, Y)                     | default real         |
| DSIGN (A, B)                  | SIGN (A, B)                      | double precision     |
| DSIN (X)                      | SIN (X)                          | double precision     |
| DSINH (X)                     | SINH (X)                         | double precision     |
| DSQRT (X)                     | SQRT (X)                         | double precision     |
| DTAN (X)                      | TAN (X)                          | double precision     |
| DTANH (X)                     | TANH (X)                         | double precision     |
| EXP (X)                       | EXP (X)                          | default real         |
| #<br>FLOAT (A)                | REAL (A)                         | default integer      |
| IABS (A)                      | ABS (A)                          | default integer      |
| #<br>ICHAR (C)                | ICHAR (C)                        | default character    |
| IDIM $(X, Y)$                 | DIM (X, Y)                       | default integer      |
| #<br>IDINT (A)                | INT (A)                          | double precision     |
| IDNINT (A)                    | NINT (A)                         | double precision     |
| #<br>IFIX (A)                 | INT (A)                          | default real         |
| INDEX (STRING, SUBSTRING)     | INDEX (STRING, SUBSTRING)        | default character    |

**TABLE 2-1** Specific and Generic Names for Fortran 95 Intrinsic Functions *(Continued)*

|   | <b>Specific Name</b>        | <b>Generic Name</b>          | <b>Argument Type</b> |
|---|-----------------------------|------------------------------|----------------------|
| # | INT (A)                     | INT (A)                      | default real         |
|   | ISIGN (A, B)                | SIGN (A, B)                  | default integer      |
|   | LEN (STRING)                | LEN (STRING)                 | default character    |
| # | (STRING A, STRING B)<br>LGE | LGE (STRING A, STRING B)     | default character    |
| # | LGT (STRING A, STRING B)    | LGT (STRING A, STRING B)     | default character    |
| # | (STRING A, STRING B)<br>LLE | LLE (STRING A, STRING B)     | default character    |
| # | LLT (STRING A, STRING B)    | LLT (STRING A, STRING B)     | default character    |
| # | MAX0 (A1, A2[, A3,])        | MAX $(A1, A2[, A3, ])$       | default integer      |
| # | MAX1 (A1, A2[, A3,])        | INT $(MAX (A1, A2[, A3, )))$ | default real         |
| # | MINO $(A1, A2[, A3, ])$     | MIN $(A1, A2[, A3, ])$       | default integer      |
| # | MIN1 $(A1, A2[, A3, ])$     | INT $(MIN (A1, A2[, A3, )))$ | default real         |
|   | MOD (A, P)                  | MOD (A, P)                   | default integer      |
|   | NINT (A)                    | NINT (A)                     | default real         |
| # | REAL (A)                    | REAL (A)                     | default integer      |
|   | SIGN (A, B)                 | SIGN (A, B)                  | default real         |
|   | SIN(X)                      | SIN(X)                       | default real         |
|   | SINH (X)                    | SINH (X)                     | default real         |
| # | SNGL (A)                    | REAL (A)                     | double precision     |
|   | SQRT (X)                    | SQRT (X)                     | default real         |
|   | TAN (X)                     | TAN (X)                      | default real         |
|   | TANH (X)                    | TANH (X)                     | default real         |

**TABLE 2-1** Specific and Generic Names for Fortran 95 Intrinsic Functions *(Continued)*

Functions marked with # cannot be used as an actual argument. "double precision" means double-precision real.

## 2.2 Fortran 2000 Module Routines

The Fortran 2000 draft standard provides a set of intrinsic modules that define features to support IEEE arithmetic and interoperability with the C language. These modules define new functions and subroutines, and are implemented in the Sun ONE Studio 8 Fortran 95 compiler.

### 2.2.1 IEEE Arithmetic and Exceptions Modules

The Fortran 2000 draft standard intrinsic modules IEEE\_EXCEPTIONS, IEEE\_ARITHMETIC, and IEEE\_FEATURES to support new features in the proposed language standard to support IEEE arithmetic and IEEE exception handling.

The draft standard defines a set of inquiry functions, elemental functions, kind functions, elemental subroutines, and nonelemental subroutines. These are listed in the tables that follow.

To access these functions and subroutines, the calling routine must include USE, INTRINSIC :: IEEE ARITHMETIC, IEEE EXCEPTIONS

See Chapter 14 of the draft standard  $(htttp://www.j3-fortran.org)$  for details.

#### 2.2.1.1 Inquiry Functions

The module IEEE\_EXCEPTIONS contains the following inquiry functions.

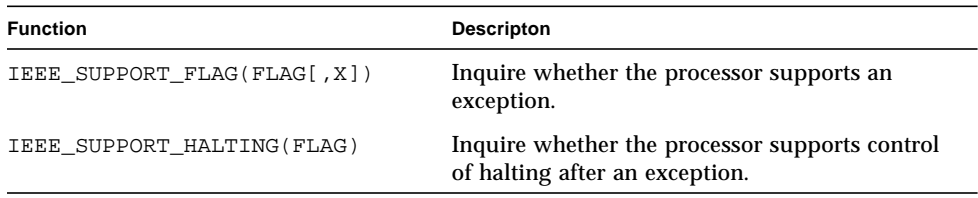

The module IEEE\_ARITHMETIC contains the following inquiry functions.

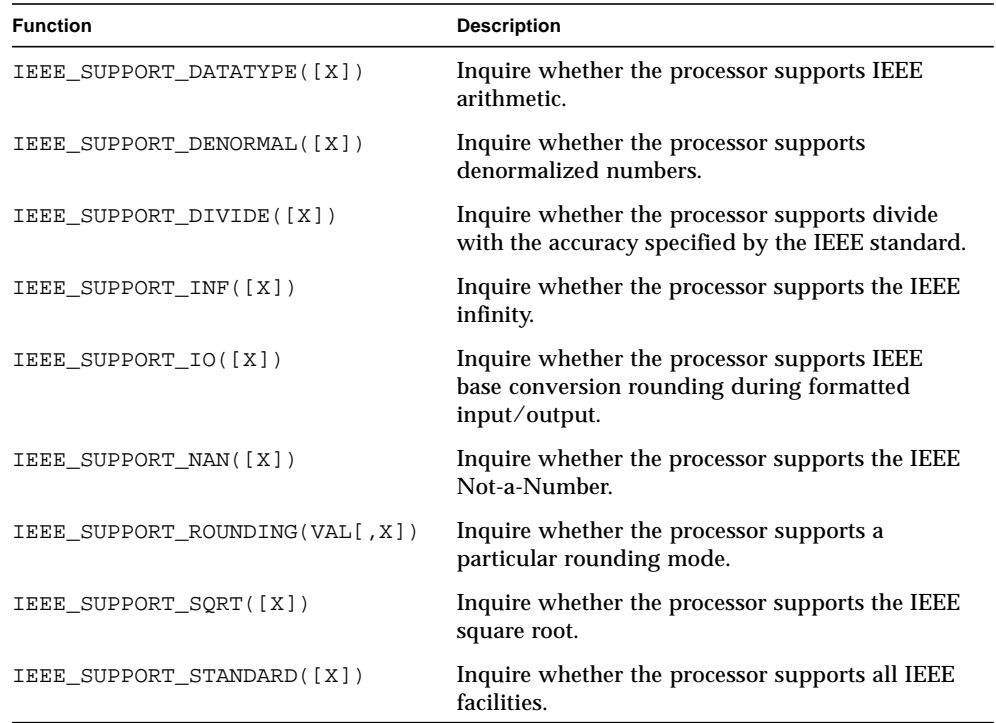

#### 2.2.1.2 Elemental Functions

The module IEEE\_ARITHMETIC contains the following elemental functions for real X andYforwhichIEEE\_SUPPORT\_DATATYPE(X)andIEEE\_SUPPORT\_DATATYPE(Y)are true.

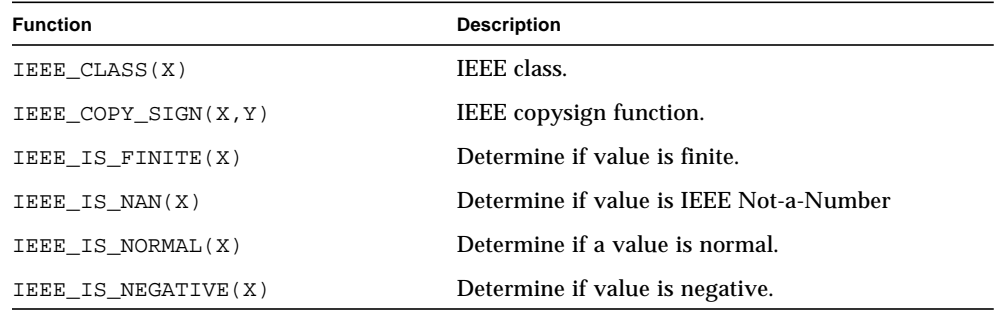

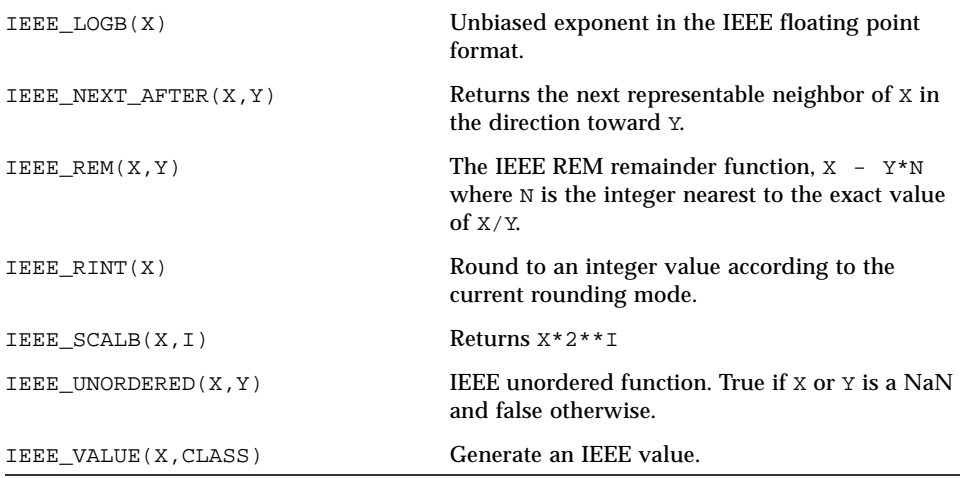

#### 2.2.1.3 Kind Function

The module IEEE\_ARITHMETIC contains the following transformational function:

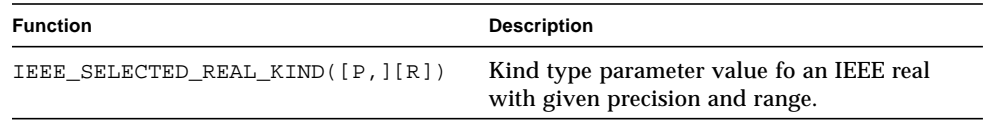

#### 2.2.1.4 Elemental Subroutines

The module IEEE\_EXCEPTIONS contains the following elemental subroutines.

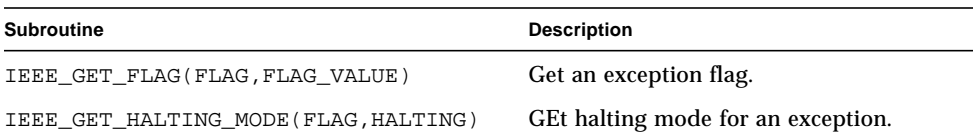

#### 2.2.1.5 Nonelemental Subroutines

The module IEEE\_EXCEPTIONS contains the following nonelemental subroutines.

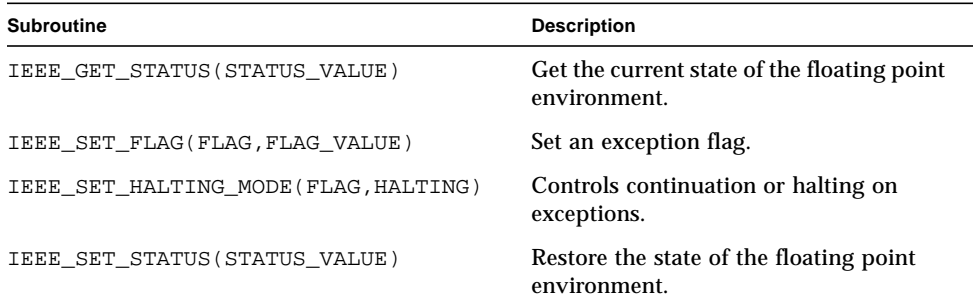

The module IEEE\_ARITHMETIC contains the following nonelemental subroutines.

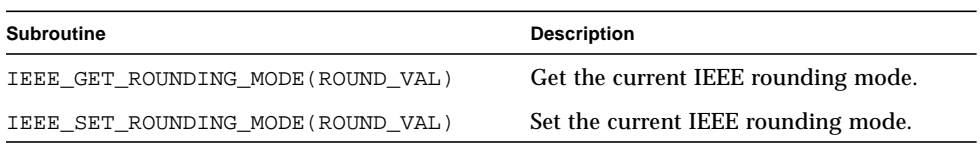

### 2.2.2 C Binding Module

The Fortran 2000 draft standard provides a means of referencing C language procedures. The ISO\_C\_BINDING module defines three support procedures as intrinsic module functions. Accessing these functions requires

USE, INTRINSIC :: ISO\_C\_BINDING, ONLY: C\_LOC, C\_PTR, C\_ASSOCIATED

in the calling routine. The procedures defined in the module are

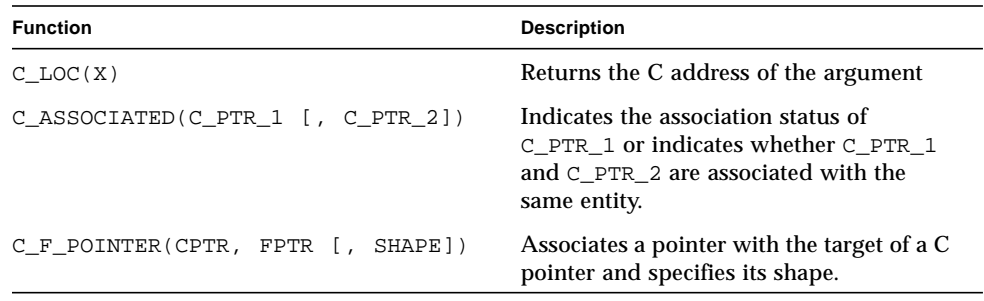

For details on the ISO\_C\_BINDING intrinsic module, see Chapter 15 of the Fortran 2000 draft standard at http://www.j3-fortran.org/.

## 2.3 Non-Standard Fortran 95 Intrinsic Functions

The following functions are considered intrinsics by the f95 compiler, but are not part of the Fortran 95 standard.

### 2.3.1 Basic Linear Algebra Functions (BLAS)

When compiling with -xknown\_lib=blas, the compiler will recognize calls to the following routines as intrinsics and will optimize for and link to the Sun Performance Library implementation. The compiler will ignore user-supplied versions of these routines.

| <b>Function</b> | <b>Description</b>                             |
|-----------------|------------------------------------------------|
| CAXPY           | Product of a scalar and a vector plus a vector |
| <b>DAXPY</b>    |                                                |
| SAXPY           |                                                |
| ZAXPY           |                                                |
| CCOPY           | Copy a vector                                  |
| <b>DCOPY</b>    |                                                |
| SCOPY           |                                                |
| ZCOPY           |                                                |
| CDOTC           | Dot product (inner product)                    |
| CDOTU           |                                                |
| <b>DDOT</b>     |                                                |
| SDOT            |                                                |
| ZDOTC           |                                                |
| ZDOTU           |                                                |
| CSCAL           | Scale a vector                                 |
| <b>DSCAL</b>    |                                                |
| SSCAL           |                                                |
| ZSCAL           |                                                |

**TABLE 2-2** BLAS Intrinsics

See the *Sun Performance Library User's Guide* for more information on these routines.

### 2.3.2 Interval Arithmetic Intrinsic Functions

The following table lists intrinsic functions that are recognized by the compiler when compiling for interval arithmetic (-xia). For details, see the *Fortran 95 Interval Arithmetic Programming Reference.*

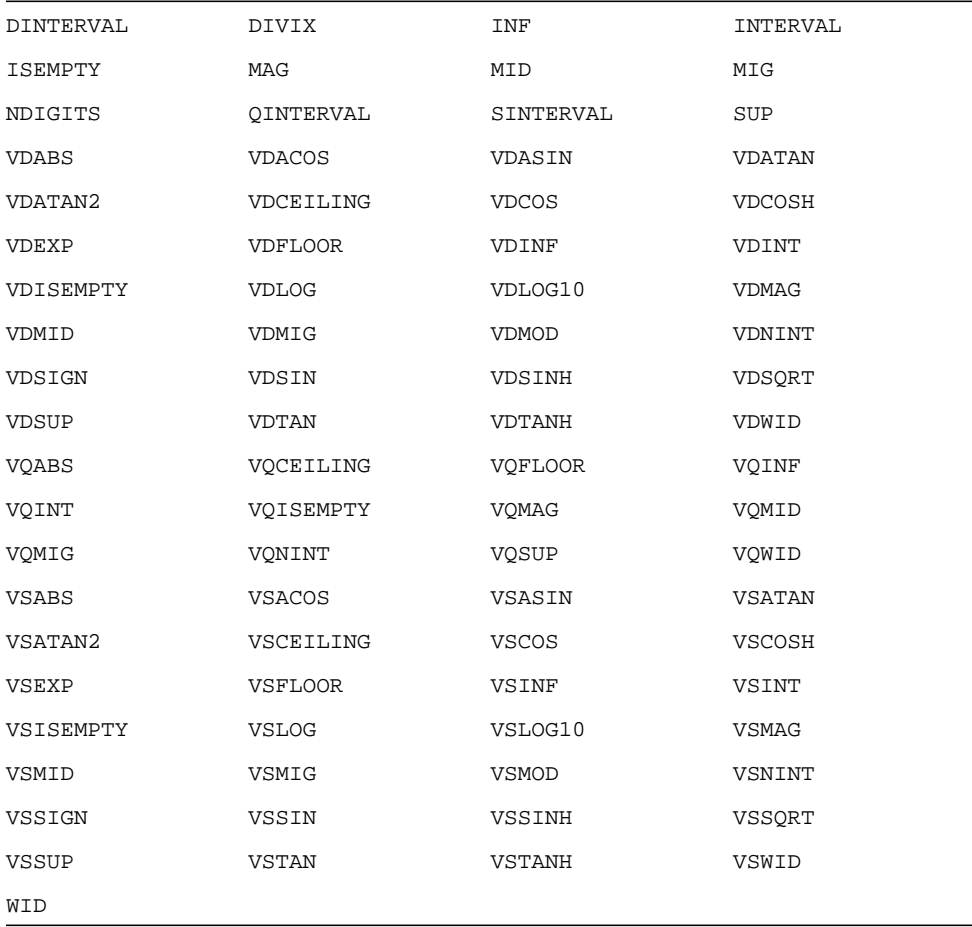

### 2.3.3 Other Vendor Intrinsic Functions

The f95 compiler recognizes a variety of legacy intrinsic functions that were defined by Fortran compilers from other vendors, including Cray Research, Inc. These are obsolete and their use should be avoided.

**TABLE 2-3** Intrinsic Functions From Cray CF90 and Other Compilers

| <b>Function</b> | <b>Arguments</b>      | <b>Description</b>                                                                             |  |  |
|-----------------|-----------------------|------------------------------------------------------------------------------------------------|--|--|
| <b>CLOC</b>     | $([C=]c)$             | Obtains the address of a character object                                                      |  |  |
| COMPL           | $(I= i)$              | Bit-by-bit complement of a word. Use NOT(i) instead                                            |  |  |
| COT             | $([X=]x)$             | Generic cotangent. (Also: DCOT, QCOT)                                                          |  |  |
| <b>CSMG</b>     | $([I=]i,[J=]j,[K=]k)$ | <b>Conditional Scalar Merge</b>                                                                |  |  |
| DSHIFTL         | $([I=]i,[J=]j,[K=]k)$ | Double-object left shift of i and j by k bits                                                  |  |  |
| DSHIFTR         | $([I=]i,[J=]j,[K=]k)$ | Double-object right shift of i and j by k bits                                                 |  |  |
| EQV             | $([I=]i, [J=]j)$      | Logical equivalence. Use IOER(i,j) instead.                                                    |  |  |
| FCD             | $([I=]i,[J=]j)$       | Constructs a character pointer                                                                 |  |  |
| <b>GETPOS</b>   | $(I=]i)$              | Obtains file position                                                                          |  |  |
| <b>IBCHNG</b>   | $([I=]i, [POS=]j)$    | Generic function to change specified bit in a word.                                            |  |  |
| ISHA            | $([I=]i, [SHIFT=]j)$  | Generic arithmetic shift                                                                       |  |  |
| ISHC            | $([I=]i, [SHIFT=]j)$  | Generic circular shift                                                                         |  |  |
| ISHL            | $([I=]i, [SHIFT=]j)$  | Generic left shift                                                                             |  |  |
| LEADZ           | $(I= i)$              | Counts number of leading 0 bits                                                                |  |  |
| LENGTH          | $(I=]i)$              | Returns the number of Cray words successfully transferred                                      |  |  |
| LOC             | $(I=]i)$              | Returns the address of a variable (See "loc: Return the<br>Address of an Object" on page 1-55) |  |  |
| NEQV            | $([I=]i,[J=]j)$       | Logical non-equivalence. Use IOER(i,j) instead.                                                |  |  |
| POPCNT          | $(I=]i)$              | Counts number of bits set to 1                                                                 |  |  |
| POPPAR          | $(I=]i)$              | Computes bit popluation parity                                                                 |  |  |
| SHIFT           | $([I=]i,[J=]j)$       | Shift left circular. Use ISHFT(i,j) or ISHFTC(i,j,k) instead.                                  |  |  |
| SHIFTA          | $([I=]i,[J=]j)$       | Arithmetic shift with sign extension.                                                          |  |  |
| SHIFTL          | $([I=]i,[J=]j)$       | Shift left with zero fill. Use ISHFT(i,j) or ISHFTC(i,j,k)<br>instead.                         |  |  |
| SHIFTR          | $([I=]i, [J=]j)$      | Shift right with zero fill. Use ISHFT(i,j) or ISHFTC(i,j,k)<br>instead.                        |  |  |

| <b>Function</b> | Arguments        | <b>Description</b>                           |
|-----------------|------------------|----------------------------------------------|
| TIMEF           |                  | Returns elapsed time since the first call    |
| UNIT            | $(I=ii)$         | Returns status of BUFFERIN or BUFFEROUT      |
| XOR             | $([I=]i, [J=]i)$ | Logical exclusive OR. Use IOER(i,j) instead. |

**TABLE 2-3** Intrinsic Functions From Cray CF90 and Other Compilers *(Continued)*

See also [Chapter 3](#page-130-0) for a list of VMS Fortran 77 intrinsics.

#### 2.3.4 Other Extensions

The Fortran 95 compiler recognizes the following additional intrinsic functions:

#### 2.3.4.1 MPI\_SIZEOF

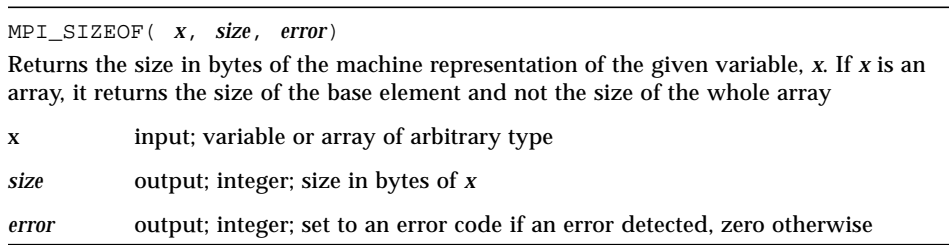

#### 2.3.4.2 Memory Functions

Memory allocation, reallocation, and deallocation functions  $\text{malloc}($  ),  $\text{realloc}($  ), and free() are implemented as f95 intrinsics. See "malloc, [malloc64](#page-77-0), realloc, free[: Allocate/Reallocate/Deallocate Memory" on page 1-60](#page-77-0) for details.

## <span id="page-130-0"></span>FORTRAN 77 and VMS Intrinsic Functions

This chapter lists the set of FORTRAN 77 intrinsic functions accepted by f95 and is provided to aid migration of programs from legacy FORTRAN 77 to Fortran 95.

f95 recognizes as intrinsic functions all the FORTRAN 77 and VMS functions listed in this chapter, along with all the Fortran 95 functions listed in the previous chapter. As an aid to migrating legacy FORTRAN 77 programs to f95, compiling with -f77=intrinsics causes the compiler to recognize only FORTRAN 77 and VMS functions as intrinsics, and not the Fortran 95 intrinsics.

Intrinsic functions that are Sun extensions of the ANSI FORTRAN 77 standard are marked with  $\mathfrak{B}$ . Programs using non-standard intrinsics and library functions may not be portable to other platforms.

Intrinsic functions have *generic* and *specific* names when they accept arguments of more than one data type. In general, the *generic* name returns a value with the same data type as its argument. However, there are exceptions such as the type conversion functions [\(TABLE 3-2\)](#page-133-0) and the inquiry functions ([TABLE 3-7\)](#page-141-0). The function may also be called by one of its *specific* names to handle a specific argument data type.

With functions that work on more than one data item (e.g.  $sign(a1, a2)$ ), all the data arguments must be the same type.

In the following tables, the FORTRAN 77 intrinsic functions are listed by:

- Intrinsic Function –description of what the function does
- Definition a mathematical definition
- No. of Args. number of arguments the function accepts
- Generic Name the function's generic name
- Specific Names the function's specific names
- Argument Type data type associated with each specific name
- Function Type data type returned for specific argument data type

**Note –** Compiler option -xtypemap changes the default sizes of variables and has an affect on intrinsic references. See ["Remarks" on page 3-13](#page-142-0), and the discussion of default sizes and alignment in the *Fortran User's Guide*.

## 3.1 Arithmetic and Mathematical Functions

This section details arithmetic, type conversion, trigonometric, and other functions. "a" stands for a function's single argument, "a1" and "a2" for the first and second arguments of a two argument function, and "ar" and "ai" for the real and imaginary parts of a function's complex argument.

#### 3.1.1 Arithmetic Functions

| <b>Definition</b>        | No.<br>of<br>Args. | Generic<br><b>Name</b> | <b>Specific</b><br><b>Names</b> | Argument<br>Type         | <b>Function Type</b> |
|--------------------------|--------------------|------------------------|---------------------------------|--------------------------|----------------------|
| $ a  =$                  | $\mathbf{1}$       | ABS                    | <b>IABS</b>                     | INTEGER                  | INTEGER              |
|                          |                    |                        | ABS                             | <b>REAL</b>              | <b>REAL</b>          |
| $(ar^2+ai^2)^{1/2}$      |                    |                        | <b>DABS</b>                     | <b>DOUBLE</b>            | <b>DOUBLE</b>        |
|                          |                    |                        | CABS                            | COMPLEX                  | <b>REAL</b>          |
|                          |                    |                        | Æ<br><b>OABS</b>                | REAL*16                  | REAL*16              |
|                          |                    |                        | Æ<br>ZABS                       | <b>DOUBLE</b><br>COMPLEX | <b>DOUBLE</b>        |
|                          |                    |                        | Æ<br><b>CDABS</b>               | DOUBLE COMPLEX           | <b>DOUBLE</b>        |
|                          |                    |                        | Æ<br>CQABS                      | COMPLEX*32               | REAL*16              |
| int(a)                   | $\mathbf{1}$       | AINT                   | AINT                            | <b>REAL</b>              | <b>REAL</b>          |
|                          |                    |                        | <b>DINT</b>                     | <b>DOUBLE</b>            | <b>DOUBLE</b>        |
|                          |                    |                        | H<br>OINT                       | REAL*16                  | REAL*16              |
| int(a+.5) if $a \ge 0$   | $\mathbf{1}$       | ANINT                  | ANINT                           | <b>REAL</b>              | <b>REAL</b>          |
| int(a-.5) if $a < 0$     |                    |                        | <b>DNINT</b>                    | <b>DOUBLE</b>            | <b>DOUBLE</b>        |
|                          |                    |                        | ж<br>ONINT                      | REAL*16                  | REAL*16              |
| $int(a+.5)$ if $a \ge 0$ | $\mathbf{1}$       | <b>NINT</b>            | <b>NINT</b>                     | <b>REAL</b>              | INTEGER              |
| int(a-.5) if $a < 0$     |                    |                        | IDNINT                          | <b>DOUBLE</b>            | <b>INTEGER</b>       |
|                          |                    |                        | Æ<br>IONINT                     | REAL*16                  | INTEGER              |
|                          |                    |                        |                                 |                          |                      |

**TABLE 3-1** Fortran 77 Arithmetic Functions

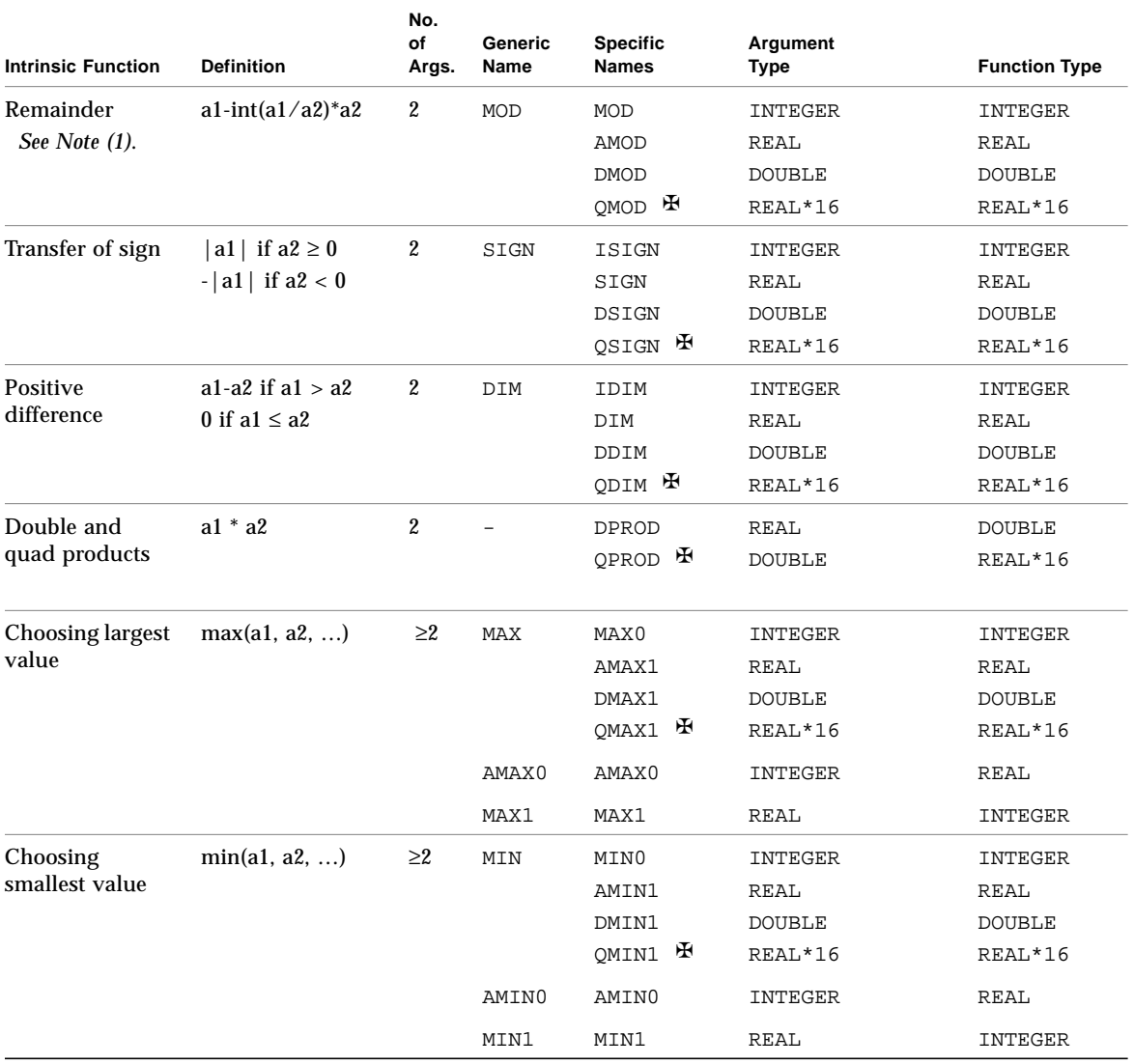

#### **TABLE 3-1** Fortran 77 Arithmetic Functions *(Continued)*

## <span id="page-133-0"></span>3.1.2 Type Conversion Functions

| Conversion to    | No. of<br>Args | Generic<br>Name | <b>Specific</b><br><b>Names</b> | <b>Argument Type</b> | <b>Function Type</b>       |
|------------------|----------------|-----------------|---------------------------------|----------------------|----------------------------|
| INTEGER          | $\mathbf{1}$   | INT             | $\qquad \qquad -$               | INTEGER              | INTEGER                    |
| See Note $(1)$ . |                |                 | INT                             | REAL                 | INTEGER                    |
|                  |                |                 | IFIX                            | <b>REAL</b>          | INTEGER                    |
|                  |                |                 | IDINT                           | <b>DOUBLE</b>        | INTEGER                    |
|                  |                |                 |                                 | COMPLEX              | INTEGER                    |
|                  |                |                 |                                 | COMPLEX*16           | INTEGER                    |
|                  |                |                 |                                 | COMPLEX*32           | INTEGER                    |
|                  |                |                 | Æ<br>IOINT                      | REAL*16              | INTEGER                    |
| <b>REAL</b>      | $\mathbf{1}$   | <b>REAL</b>     | <b>REAL</b>                     | INTEGER              | <b>REAL</b>                |
| See Note $(2)$ . |                |                 | FLOAT                           | INTEGER              | <b>REAL</b>                |
|                  |                |                 |                                 | <b>REAL</b>          | <b>REAL</b>                |
|                  |                |                 | SNGL                            | <b>DOUBLE</b>        | REAL                       |
|                  |                |                 | SNGLO <sup>H</sup>              | REAL*16              | <b>REAL</b>                |
|                  |                |                 |                                 | COMPLEX              | REAL                       |
|                  |                |                 |                                 | COMPLEX*16           | <b>REAL</b>                |
|                  |                |                 |                                 | COMPLEX*32           | REAL                       |
|                  |                |                 | FLOATK                          | INTEGER*8            | REAL*4                     |
| <b>DOUBLE</b>    | $\mathbf{1}$   | DBLE            | <b>DBLE</b>                     | INTEGER              | DOUBLE PRECISION           |
| See Note (3).    |                |                 | <b>DFLOAT</b>                   | INTEGER              | DOUBLE PRECISION           |
|                  |                |                 | <b>DFLOATK</b>                  | INTEGER*8            | DOUBLE PRECISION           |
|                  |                |                 | DREAL H                         | <b>REAL</b>          | DOUBLE PRECISION           |
|                  |                |                 | $\qquad \qquad -$               | <b>DOUBLE</b>        | DOUBLE PRECISION           |
|                  |                |                 |                                 | COMPLEX              | DOUBLE PRECISION           |
|                  |                |                 |                                 | COMPLEX*16           | DOUBLE PRECISION           |
|                  |                |                 |                                 | REAL*16              | DOUBLE PRECISION           |
|                  |                |                 |                                 | COMPLEX*32           | <b>DOUBLE</b><br>PRECISION |
|                  |                |                 | Æ<br><b>DBLEO</b>               | REAL*16              | <b>DOUBLE</b><br>PRECISION |
|                  |                |                 | $\qquad \qquad -$               | COMPLEX*32           | PRECISION<br>DOUBLE        |

**TABLE 3-2** Fortran 77 Type Conversion Functions

| <b>Conversion to</b> | No. of<br>Args | Generic<br>Name   | <b>Specific</b><br><b>Names</b> | <b>Argument Type</b> | <b>Function Type</b> |
|----------------------|----------------|-------------------|---------------------------------|----------------------|----------------------|
| REAL*16              | 1              | OREAL             | QREAL H                         | INTEGER              | REAL*16              |
| See Note (3').       |                | OEXT <sup>H</sup> | QFLOAT H                        | INTEGER              | REAL*16              |
|                      |                |                   |                                 | <b>REAL</b>          | REAL*16              |
|                      |                |                   | QEXT H                          | INTEGER              | REAL*16              |
|                      |                |                   | OEXTD <sup>H</sup>              | <b>DOUBLE</b>        | REAL*16              |
|                      |                |                   |                                 | REAL*16              | REAL*16              |
|                      |                |                   |                                 | COMPLEX              | REAL*16              |
|                      |                |                   |                                 | COMPLEX*16           | REAL*16              |
|                      |                |                   |                                 | COMPLEX*32           | REAL*16              |
| COMPLEX              | 1 or 2         | <b>CMPLX</b>      |                                 | INTEGER              | COMPLEX              |
| See Notes (4)        |                |                   |                                 | <b>REAL</b>          | COMPLEX              |
| and $(8)$ .          |                |                   |                                 | <b>DOUBLE</b>        | COMPLEX              |
|                      |                |                   |                                 | REAL*16              | COMPLEX              |
|                      |                |                   |                                 | COMPLEX              | COMPLEX              |
|                      |                |                   |                                 | COMPLEX*16           | COMPLEX              |
|                      |                |                   |                                 | COMPLEX*32           | COMPLEX              |
| <b>DOUBLE</b>        | $1$ or $2$     | <b>DCMPLX#</b>    |                                 | INTEGER              | DOUBLE COMPLEX       |
| COMPLEX              |                |                   |                                 | <b>REAL</b>          | DOUBLE COMPLEX       |
| See Note (8).        |                |                   |                                 | <b>DOUBLE</b>        | DOUBLE COMPLEX       |
|                      |                |                   |                                 | REAL*16              | DOUBLE COMPLEX       |
|                      |                |                   |                                 | COMPLEX              | DOUBLE COMPLEX       |
|                      |                |                   |                                 | COMPLEX*16           | DOUBLE COMPLEX       |
|                      |                |                   |                                 | COMPLEX*32           | DOUBLE COMPLEX       |
| COMPLEX*32           | 1 or 2         | <b>QCMPLX#</b>    |                                 | INTEGER              | COMPLEX*32           |
| See Note (8).        |                |                   |                                 | <b>REAL</b>          | COMPLEX*32           |
|                      |                |                   |                                 | <b>DOUBLE</b>        | COMPLEX*32           |
|                      |                |                   |                                 | REAL*16              | COMPLEX*32           |
|                      |                |                   |                                 | COMPLEX              | COMPLEX*32           |
|                      |                |                   |                                 | COMPLEX*16           | COMPLEX*32           |
|                      |                |                   |                                 | COMPLEX*32           | COMPLEX*32           |
| INTEGER              | 1              |                   | ICHAR                           | CHARACTER            | INTEGER              |
| See Note (5).        |                |                   | Æ<br>IACHAR                     |                      |                      |
| <b>CHARACTER</b>     | $\mathbf{1}$   |                   | CHAR                            | INTEGER              | CHARACTER            |
| See Note (5).        |                |                   | ACHAR <sup>E</sup>              |                      |                      |

**TABLE 3-2** Fortran 77 Type Conversion Functions *(Continued)*

On an ASCII platform, including Sun systems:

- ACHAR is a nonstandard synonym for CHAR
- IACHAR is a nonstandard synonym for ICHAR

On a non-ASCII platform, ACHAR and IACHAR were intended to provide a way to deal directly with ASCII.

## 3.1.3 Trigonometric Functions

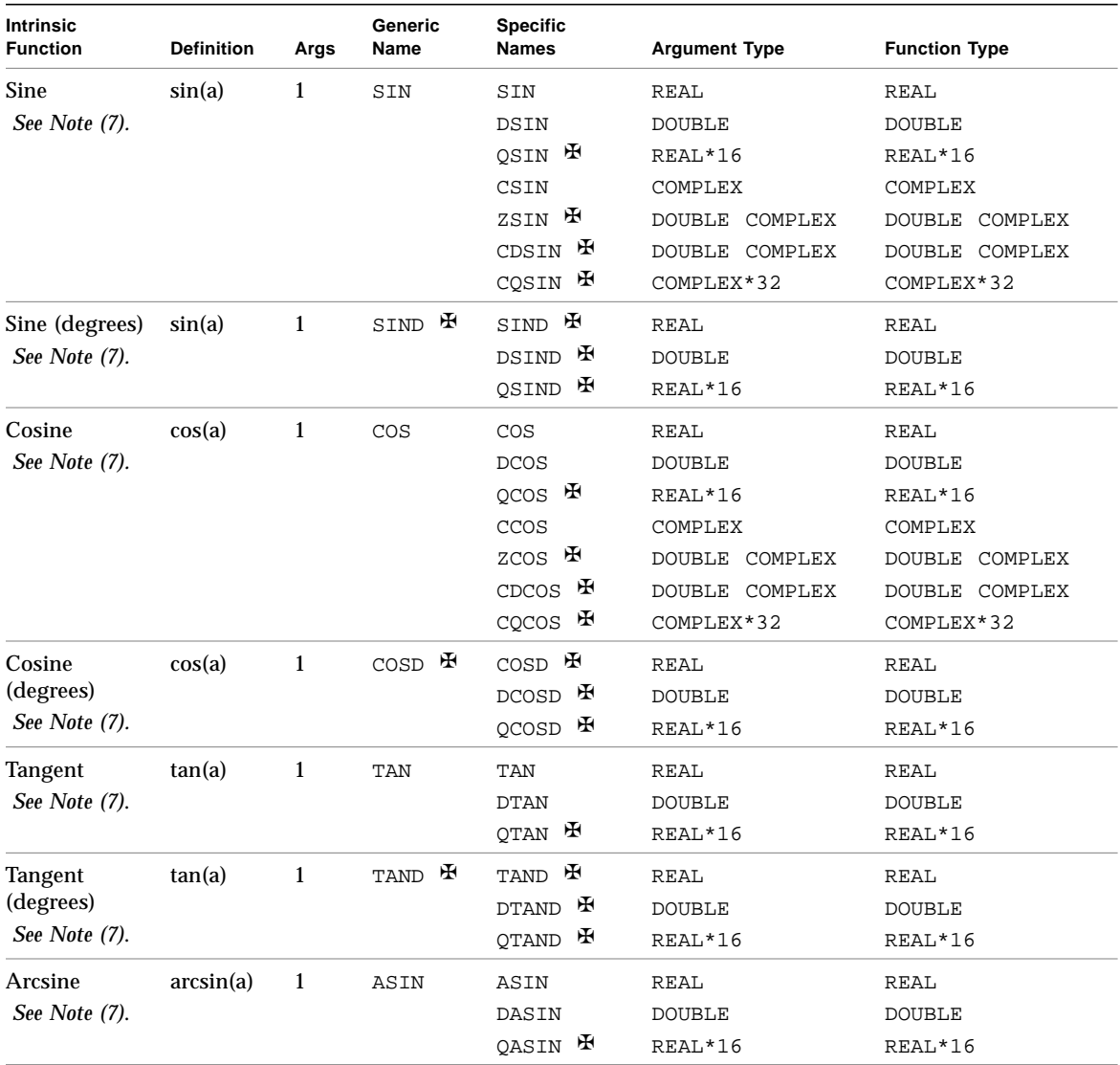

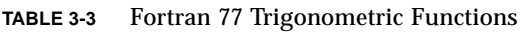

| <b>Intrinsic</b><br><b>Function</b> | <b>Definition</b> | Args             | Generic<br>Name     | <b>Specific</b><br><b>Names</b> | <b>Argument Type</b> | <b>Function Type</b> |
|-------------------------------------|-------------------|------------------|---------------------|---------------------------------|----------------------|----------------------|
| Arcsine                             | arcsin(a)         | 1                | ASIND <sup>P</sup>  | Æ<br>ASIND                      | <b>REAL</b>          | REAL                 |
| (degrees)                           |                   |                  |                     | Æ<br>DASIND                     | <b>DOUBLE</b>        | <b>DOUBLE</b>        |
| See Note (7).                       |                   |                  |                     | QASIND <sup>P</sup>             | REAL*16              | REAL*16              |
| Arccosine                           | arccos(a)         | $\mathbf{1}$     | <b>ACOS</b>         | <b>ACOS</b>                     | <b>REAL</b>          | <b>REAL</b>          |
| See Note (7).                       |                   |                  |                     | <b>DACOS</b>                    | <b>DOUBLE</b>        | <b>DOUBLE</b>        |
|                                     |                   |                  |                     | QACOS <sup>H</sup>              | REAL*16              | REAL*16              |
| Arccosine                           | arccos(a)         | $\mathbf{1}$     | ACOSD <sup>ER</sup> | Æ<br>ACOSD                      | <b>REAL</b>          | <b>REAL</b>          |
| (degrees)                           |                   |                  |                     | DACOSD <sup>H</sup>             | <b>DOUBLE</b>        | <b>DOUBLE</b>        |
| See Note (7).                       |                   |                  |                     | QACOSD <sup>H</sup>             | REAL*16              | REAL*16              |
| Arctangent                          | arctan(a)         | $\mathbf{1}$     | <b>ATAN</b>         | <b>ATAN</b>                     | <b>REAL</b>          | <b>REAL</b>          |
| See Note (7).                       |                   |                  |                     | <b>DATAN</b>                    | <b>DOUBLE</b>        | <b>DOUBLE</b>        |
|                                     |                   |                  |                     | QATAN <sup>E</sup>              | REAL*16              | REAL*16              |
|                                     | arctan            | 2                | ATAN2               | ATAN2                           | <b>REAL</b>          | <b>REAL</b>          |
|                                     | (a1/a2)           |                  |                     | DATAN2                          | <b>DOUBLE</b>        | <b>DOUBLE</b>        |
|                                     |                   |                  |                     | QATAN2 H                        | REAL*16              | REAL*16              |
| Arctangent                          | arctan(a)         | $\mathbf{1}$     | ж<br>ATAND          | Æ<br>ATAND                      | <b>REAL</b>          | <b>REAL</b>          |
| (degrees)                           |                   |                  |                     | ж<br><b>DATAND</b>              | <b>DOUBLE</b>        | <b>DOUBLE</b>        |
| See Note (7).                       |                   |                  |                     | Æ<br>QATAND                     | REAL*16              | REAL*16              |
|                                     | arctan            | $\boldsymbol{2}$ | ATAN2DH             | Æ<br>ATAN2D                     | <b>REAL</b>          | <b>REAL</b>          |
|                                     | (a1/a2)           |                  |                     | DATAN2D <sup>E</sup>            | <b>DOUBLE</b>        | <b>DOUBLE</b>        |
|                                     |                   |                  |                     | QATAN2D <sup>H</sup>            | REAL*16              | REAL*16              |
| Hyperbolic                          | sinh(a)           | $\mathbf{1}$     | SINH                | SINH                            | <b>REAL</b>          | <b>REAL</b>          |
| Sine                                |                   |                  |                     | <b>DSINH</b>                    | <b>DOUBLE</b>        | <b>DOUBLE</b>        |
| See Note (7).                       |                   |                  |                     | QSINH <sup>P</sup>              | REAL*16              | REAL*16              |
| Hyperbolic                          | cosh(a)           | $\mathbf{1}$     | COSH                | COSH                            | <b>REAL</b>          | <b>REAL</b>          |
| Cosine                              |                   |                  |                     | <b>DCOSH</b>                    | <b>DOUBLE</b>        | <b>DOUBLE</b>        |
| See Note (7).                       |                   |                  |                     | QCOSH <sup>H</sup>              | REAL*16              | REAL*16              |
| Hyperbolic                          | tanh(a)           | $\mathbf{1}$     | TANH                | TANH                            | <b>REAL</b>          | <b>REAL</b>          |
| Tangent                             |                   |                  |                     | <b>DTANH</b>                    | <b>DOUBLE</b>        | <b>DOUBLE</b>        |
| See Note (7).                       |                   |                  |                     | QTANH <sup>H</sup>              | REAL*16              | REAL*16              |

**TABLE 3-3** Fortran 77 Trigonometric Functions *(Continued)*

## 3.1.4 Other Mathematical Functions

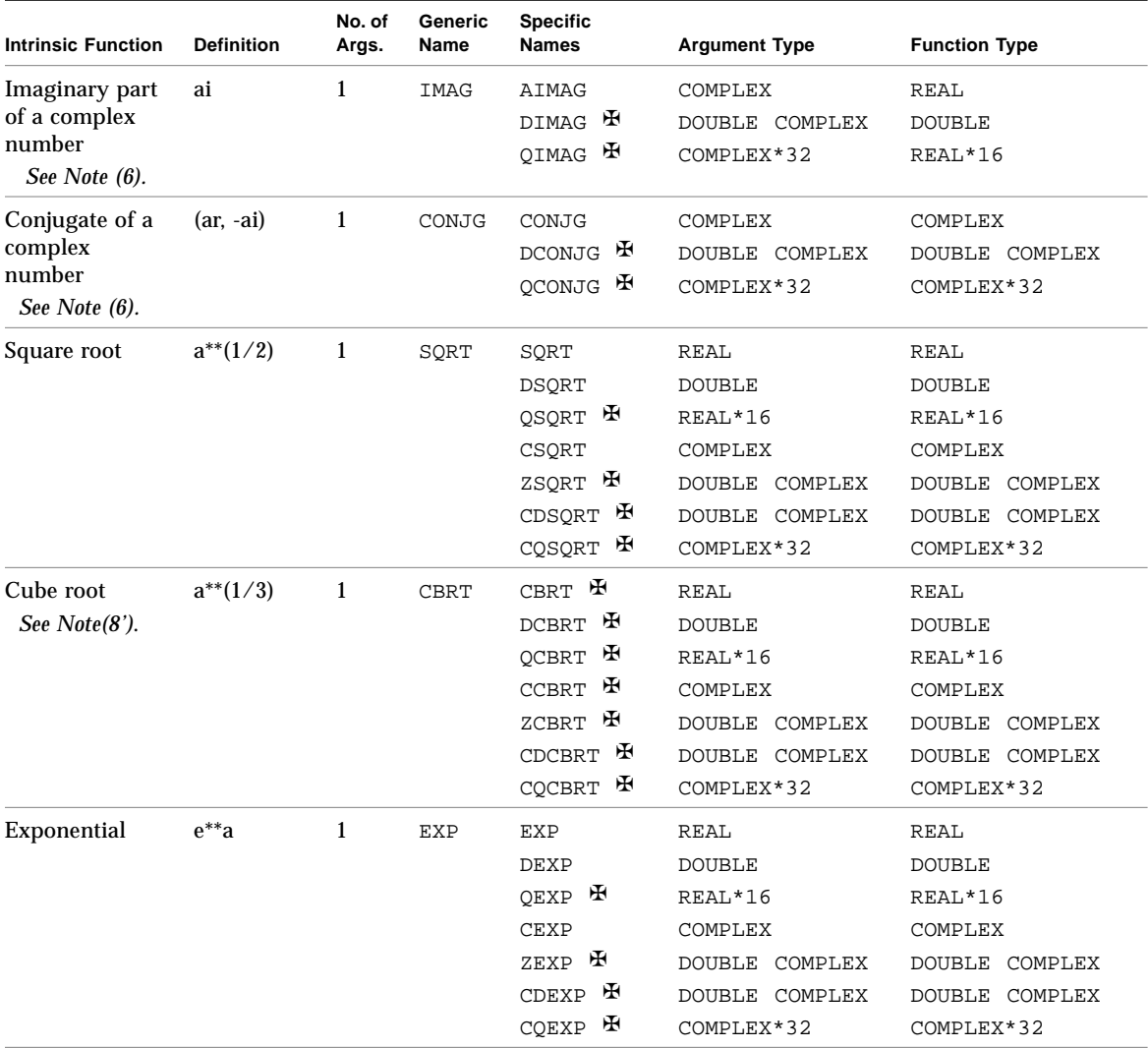

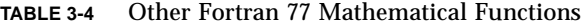

| <b>Intrinsic Function</b> | <b>Definition</b> | No. of<br>Args. | Generic<br>Name | <b>Specific</b><br><b>Names</b> | <b>Argument Type</b>     | <b>Function Type</b>     |
|---------------------------|-------------------|-----------------|-----------------|---------------------------------|--------------------------|--------------------------|
| Natural                   | log(a)            | 1               | LOG             | ALOG                            | REAL                     | REAL                     |
| logarithm                 |                   |                 |                 | <b>DLOG</b>                     | <b>DOUBLE</b>            | <b>DOUBLE</b>            |
|                           |                   |                 |                 | QLOG H                          | REAL*16                  | REAL*16                  |
|                           |                   |                 |                 | <b>CLOG</b>                     | COMPLEX                  | COMPLEX                  |
|                           |                   |                 |                 | Æ<br>ZLOG                       | <b>DOUBLE</b><br>COMPLEX | <b>DOUBLE</b><br>COMPLEX |
|                           |                   |                 |                 | Æ<br>CDLOG                      | DOUBLE<br>COMPLEX        | <b>DOUBLE</b><br>COMPLEX |
|                           |                   |                 |                 | Æ<br>COLOG                      | COMPLEX*32               | COMPLEX*32               |
| Common                    | log10(a)          | $\mathbf{1}$    | LOG10           | ALOG10                          | REAL                     | REAL                     |
| logarithm                 |                   |                 |                 | DLOG10                          | <b>DOUBLE</b>            | <b>DOUBLE</b>            |
|                           |                   |                 |                 | $\mathbf H$<br>OLOG10           | REAL*16                  | REAL*16                  |
| Error function            | erf(a)            | 1               | <b>ERF</b>      | <b>H</b><br>ERF                 | <b>REAL</b>              | REAL                     |
| (See note below)          |                   |                 |                 | Æ<br>DERF                       | <b>DOUBLE</b>            | <b>DOUBLE</b>            |
| Error function            | $1.0 - erf(a)$    | 1               | ERFC            | Æ<br>ERFC                       | REAL                     | REAL                     |
|                           |                   |                 |                 | Æ<br><b>DERFC</b>               | <b>DOUBLE</b>            | <b>DOUBLE</b>            |

**TABLE 3-4** Other Fortran 77 Mathematical Functions *(Continued)*

■ The error function: *2/sqrt(pi)* x integral from *0* to *a* of *exp(-t\*t) dt*

# 3.2 Character Functions

| <b>Intrinsic Function</b>   | <b>Definition</b>                                          | No. of<br>Args. | <b>Specific</b><br><b>Names</b>   | <b>Argument Type</b> | <b>Function Type</b> |
|-----------------------------|------------------------------------------------------------|-----------------|-----------------------------------|----------------------|----------------------|
| Conversion<br>See Note (5). | Conversion to character<br>Conversion to integer           | 1               | <b>CHAR</b><br>ACHAR <sup>H</sup> | INTEGER              | CHARACTER            |
|                             | See also:<br><b>TABLE 3-2.</b>                             | 1               | ICHAR<br>Æ<br>IACHAR              | <b>CHARACTER</b>     | INTEGER              |
| Index of a substring        | Location of substring a2<br>in string al<br>See Note (10). | 2               | INDEX                             | <b>CHARACTER</b>     | INTEGER              |
| Length                      | Length of character<br>entity<br>See Note (11).            | 1               | LEN                               | CHARACTER            | INTEGER              |

**TABLE 3-5** Fortran 77 Character Functions

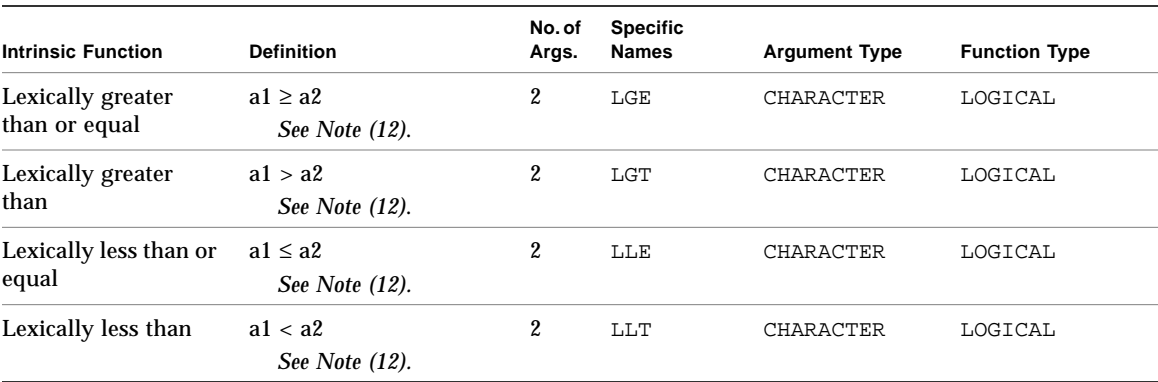

**TABLE 3-5** Fortran 77 Character Functions

On an ASCII platform (including Sun systems):

- ACHAR is a nonstandard synonym for CHAR
- IACHAR is a nonstandard synonym for ICHAR

On a non-ASCII platform, ACHAR and IACHAR were intended to provide a way to deal directly with ASCII.

## 3.3 Miscellaneous Functions

Other miscellaneous functions include bitwise functions, environmental inquiry functions, and memory allocation and deallocation functions.

### 3.3.1 Bit Manipulation  $\ast$

None of these functions are part of the FORTRAN 77 Standard.

| <b>Bitwise Operations</b>             | No. of<br>Args.  | <b>Specific Name</b>         | <b>Argument Type</b>      | <b>Function Type</b> |
|---------------------------------------|------------------|------------------------------|---------------------------|----------------------|
| Complement                            | 1                | <b>NOT</b>                   | INTEGER                   | INTEGER              |
| And                                   | 2<br>2           | <b>AND</b><br><b>IAND</b>    | <b>INTEGER</b><br>INTEGER | INTEGER<br>INTEGER   |
| Inclusive or                          | 2<br>2           | 0 <sub>R</sub><br><b>IOR</b> | INTEGER<br>INTEGER        | INTEGER<br>INTEGER   |
| Exclusive or                          | 2<br>2           | XOR<br><b>IEOR</b>           | INTEGER<br>INTEGER        | INTEGER<br>INTEGER   |
| Shift<br>See Note (14).               | $\overline{2}$   | <b>ISHFT</b>                 | INTEGER                   | INTEGER              |
| Left shift<br>See Note (14).          | $\overline{2}$   | LSHIFT                       | INTEGER                   | INTEGER              |
| Right shift<br>See Note (14).         | $\overline{2}$   | <b>RSHIFT</b>                | INTEGER                   | INTEGER              |
| Logical right shift<br>See Note (14). | $\overline{2}$   | LRSHFT                       | INTEGER                   | INTEGER              |
| Circular shift                        | 3                | <b>ISHFTC</b>                | INTEGER                   | INTEGER              |
| <b>Bit extraction</b>                 | 3                | <b>IBITS</b>                 | INTEGER                   | INTEGER              |
| <b>Bit set</b>                        | $\overline{2}$   | <b>IBSET</b>                 | INTEGER                   | INTEGER              |
| <b>Bit test</b>                       | $\boldsymbol{2}$ | <b>BTEST</b>                 | INTEGER                   | LOGICAL              |
| <b>Bit clear</b>                      | $\overline{2}$   | <b>IBCLR</b>                 | INTEGER                   | INTEGER              |

**TABLE 3-6** Fortran 77 Bitwise Functions

The above functions are available as intrinsic or extrinsic functions. See also the discussion of the library bit manipulation routines in the *Fortran Library Reference* manual.

## <span id="page-141-0"></span>3.3.2 Environmental Inquiry Functions  $\ast$

None of these functions are part of the FORTRAN 77 Standard.

| <b>Definition</b>            | No. of<br>Args. | <b>Generic Name</b> | <b>Argument Type</b> | <b>Function Type</b> |
|------------------------------|-----------------|---------------------|----------------------|----------------------|
| <b>Base of Number System</b> | $\mathbf{1}$    | <b>EPBASE</b>       | INTEGER              | INTEGER              |
|                              |                 |                     | <b>REAL</b>          | INTEGER              |
|                              |                 |                     | <b>DOUBLE</b>        | INTEGER              |
|                              |                 |                     | REAL*16              | INTEGER              |
| Number of Significant Bits   | 1               | <b>EPPREC</b>       | INTEGER              | INTEGER              |
|                              |                 |                     | <b>REAL</b>          | INTEGER              |
|                              |                 |                     | <b>DOUBLE</b>        | INTEGER              |
|                              |                 |                     | REAL*16              | INTEGER              |
| Minimum Exponent             | 1               | <b>EPEMIN</b>       | <b>REAL</b>          | INTEGER              |
|                              |                 |                     | <b>DOUBLE</b>        | INTEGER              |
|                              |                 |                     | REAL*16              | INTEGER              |
| <b>Maximum Exponent</b>      | 1               | EPEMAX              | REAL                 | INTEGER              |
|                              |                 |                     | <b>DOUBLE</b>        | INTEGER              |
|                              |                 |                     | REAL*16              | INTEGER              |
| <b>Least Nonzero Number</b>  | 1               | EPTINY              | <b>REAL</b>          | <b>REAL</b>          |
|                              |                 |                     | <b>DOUBLE</b>        | <b>DOUBLE</b>        |
|                              |                 |                     | REAL*16              | REAL*16              |
| <b>Largest Number</b>        | 1               | <b>EPHUGE</b>       | INTEGER              | INTEGER              |
| Representable                |                 |                     | <b>REAL</b>          | <b>REAL</b>          |
|                              |                 |                     | <b>DOUBLE</b>        | <b>DOUBLE</b>        |
|                              |                 |                     | REAL*16              | REAL*16              |
| Epsilon                      | $\mathbf{1}$    | <b>EPMRSP</b>       | <b>REAL</b>          | <b>REAL</b>          |
| See Note (16).               |                 |                     | <b>DOUBLE</b>        | <b>DOUBLE</b>        |
|                              |                 |                     | REAL*16              | REAL*16              |

**TABLE 3-7** Fortran 77 Environmental Inquiry Functions

### **3.3.3** Memory ⊕

None of these functions are part of the FORTRAN 77 Standard.

| <b>Intrinsic</b><br><b>Function</b> | <b>Definition</b>                                              | No.<br>Οf<br>Args | <b>Specific Name</b>      | Argument<br>Type       | <b>Function Type</b>   |
|-------------------------------------|----------------------------------------------------------------|-------------------|---------------------------|------------------------|------------------------|
| Location                            | Address of<br>See Note (17).                                   | 1                 | <b>LOC</b>                | Any                    | INTEGER*4<br>INTEGER*8 |
| Allocate                            | Allocate memory and<br>return address.<br>See Note (17).       | 1                 | <b>MALLOC</b><br>MALLOC64 | INTEGER*4<br>INTEGER*8 | INTEGER<br>INTEGER*8   |
| Deallocate                          | Deallocate memory<br>allocated by MALLOC.<br>See Note (17).    | 1                 | FREE                      | Any                    |                        |
| <b>Size</b>                         | Return the size of the<br>argument in bytes.<br>See Note (18). | 1                 | SIZEOF                    | Any<br>expression      | INTEGER                |

**TABLE 3-8** Fortran 77 Memory Functions

## <span id="page-142-0"></span>3.4 Remarks

The following remarks apply to all of the intrinsic function tables in this chapter.

- The abbreviation DOUBLE stands for DOUBLE PRECISION.
- An intrinsic that takes INTEGER arguments accepts INTEGER\*2, INTEGER\*4, or INTEGER\*8.
- INTEGER intrinsics that take INTEGER arguments return values of INTEGER type determined as follows. Note that the -xtypemap option may alter the default sizes of actual arguments:
	- mod sign dim max min and iand or ior xor ieor size of the value returned is the largest of the sizes of the arguments.
	- abs ishft lshift rshift lrshft ibset btest ivclr ishftc ibits size of the value returned is the size of the first argument.
	- $\blacksquare$  int epbase epprec size of the value returned is the size of default INTEGER.
	- $\blacksquare$  ephuge size of the value returned is the size of the default INTEGER, or the size of the argument, whichever is largest.

■ Options that change the default data sizes also change the way some intrinsics are used. For example, with -dbl in effect, a call to ZCOS with a DOUBLE COMPLEX argument will automatically become a call to CQCOS because the argument has been promoted to COMPLEX\*32. The following functions have this capability:

aimag alog amod cabs ccbrt ccos cdabs cdcbrt cdcos cdexp cdlog cdsin cdsqrt cexp clog csin csqrt dabs dacos dacosd dasin dasind datan datand dcbrt dconjg dcos dcosd dcosh ddim derf derfc dexp dimag dint dlog dmod dnint dprod dsign dsin dsind dsinh dsqrt dtan dtand dtanh idnint iidnnt jidnnt zabs zcbrt zcos zexp zlog zsin zsqrt

■ The following functions permit arguments of an integer or logical type of any size:

and iand ieor iiand iieor iior inot ior jiand jieor jior jnot lrshft lshift not or rshift xor

■ An intrinsic that is shown to return a *default* REAL, DOUBLE PRECISION, COMPLEX, or DOUBLE COMPLEX value will return the prevailing type depending on certain compilation options. For example, if compiled with

-xtypemap=real:64,double:64:

- A call to a REAL function returns REAL\*8
- A call to a DOUBLE PRECISION function returns REAL\*8
- A call to a COMPLEX function returns COMPLEX\*16
- A call to a DOUBLE COMPLEX function returns COMPLEX\*16

Other options that alter the data sizes of default data types are  $-r8$  and  $-dbl$ , which also promote DOUBLE to QUAD. The  $-x$ typemap= option provides more flexibility than these older compiler options and is preferred.

- A function with a generic name returns a value with the same type as the argument—except for type conversion functions, the nearest integer function, the absolute value of a complex argument, and others. If there is more than one argument, they must all be of the same type.
- If a function name is used as an actual argument, then it must be a specific name.
- If a function name is used as a dummy argument, then it does not identify an intrinsic function in the subprogram, and it has a data type according to the same rules as for variables and arrays.

### 3.4.1 Notes on Functions

Tables and notes 1 through 12 are based on the "Table of Intrinsic Functions," from *ANSI X3.9-1978 Programming Language FORTRAN*, with the Fortran extensions added.

(1) INT
If A is type integer, then  $INT(A)$  is A.

If A is type real or double precision, then:

if  $|A|$  < 1, then INT(A) is 0

if  $|A| \ge 1$ , then INT(A) is the greatest integer that does not exceed the magnitude of A, and whose sign is the same as the sign of A. (Such a mathematical integer value may be too large to fit in the computer integer type.)

If A is type complex or double complex, then apply the above rule to the real part of A.

If A is type real, then  $IFIX(A)$  is the same as  $INT(A)$ .

(2) REAL

If A is type real, then  $REAL(A)$  is A.

If A is type integer or double precision, then  $REAL(A)$  is as much precision of the significant part of A as a real datum can contain.

If A is type complex, then  $REAL(A)$  is the real part of A.

If A is type double complex, then  $REAL(A)$  is as much precision of the significant part of the real part of A as a real datum can contain.

(3) DBLE

If A is type double precision, then  $DBLE(A)$  is A.

If A is type integer or real, then  $DBLE(A)$  is as much precision of the significant part of A as a double precision datum can contain.

If A is type complex, then  $DBLE(A)$  is as much precision of the significant part of the real part of A as a double precision datum can contain.

If A is type COMPLEX\*16, then  $DBLE(A)$  is the real part of A.

(3') QREAL

If A is type REAL  $*16$ , then QREAL(A) is A.

If A is type integer, real, or double precision, then  $QREAL(A)$  is as much precision of the significant part of A as a REAL\*16 datum can contain.

If A is type complex or double complex, then  $OREAL(A)$  is as much precision of the significant part of the real part of A as a REAL\*16 datum can contain.

If A is type COMPLEX\*16 or COMPLEX\*32, then  $QREAL(A)$  is the real part of A.

(4) CMPLX

If A is type complex, then  $CMPLX(A)$  is A.

If A is type integer, real, or double precision, then  $\text{CMPLX}(A)$  is  $REAL(A) + 0i.$ 

If A1 and A2 are type integer, real, or double precision, then  $\text{CMPLX}(A1, A2)$  is  $REAL(A1) + REAL(A2)*i.$ 

If A is type double complex, then  $\text{CMPLX}(A)$  is REAL(  $DBLE(A)$  ) +  $i*REAL($   $DIMAG(A)$  ).

If CMPLX has two arguments, then they must be of the same type, and they may be one of integer, real, or double precision.

If CMPLX has one argument, then it may be one of integer, real, double precision, complex, COMPLEX\*16, or COMPLEX\*32.

(4') DCMPLX

If A is type COMPLEX\*16, then  $DCMPLX(A)$  is A.

If A is type integer, real, or double precision, then  $DCMPLX(A)$  is  $DBLE(A) + 0i.$ 

If A1 and A2 are type integer, real, or double precision, then  $DCMPLX( A1, A2)$  is  $DBLE(A1) + DBLE(A2)*i.$ 

If DCMPLX has two arguments, then they must be of the same type, and they may be one of integer, real, or double precision.

If DCMPLX has one argument, then it may be one of integer, real, double precision, complex, COMPLEX\*16, or COMPLEX\*32.

(5) ICHAR

 $ICHAR(A)$  is the position of A in the collating sequence.

The first position is 0, the last is  $N-1$ ,  $0 \leq I \subset HAR(A) \leq N-1$ , where N is the number of characters in the collating sequence, and A is of type character of length one.

CHAR and ICHAR are inverses in the following sense:

- $\blacksquare$  ICHAR(CHAR(I)) = I, for  $0 \leq I \leq N-1$
- $\blacksquare$  CHAR(ICHAR(C)) = C, for any character C capable of representation in the processor

(6) COMPLEX

A COMPLEX value is expressed as an ordered pair of reals,  $(ar, air)$ , where ar is the real part, and ai is the imaginary part.

(7) Radians

All angles are expressed in radians, unless the "Intrinsic Function" column includes the *"(degrees)"* remark.

(8) COMPLEX Function

The result of a function of type COMPLEX is the principal value.

(8') CBRT

```
If a is of COMPLEX type, CBRT results in COMPLEX RT1 = (A, B), where:
A \ge 0.0, and -60 degrees \le arctan (B/A) \lt +60 degrees.
```
Other two possible results can be evaluated as follows:

```
\blacksquare RT2 = RT1 * (-0.5, square root (0.75))
■ RT3 = RT1 * (-0.5, \text{ square root } (0.75))
```
(9) Argument types

All arguments in an intrinsic function reference must be of the same type.

(10) INDEX

INDEX(X, Y) is the place in X where Y starts. That is, it is the starting position within character string X of the first occurrence of character string Y.

If  $Y$  does not occur in X, then  $INDEX(X, Y)$  is 0.

If LEN(X)  $\leq$  LEN(Y), then INDEX(X, Y) is 0.

INDEX returns default INTEGER\*4 data. If compiling for a 64-bit environment, the compiler will issue a warning if the result overflows the INTEGER\*4 data range. To use INDEX in a 64-bit environment with character strings larger than the INTEGER  $*4$ limit (2 Gbytes), the INDEX function and the variables receiving the result must be declared INTEGER\*8.

(11) LEN

LEN returns the declared length of the CHARACTER argument variable. The actual value of the argument is of no importance.

LEN returns default INTEGER\*4 data. If compiling for a 64-bit environment, the compiler will issue a warning if the result overflows the INTEGER\*4 data range. To use LEN in a 64-bit environment with character variables larger than the INTEGER\*4 limit (2 Gbytes), the LEN function and the variables receiving the result must be declared INTEGER\*8.

(12) Lexical Compare

LGE( X, Y ) is true if  $X=Y$ , or if X follows Y in the collating sequence; otherwise, it is false.

LGT( $X, Y$ ) is true if X follows Y in the collating sequence; otherwise, it is false.

LLE(  $X$ ,  $Y$ ) is true if  $X=Y$ , or if X precedes Y in the collating sequence; otherwise, it is false.

LLT(  $X$ ,  $Y$ ) is true if X precedes  $Y$  in the collating sequence; otherwise, it is false.

If the operands for LGE, LGT, LLE, and LLT are of unequal length, the shorter operand is considered as if it were extended on the right with blanks.

(13) Bit Functions

There are other bitwise operations in VMS Fortran, but these are not implemented.

(14) Shift

LSHIFT shifts *a1* logically *left* by *a2* bits (inline code).

LRSHFT shifts *a1* logically *right* by *a2* bits (inline code).

RSHIFT shifts *a1* arithmetically *right* by *a2* bits.

ISHFT shifts *a1* logically *left* if *a2* > 0 and *right* if *a2* < 0.

The LSHIFT and RSHIFT functions are the Fortran analogs of the C << and >> operators. As in C, the semantics depend on the hardware.

The behavior of the shift functions with an out of range shift count is hardware dependent and generally unpredictable. In this release, shift counts larger than 31 result in hardware dependent behavior.

(15) Environmental inquiries

Only the type of the argument is significant.

(16) Epsilon

Epsilon is the least e, such that  $1.0 + e \neq 1.0$ .

(17) LOC, MALLOC, and FREE

The LOC function returns the address of a variable or of an external procedure. The function call MALLOC( *n* ) allocates a block of at least *n* bytes, and returns the address of that block.

LOC returns default INTEGER\*4 in 32-bit environments, INTEGER\*8 in 64-bit environments.

MALLOC is a library function and not an intrinsic in FORTRAN 77. It too returns default INTEGER\*4 in 32-bit environments, INTEGER\*8 in 64-bit environments. However, MALLOC must be explicitly declared INTEGER\*8 when compiling for 64-bit environments.

The value returned by LOC or MALLOC should be stored in variables typed POINTER, INTEGER\*4, or INTEGER\*8 in 64-bit environments. The argument to FREE must be the value returned by a previous call to MALLOC and hence should have data type POINTER, INTEGER\*4, or INTEGER\*8.

MALLOC64 always takes an INTEGER\*8 argument (size of memory request in bytes) and always returns an INTEGER\*8 value. Use this routine rather than MALLOC when compiling programs that must run in both 32-bit and 64-bit environments. The receiving variable must be declared either POINTER or INTEGER\*8.

(18) SIZEOF

The SIZEOF intrinsic cannot be applied to arrays of an assumed size, characters of a length that is passed, or subroutine calls or names. SIZEOF returns default INTEGER\*4 data. If compiling for a 64-bit environment, the compiler will issue a warning if the result overflows the INTEGER\*4 data range. To use SIZEOF in a 64-bit environment with arrays larger than the INTEGER\*4 limit (2 Gbytes), the SIZEOF function and the variables receiving the result must be declared INTEGER\*8.

# 3.5 VMS Intrinsic Functions

<span id="page-148-0"></span>This section lists VMS FORTRAN intrinsic routines recognized by f95. They are, of course, nonstandard. ✠

| Generic<br>Name | <b>Specific</b><br><b>Names</b> | <b>Function</b>              | <b>Argument Type</b> | <b>Result Type</b> |
|-----------------|---------------------------------|------------------------------|----------------------|--------------------|
|                 | <b>CDABS</b>                    | Absolute value               | COMPLEX*16           | REAL*8             |
|                 | CDEXP                           | Exponential, $e^*$ a         | COMPLEX*16           | COMPLEX*16         |
|                 | CDLOG                           | Natural log                  | COMPLEX*16           | COMPLEX*16         |
|                 | CDSORT                          | Square root                  | COMPLEX*16           | COMPLEX*16         |
|                 | CDSIN                           | <b>Sine</b>                  | COMPLEX*16           | COMPLEX*16         |
|                 | CDCOS                           | Cosine                       | COMPLEX*16           | COMPLEX*16         |
| <b>DCMPLX</b>   |                                 | Convert to DOUBLE<br>COMPLEX | Any numeric          | COMPLEX*16         |
|                 | <b>DCONJG</b>                   | Complex conjugate            | COMPLEX*16           | COMPLEX*16         |
|                 | <b>DIMAG</b>                    | Imaginary part of complex    | COMPLEX*16           | REAL*8             |
|                 | DREAL                           | Real part of complex         | COMPLEX*16           | REAL*8             |

<span id="page-149-0"></span>**TABLE 3-9** VMS Double-Precision Complex Functions

# 3.5.2 VMS Degree-Based Trigonometric

| Generic | <b>Specific</b> |                 |                      |                    |
|---------|-----------------|-----------------|----------------------|--------------------|
| Name    | <b>Names</b>    | <b>Function</b> | <b>Argument Type</b> | <b>Result Type</b> |
| SIND    |                 | Sine            |                      |                    |
|         | SIND            |                 | $REAL*4$             | $REAL*4$           |
|         | DSIND           |                 | REAL*8               | REAL*8             |
|         | QSIND           |                 | REAL*16              | REAL*16            |
| COSD    |                 | Cosine          |                      |                    |
|         | COSD            |                 | REAL*4               | REAL*4             |
|         | <b>DCOSD</b>    |                 | REAL*8               | REAL*8             |
|         | <b>OCOSD</b>    |                 | REAL*16              | REAL*16            |
| TAND    |                 | <b>Tangent</b>  |                      |                    |
|         | TAND            |                 | REAL*4               | $REAL*4$           |
|         | <b>DTAND</b>    |                 | REAL*8               | REAL*8             |
|         | <b>OTAND</b>    |                 | REAL*16              | REAL*16            |
|         |                 |                 |                      |                    |

<span id="page-149-1"></span>**TABLE 3-10** VMS Degree-Based Trigonometric Functions

| Generic<br><b>Name</b> | <b>Specific</b><br><b>Names</b> | <b>Function</b>        | <b>Argument Type</b> | <b>Result Type</b> |
|------------------------|---------------------------------|------------------------|----------------------|--------------------|
| ASIND                  |                                 | Arc sine               | -                    |                    |
|                        | ASIND                           |                        | $REAL*4$             | REAL*4             |
|                        | DASIND                          |                        | REAL*8               | REAL*8             |
|                        | QASIND                          |                        | REAL*16              | REAL*16            |
| ACOSD                  |                                 | Arc cosine             |                      |                    |
|                        | ACOSD                           |                        | $REAL*4$             | REAL*4             |
|                        | <b>DACOSD</b>                   |                        | REAL*8               | REAL*8             |
|                        | <b>OACOSD</b>                   |                        | REAL*16              | REAL*16            |
| <b>ATAND</b>           |                                 | Arc tangent            |                      |                    |
|                        | <b>ATAND</b>                    |                        | $REAL*4$             | REAL*4             |
|                        | <b>DATAND</b>                   |                        | REAL*8               | REAL*8             |
|                        | OATAND                          |                        | REAL*16              | REAL*16            |
| ATAN2D                 |                                 | Arc tangent of $a1/a2$ |                      |                    |
|                        | ATAN2D                          |                        | $REAL*4$             | $REAL*4$           |
|                        | DATAN2D                         |                        | REAL*8               | REAL*8             |
|                        | OATAN2D                         |                        | REAL*16              | REAL*16            |

**TABLE 3-10** VMS Degree-Based Trigonometric Functions *(Continued)*

# <span id="page-150-0"></span>3.5.3 VMS Bit-Manipulation

| Generic<br>Name | <b>Specific</b><br><b>Names</b> | <b>Function</b>                                                                         | <b>Argument Type</b>     | <b>Result Type</b> |
|-----------------|---------------------------------|-----------------------------------------------------------------------------------------|--------------------------|--------------------|
| <b>IBITS</b>    |                                 | From a1, initial bit a2, extract a3 bits                                                |                          |                    |
|                 | <b>IIBITS</b>                   |                                                                                         | INTEGER*2                | INTEGER*2          |
|                 | <b>JIBITS</b>                   |                                                                                         | INTEGER*4                | INTEGER*4          |
|                 | KIBITS                          |                                                                                         | INTEGER*8                | INTEGER*8          |
| <b>ISHFT</b>    |                                 | Shift a1 logically by a2 bits; if a2 positive shift<br>left, if a2 negative shift right |                          |                    |
|                 | IISHFT                          |                                                                                         | INTEGER*2                | INTEGER*2          |
|                 | JISHFT                          |                                                                                         | INTEGER*4                | INTEGER*4          |
|                 | KISHFT                          |                                                                                         | INTEGER*8                | INTEGER*8          |
| <b>ISHFTC</b>   |                                 | In al, circular shift by a 2 places, of right a 3 bits                                  | $\overline{\phantom{m}}$ |                    |
|                 | <b>IISHFTC</b>                  |                                                                                         | INTEGER*2                | INTEGER*2          |
|                 | JISHFTC                         |                                                                                         | INTEGER*4                | INTEGER*4          |

**TABLE 3-11** VMS Bit-Manipulation Functions

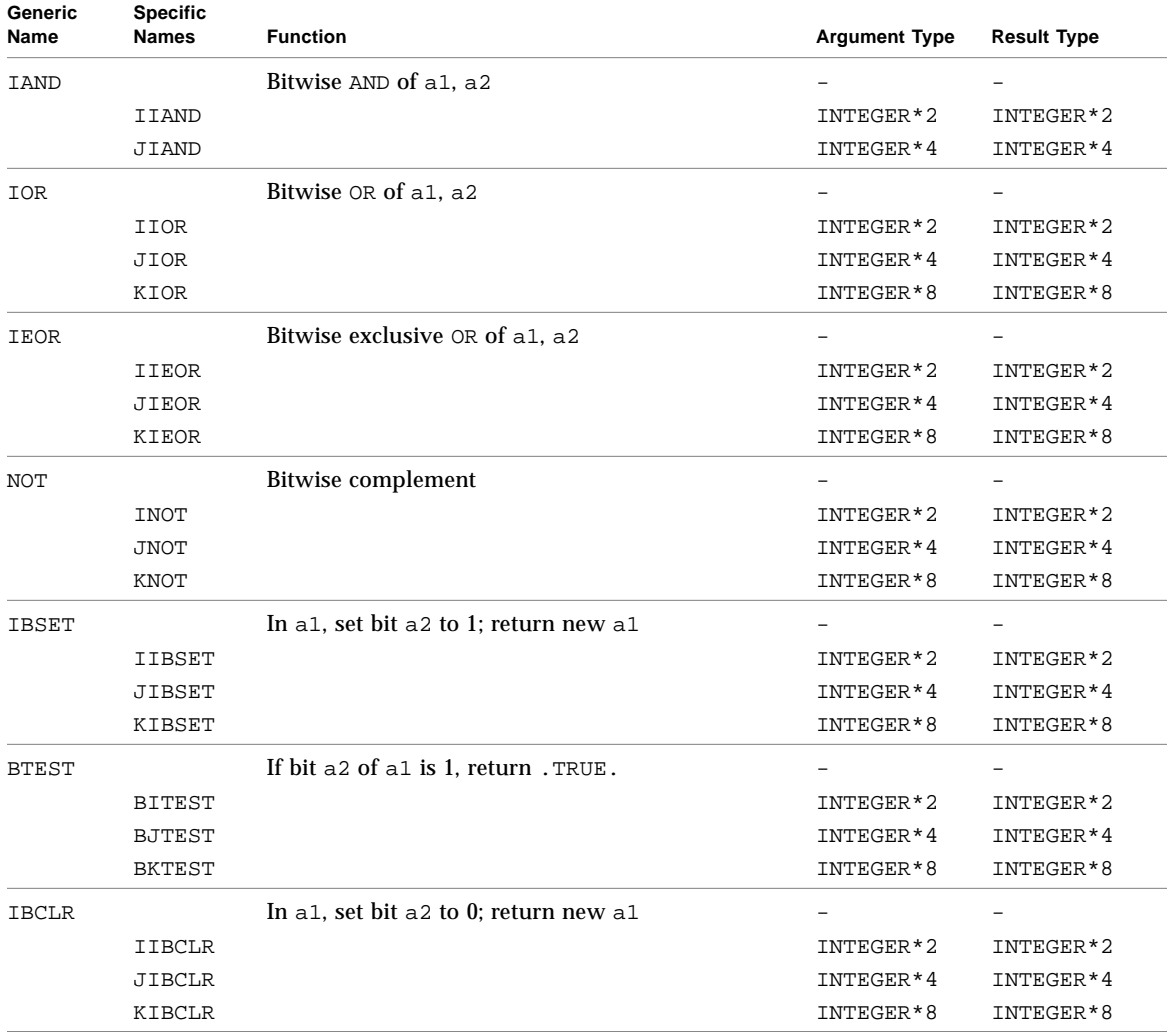

#### **TABLE 3-11** VMS Bit-Manipulation Functions *(Continued)*

# 3.5.4 VMS Multiple Integer Types

The possibility of multiple integer types is not addressed by the Fortran Standard. The compiler copes with their existence by treating a specific INTEGER-to-INTEGER function name (IABS, and so forth) as a special sort of generic. The argument type is used to select the appropriate runtime routine name, which is not accessible to the programmer.

VMS Fortran takes a similar approach, but makes the specific names available.

| <b>Specific Names</b> | <b>Function</b>                  | <b>Argument Type</b> | <b>Result Type</b> |
|-----------------------|----------------------------------|----------------------|--------------------|
| <b>IIABS</b>          | Absolute value                   | INTEGER*2            | INTEGER*2          |
| <b>JIABS</b>          |                                  | INTEGER*4            | INTEGER*4          |
| <b>KIABS</b>          |                                  | INTEGER*8            | INTEGER*8          |
| IMAX0                 | Maximum $1$                      | INTEGER*2            | INTEGER*2          |
| JMAX0                 |                                  | INTEGER*4            | INTEGER*4          |
| IMIN <sub>0</sub>     | Minimum $1$                      | INTEGER*2            | INTEGER*2          |
| JMIN0                 |                                  | INTEGER*4            | INTEGER*4          |
| IIDIM                 | Positive difference <sup>2</sup> | INTEGER*2            | INTEGER*2          |
| JIDIM                 |                                  | INTEGER*4            | INTEGER*4          |
| KIDIM                 |                                  | INTEGER*8            | INTEGER*8          |
| IMOD                  | Remainder of $a1/a2$             | INTEGER*2            | INTEGER*2          |
| JMOD                  |                                  | INTEGER*4            | INTEGER*4          |
| <b>IISIGN</b>         | Transfer of sign, $ a1 ^*$       | INTEGER*2            | INTEGER*2          |
| JISIGN                | sign(a2)                         | INTEGER*4            | INTEGER*4          |
| KISIGN                |                                  | INTEGER*8            | INTEGER*8          |

**TABLE 3-12** VMS Integer Functions

1 There must be at least two arguments.

2 The positive difference is: a1-min(a1,a2))

# Index

#### **SYMBOLS**

 $(e^{**}x)-1$ , 1-5, 1-7

# **A**

abort[, 1–11](#page-28-0) access[, 1–11](#page-28-1) [accessible documentation, 1–xv](#page-14-0) alarm[, 1–12](#page-29-0) and[, 1–13](#page-30-0) arc [cosh, 1–4,](#page-21-0) [1–7](#page-24-1) [cosine, 1–4](#page-21-1) [sine, 1–4](#page-21-2) [sinh, 1–4](#page-21-3) [tangent, 1–4](#page-21-4) [tanh, 1–7](#page-24-2) arguments command line, getarg[, 1–32](#page-49-0) array functions [Fortran 95 intrinsics, 2–7,](#page-116-0) [2–8](#page-117-0)

## **B**

[Bessel functions, 1–5,](#page-22-1) [1–6,](#page-23-0) [1–8,](#page-25-0) [1–9](#page-26-0) bic[, 1–14](#page-31-0) bis[, 1–14](#page-31-1) bit [functions, 1–14](#page-31-2) move bits, mvbits[, 1–63](#page-80-0) bit[, 1–14](#page-31-3) bit manipulation functions

[FORTRAN 77 intrinsics, 3–10](#page-139-0) [Fortran 95 intrinsics, 2–5](#page-114-0) [VMS intrinsics, 3–21](#page-150-0) bitwise [and, 1–13](#page-30-1) [complement, 1–13](#page-30-2) [exclusive or, 1–13](#page-30-3) [inclusive or, 1–13](#page-30-4) [BLAS \(Basic Linear Algebra Subroutines\), 2–17](#page-126-0)

## **C**

[C binding functions, 2–16](#page-125-0) [ceiling, 1–4](#page-21-5) change default directory, chdir[, 1–17](#page-34-0) mode of a file, chmo[d, 1–18](#page-35-0) character get a character getc, fgetc[, 1–33](#page-50-0) put a character, putc, fputc[, 1–66](#page-83-0) character functions [FORTRAN 77 intrinsics, 3–9](#page-138-0) [Fortran 95 intrinsics, 2–3](#page-112-0) chdir[, 1–17](#page-34-0) chmod[, 1–18](#page-35-0) command-line argument, getarg[, 1–32](#page-49-1) [compilers, accessing, 1–xii](#page-11-0) conversion by long, short[, 1–56](#page-73-0) conversion functions [FORTRAN 77 intrinsics, 3–4](#page-133-0) ctime[, convert system time to character, 1–85,](#page-102-0) [1–](#page-103-0) [86](#page-103-0) ctime64[, 1–88](#page-105-0)

[cube root, 1–4](#page-21-6) current working directory, getcwd[, 1–36](#page-53-0)

# **D**

 $d_{\text{acos}}(x), 1-7$ d\_acosd $(x)$ ,  $1-7$  $d$  acosh $(x)$ , 1-7  $d_a \cos p(x), 1-7$  $d_a \cosh(x), 1-7$ d\_addran $($ ),  $1-8$ d  $addrans($ ),  $1-8$  $d$  asin $(x)$ ,  $1-7$ d\_asind $(x)$ ,  $1-7$ d  $asinh(x)$ ,  $1-7$ d\_asin $p(x)$ ,  $1-7$  $d$ asinpi $(x)$ ,  $1-7$  $d_{atan(x), 1-7}$ d\_atan $2(x)$ ,  $1-7$  $d_{atan2d(x), 1-7}$ d\_atan2pi(x)[, 1–7](#page-24-16) d\_atand $(x)$ ,  $1-7$ d\_atanh $(x)$ , 1-7  $d_{atanp(x)}, 1-7$ d\_atanpi $(x)$ , 1-7  $d_cbrt(x), 1-7$  $d$ <sup> $cl1(x)$ ,  $1-7$ </sup> d\_erf $(x)$ , 1-7  $d$  erfc $(x)$ ,  $1-7$  $d$ <sup> $=$ </sup> $exp<sup>m1</sup>(x)$ ,  $1-7$  $d_floor(x), 1-7$ d\_hypot $(x)$ , 1-7 d\_infinity()[, 1–7](#page-24-28)  $d_{j0}(x), 1-8$  $d_{1}(x), 1-8$  $d_jn(n,x), 1-8$ d\_lcran()[, 1–8](#page-25-6) d\_lcrans()[, 1–8](#page-25-7) d\_lgamma $(x)$ ,  $1-8$  $d_{log1p(x)}, 1-8$ d\_log2(x)[, 1–8](#page-25-10)  $d_{logb(x), 1-8$ d\_max\_normal(),  $1-8$ d\_max\_subnormal()[, 1–8](#page-25-13) d\_min\_normal()[, 1–8](#page-25-14) d\_min\_subnormal()[, 1–8](#page-25-15) d\_nextafter $(x,y)$ [, 1–8](#page-25-16) d\_quiet\_nan(n)[, 1–8](#page-25-17)

d\_remainder $(x,y)$ , 1-8 d\_rint $(x)$ ,  $1-8$ d  $scalbn(x, n)$ ,  $1-8$ d\_shufrans()[, 1–8](#page-25-21) d\_signaling\_nan(n)[, 1–8](#page-25-22) d\_significand $(x)$ ,  $1-8$  $d$ sin $(x)$ , 1-9 d\_sincos $(x,s,c)$ ,  $1-9$ d\_sincosd $(x,s,c)$ ,  $1-9$ d\_sincosp $(x,s,c)$ ,  $1-9$ d\_sincospi $(x,s,c)$ ,  $1-9$ d\_sind $(x)$ ,  $1-9$  $d_sinh(x), 1-9$ d\_sinp $(x)$ ,  $1-9$ d\_sinpi $(x)$ ,  $1-9$  $d_{tan}(x), 1-9$  $d$ <sub>tand</sub> $(x)$ ,  $1-9$  $d_tanh(x), 1-9$  $d_tan(x), 1-9$ d\_tanpi $(x)$ ,  $1-9$  $d_y0(x)$ [, bessel, 1–9](#page-26-15)  $d_y1(x)$ , bessel,  $1-9$  $d_{yn(n,x)}, 1-9$ [data types, 1–1](#page-18-0) date and time, as characters, fdate[, 1–25](#page-42-0) current date, date[, 1–18](#page-35-1) date\_and\_time[, 1–19](#page-36-0) date\_and\_time[, 1–19](#page-36-0) deallocate memory by free[, 1–63](#page-80-1) delay execution, alarm[, 1–12](#page-29-1) descriptor, get file, getfd[, 1–38](#page-55-0) directory default change, chdir[, 1–17](#page-34-1) get current working directory, getcwd[, 1–36](#page-53-1) [documentation index, 1–xiv](#page-13-0) [documentation, accessing, 1–xiv to](#page-13-1) [1–xvi](#page-15-0) double-precision lib[m functions, 1–6](#page-23-1) drand[, 1–72](#page-89-0) dtime[, 1–21](#page-38-0)

#### **E**

[elapsed time, 1–21](#page-38-0) environment variables, getenv[, 1–37](#page-54-0) error [function, 1–4](#page-21-7) [handlers, I/O, 1–75](#page-92-0)

messages, perror, gerror, ierrno[, 1–64](#page-81-0) errors and interrupts, longjmp[, 1–58](#page-75-0) etime[, 1–21](#page-38-0) [exception handling, 1–44,](#page-61-0) [1–48](#page-65-0) execute an OS command, system[, 1–75,](#page-92-1) [1–76,](#page-93-0) [1–78,](#page-95-0) [1–84](#page-101-0) [execution time, 1–21](#page-38-0) existence of file, access[, 1–11](#page-28-2) exit[, 1–24](#page-41-0)

### **F**

fdate[, 1–25](#page-42-1) fgetc[, 1–34](#page-51-0) file descriptor, get, getfd, 1-38 get file pointer, getfilep[, 1–39](#page-56-0) mode, access[, 1–11](#page-28-2) permissions, access[, 1–11](#page-28-3) remove, unlink[, 1–90](#page-107-0) [rename, 1–73](#page-90-0) status, stat[, 1–80](#page-97-0) status, stat64[, 1–84](#page-101-1) find substring, index[, 1–49](#page-66-0) floating-point [IEEE definitions, 1–47](#page-64-0) [IEEE exception handling, 1–44](#page-61-1) floating-point functions [Fortran 95 intrinsics, 2–6](#page-115-0) floatingpoint.h [header file, 1–47](#page-64-1) [floor, 1–5](#page-22-2) flush[, 1–26](#page-43-0) fork[, 1–27](#page-44-0) [Fortran 2000 module routines, 2–13](#page-122-0) FORTRAN 77 [intrinsic functions, 3–1](#page-130-0) Fortran 95 [non-standard intrinsic functions, 2–17](#page-126-1) [standard generic intrinsic functions, 2–1](#page-110-0) fputc[, 1–66](#page-83-1) free[, 1–63](#page-80-2) fseek[, 1–28](#page-45-0) fseeko64[, 1–30](#page-47-0) fstat[, 1–80](#page-97-0) fstat64[, 1–84](#page-101-1) ftell[, 1–28](#page-45-1) ftello64[, 1–30](#page-47-1)

#### **G**

gerror[, 1–64](#page-81-0) get character getc, fgetc[, 1–33](#page-50-1) current working directory, getcwd[, 1–36](#page-53-0) environment variables, getenv[, 1–37](#page-54-1) file descriptor, getfd[, 1–38](#page-55-2) file pointer, getfilep[, 1–39](#page-56-1) group id, getgid[, 1–42](#page-59-0) login name, getlog[, 1–41](#page-58-0) process id, getpid[, 1–41](#page-58-1) user id, getuid[, 1–42](#page-59-1) get\_io\_err\_handler[, 1–75](#page-92-2) getarg[, 1–32](#page-49-2) getc[, 1–33](#page-50-2) getcwd[, 1–36](#page-53-2) getenv[, 1–37](#page-54-0) getfd[, 1–38](#page-55-3) getfilep[, 1–39](#page-56-0) getgid[, 1–42](#page-59-2) getlog[, 1–41](#page-58-2) getpid[, 1–41](#page-58-3) getuid[, 1–42](#page-59-3) gmtime[, 1–85](#page-102-1) gmtime[, GMT, 1–88](#page-105-1) gmtime64[, 1–88](#page-105-0) Greenwich Mean Time, gmtime[, 1–85](#page-102-2) group ID, get, getgid[, 1–42](#page-59-4)

#### **H**

host name, get, hostnm[, 1–43](#page-60-0) hostnm[, 1–43](#page-60-1) [hyperbolic cos, 1–4](#page-21-8) [hyperbolic tan, 1–6,](#page-23-2) [1–9](#page-26-18) [hypotenuse, 1–5](#page-22-3)

## **I**

[I/O error handlers, 1–75](#page-92-0) iargc[, 1–32](#page-49-3) id, process, get, getpid[, 1–41](#page-58-4) id\_finite $(x)$ ,  $1-8$ id fp  $class(x)$ ,  $1-8$ id\_irint $(x)$ , 1-8 id\_isinf $(x)$ ,  $1-8$  $id$ \_isnan $(x)$ ,  $1-8$ 

id\_isnormal $(x)$ ,  $1-8$ id\_issubnormal $(x)$ ,  $1-8$ id iszero $(x)$ [, 1–8](#page-25-31)  $id_logb(x), 1-8$ id\_signbit $(x)$ , 1-8 [IEEE arithmetic, 1–44](#page-61-2) [IEEE arithmetic and exceptions \(Fortran 2000\), 2–13](#page-122-0) [IEEE environment, 1–47](#page-64-2) [exception handling, 1–48](#page-65-0) [rounding mode, 1–48](#page-65-1) ieee\_flags[, 1–44](#page-61-2) ieee\_handler[, 1–44](#page-61-2) ierrno[, 1–64](#page-81-0) IMPLICIT[, 1–1](#page-18-0) index[, 1–49](#page-66-1) inmax[, 1–51](#page-68-0) [inode, 1–80](#page-97-1) inquiry functions [FORTRAN 77 intrinsics, 3–12](#page-141-0) [Fortran 95 intrinsics, 2–1,](#page-110-1) [2–4,](#page-113-0) [2–5,](#page-114-1) [2–7](#page-116-1) integer conversion by long, short[, 1–56](#page-73-1) interrupts and errors, longjmp[, 1–58](#page-75-1) [intrinsic functions, 2–1,](#page-110-2) [3–1](#page-130-1) [FORTRAN 77, 3–1](#page-130-1) [Fortran 95 non-standard, 2–17](#page-126-2) [Fortran 95 standard, 2–1](#page-110-3) [interval arithmetic, 2–18](#page-127-0) [MPI\\_SIZEOF, 2–20](#page-129-0) [other vendor functions, 2–19](#page-128-0) [VMS Fortran, 3–19](#page-148-0)  $iq_finite(x), 1-10$  $iq_f$  $p_c$ lass $(x)$ ,  $1-10$  $iq$ \_isinf(x),  $1-10$  $iq$ \_isnan $(x)$ , 1-10 iq isnormal $(x)$ [, 1–10](#page-27-4) iq\_issubnormal(x)[, 1–10](#page-27-5)  $iq$ \_iszero $(x)$ , 1-10  $iq\_logb(x), 1-10$ iq\_signbit(x)[, 1–10](#page-27-8)  $ir_finite(x), 1-5$  $ir_f_{p_class(x), 1-5$  $ir\_irint(x), 1-5$ ir\_isinf $(x)$ , 1-5  $ir_i = \text{snan}(x), 1-5$  $ir_isnormal(x), 1-5$  $ir_i$ ssubnormal $(x)$ ,  $1-5$  $ir_i$ szero $(x)$ , 1-5  $ir\_logb(x)$ ,  $1-5$ 

ir\_signbit $(x)$ , 1-5 irand[, 1–72](#page-89-1) isatty[, 1–89](#page-106-0) isetjmp[, 1–57](#page-74-0) [ISO\\_C\\_BINDING module functions, 2–16](#page-125-0)

#### **J**

jump, longjmp, isetjmp[, 1–58](#page-75-2)

#### **K**

kill[, send signal, 1–53](#page-70-0) kind functions [Fortran 95 intrinsics, 2–4](#page-113-1)

#### **L**

left shift, lshift[, 1–13](#page-30-5) libm\_double[, 1–6](#page-23-3) libm\_quadruple[, 1–9](#page-26-19) libm\_single[, 1–3](#page-20-0) link[, 1–53](#page-70-1) link to an existing file, link[, 1–53](#page-70-2) lnblnk[, 1–50](#page-67-0) local time zone, lmtime()[, 1–87](#page-104-0) location of a variable loc[, 1–55](#page-72-0) [log gamma, 1–5](#page-22-14) login name, get getlog[, 1–40](#page-57-0) long[, 1–56](#page-73-2) longjmp,  $1-57$ lshift[, 1–13](#page-30-6) lstat[, 1–80](#page-97-2) lstat64[, 1–84](#page-101-2) ltime[, 1–85](#page-102-3) ltime[, local time zone, 1–87](#page-104-1) ltime64[, 1–88](#page-105-0)

#### **M**

malloc[, 1–60](#page-77-0) [man pages, accessing, 1–xii](#page-11-1) MANPATH [environment variable, setting, 1–xiii](#page-12-0) mathematical functions [FORTRAN 77 intrinsics, 3–2,](#page-131-0) [3–8](#page-137-0)

[Fortran 95 intrinsics, 2–2](#page-111-0) [VMS intrinsics, 3–20](#page-149-0) matrix functions [Fortran 95 intrinsics, 2–6](#page-115-0) maximum positive integer, inmax[, 1–51](#page-68-1) memory deallocate by free[, 1–63](#page-80-3) memory allocation [FORTRAN 77 intrinsics, 3–13](#page-142-0) [memory dump, 1–11](#page-28-4) mode of file, access[, 1–11](#page-28-5) [MPI\\_SIZEOF, 2–20](#page-129-0) mvbits[, move bits, 1–64](#page-81-1)

# **N**

name login, get, getlog[, 1–40](#page-57-1) terminal port, ttynam[, 1–89](#page-106-1) not[, 1–13](#page-30-7) numeric functions [Fortran 95 intrinsics, 2–2](#page-111-1)

# **O**

or[, 1–13](#page-30-8) OS command, execute, system[, 1–75,](#page-92-3) [1–76,](#page-93-0) [1–78,](#page-95-1) [1–84](#page-101-3) [overflow, 1–45](#page-62-0)

# **P**

PATH [environment variable, setting, 1–xiii](#page-12-1) permissions access [function, 1–11](#page-28-5) perror[, 1–64](#page-81-2) pid, process id, getpid[, 1–41](#page-58-5) pointer get file pointer, getfilep[, 1–39](#page-56-1) position file fseek, ftell[, 1–28](#page-45-2) fseeko64, ftello64[, 1–30](#page-47-2) process create copy with fork [function, 1–27](#page-44-1)

id, get, getpid[, 1–41](#page-58-6) send signal to, kill[, 1–53](#page-70-3) wait for termination, wait[, 1–91](#page-108-0) put a character, putc, fputc[, 1–66](#page-83-1) putc[, 1–66](#page-83-2)

# **Q**

q\_copysign(x)[, 1–10](#page-27-9)  $q$  fabs $(x)$ ,  $1-10$  $q_{\text{model}}(x), 1-10$ q infinity(),  $1-10$ q\_max\_normal()[, 1–10](#page-27-13) q\_max\_subnormal()[, 1–10](#page-27-14) q\_min\_normal()[, 1–10](#page-27-15) q\_min\_subnormal()[, 1–10](#page-27-16) q\_nextafter $(x,y)$ , 1-10 q\_quiet\_nan(n)[, 1–10](#page-27-18) q remainder $(x,y)$ , 1-10 q\_scalbn $(x,n)$ ,  $1-10$ q\_signaling\_nan(n)[, 1–10](#page-27-21) qsort, qsort64[, 1–68](#page-85-0) quadruple-precision libm [functions, 1–9](#page-26-20) quick sort, qsort[, 1–68](#page-85-1)

## **R**

 $r\_acos(x), 1-4$  $r$  acosd $(x)$ ,  $1-4$  $r_$  $acosh(x), 1-4$  $r_{\text{acosp}}(x)$ [, 1–4](#page-21-12)  $r$  acospi $(x)$ , 1-4 r\_addran()[, 1–5](#page-22-15)  $r\_address($ ,  $1-5$  $r$ \_asin(x),  $1-4$  $r$ \_asind(x),  $1-4$  $r$ \_asinh(x),  $1-4$  $r<sub>asinp(x), 1-4</sub>$  $r$ \_asinpi $(x)$ , 1-4  $r_{\text{atan}(x)}$ , 1-4  $r_{atan2(x), 1-4$  $r_{\text{atan2d}(x), 1-4}$  $r_0$ atan2pi $(x)$ , 1-4  $r_{\text{atand}}(x), 1-4$ r atanh $(x)$ [, 1–4](#page-21-24)  $r_{\text{atamp}}(x)$ [, 1–4](#page-21-25)  $r_{\text{atampi}}(x), 1-4$ 

 $r\_cbrt(x), 1-4$  $r$ <sup> $-$ ceil(x)[, 1–4](#page-21-28)</sup> r  $erf(x)$ [, 1–4](#page-21-29)  $r\_erfc(x), 1-4$  $r$  expml(x),  $1-5$  $r_floor(x), 1-5$  $r$ \_hypot(x),  $1-5$ r\_infinity()[, 1–5](#page-22-20)  $r_j(0(x), 1-5)$  $r_{j1}(x), 1-5$ r\_jn(n,x)[, 1–5](#page-22-23) r\_lcran()[, 1–5](#page-22-24)  $r$ <sup>1</sup>crans(),  $1-5$  $r_{\text{logamma}(x), 1-5$  $r\_{\text{log1p}}(x)$ , 1-5  $r\_{log2}(x), 1-5$  $r\_{\text{logb}(x), 1-5}$ r\_max\_normal()[, 1–5](#page-22-30) r\_max\_subnormal()[, 1–5](#page-22-31) r\_min\_normal(),  $1-5$ r\_min\_subnormal()[, 1–5](#page-22-33) r\_nextafter $(x,y)$ , 1-5 r\_quiet\_nan(n),  $1-5$  $r$ \_remainder(x,y),  $1-5$  $r\_rint(x), 1-5$  $r$ \_scalbn $(x, n)$ , 1-5  $r_{shu}$ frans(),  $1-5$ r\_signaling\_nan(n)[, 1–5](#page-22-40) r\_significand(x)[, 1–5](#page-22-41)  $r\_sin(x), 1-6$  $r\_sincos(x,s,c), 1-6$  $r\_sincosd(x,s,c), 1-6$  $r\_sincosp(x,s,c), 1-6$  $r$ \_sincospi $(x,s,c)$ [, 1–6](#page-23-8)  $r\_sind(x), 1-6$ r sinh $(x)$ [, 1–6](#page-23-10)  $r$ \_sinp(x),  $1-6$  $r$ \_sinpi(x),  $1-6$  $r_{\text{tan}(x)}, 1-6$  $r$ <sub>tand</sub> $(x)$ [, 1–6](#page-23-14)  $r_tanh(x), 1-6$  $r_tanp(x), 1-6$  $r_tanpi(x), 1-6$  $r_y0(x)$ [, bessel, 1–6](#page-23-18)  $r_y1(x)$ [, bessel, 1–6](#page-23-19)  $r_\text{yn}(n,x)$ [, bessel, 1–6](#page-23-20) rand[, 1–72](#page-89-0) random [number, 1–5](#page-22-42)

values, rand[, 1–72](#page-89-1) read character getc, fgetc[, 1–33](#page-50-3) remove a file, unlink[, 1–90](#page-107-0) reposition file fseek, ftell[, 1–28](#page-45-1) fseeko64, ftello64[, 1–30](#page-47-1) right shift, rshift[, 1–14](#page-31-4) rindex[, 1–50](#page-67-1) [rounding direction, 1–45](#page-62-0) rshift[, 1–14](#page-31-5)

#### **S**

secnds[, system time, 1–74](#page-91-0) send signal to process, kill[, 1–53](#page-70-4) set\_io\_err\_handler[, 1–75](#page-92-2) setbit[, 1–14](#page-31-6) [setjmp](#page-74-2), *See* isetjmp [shell prompts, 1–xi](#page-10-0) short[, 1–56](#page-73-1) sigfp[e, 1–44](#page-61-3) [SIGFPE handling, 1–48](#page-65-2) signal[, 1–79](#page-96-0) signal a process, kill[, 1–53](#page-70-4) [sine, 1–6](#page-23-21) single-precision libm [functions, 1–4](#page-21-31) [64-bit environments, 1–2](#page-19-0) sleep[, 1–80](#page-97-3) sort quick, qsort[, 1–68](#page-85-1) specific names [Fortran 95 intrinsics, 2–10](#page-119-0) stat[, 1–80](#page-97-2) stat64[, 1–84](#page-101-2) status file, stat[, 1–80](#page-97-4) file, stat64[, 1–84](#page-101-4) termination, exit[, 1–24](#page-41-1) substring find, index[, 1–49](#page-66-2) SUN\_IO\_HANDLERS[, module subroutines, 1–75](#page-92-4) suspend execution for an interval, sleep[, 1–80](#page-97-5) symbolic link to an existing file, symlink[, 1–53](#page-70-5) symlnk[, 1–53](#page-70-1) system[, 1–75,](#page-92-1) [1–76,](#page-93-0) [1–78,](#page-95-0) [1–84](#page-101-0) system time secnds[, 1–74](#page-91-1)

time[, 1–85](#page-102-4) system.inc [include file, 1–2](#page-19-1)

# **T**

[tangent, 1–6](#page-23-22) tarray() [values for various time routines, 1–88](#page-105-2) terminal port name, ttynam[, 1–89](#page-106-1) terminate wait for process to terminate, wait[, 1–91](#page-108-0) with status, exit[, 1–24](#page-41-2) [write memory to core file, 1–11](#page-28-6) [time, 1–21](#page-38-0) secnds[, 1–74](#page-91-2) time [standard version, 1–85](#page-102-5) time[, get system time, 1–85](#page-102-6) [trapping, floating-point, 1–44](#page-61-0) trigonometric functions [FORTRAN 77 intrinsics, 3–6](#page-135-0) [VMS intrinsics, 3–20](#page-149-1) ttynam[, 1–89](#page-106-0) [typographic conventions, 1–x](#page-9-0)

#### **U**

[underflow, 1–45](#page-62-0) unlink[, 1–90](#page-107-1) user ID, get, getuid[, 1–42](#page-59-5)

## **V**

vector functions [Fortran 95 intrinsics, 2–6](#page-115-0) VMS Fortran [intrinsic functions, 3–19](#page-148-0)

#### **W**

wait[, 1–91](#page-108-1) write a character putc, fputc[, 1–66](#page-83-0)

## **X**

xknown\_lib=blas[, 2–17](#page-126-3) xor[, 1–13](#page-30-9)